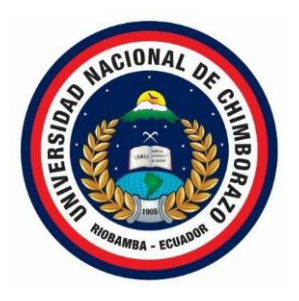

# **UNIVERSIDAD NACIONAL DE CHIMBORAZO FACULTAD DE CIENCIAS DE LA EDUCACIÓN, HUMANAS Y TECNOLOGÍAS CARRERA DE CIENCIAS EXACTAS**

# **TÍTULO**

Incorporación del Software MATLAB en el Aprendizaje de "Sistemas de Ecuaciones Lineales" para el Décimo Año de Educación General Básica.

# **Trabajo de Titulación para optar al título Licenciada en Ciencias de la Educación, Profesora de Ciencias Exactas**

**Autor:** Romero Bonifaz, Verónica Alejandra

**Tutor:** Dra. Angélica María Urquizo Alcívar

**Riobamba, Ecuador.** *2022*

# **DERECHOS DE AUTORÍA**

<span id="page-1-0"></span>Yo, **Verónica Alejandra Romero Bonifaz**, con cédula de ciudadanía **0603035734**, autora del trabajo de investigación titulado: **INCORPORACIÓN DEL SOFTWARE MATLAB EN EL APRENDIZAJE DE "SISTEMAS DE ECUACIONES LINEALES" PARA EL DÉCIMO AÑO DE EDUCACIÓN GENERAL BÁSICA**, certifico que la producción, ideas, opiniones, criterios, contenidos y conclusiones expuestas son de mi exclusiva responsabilidad.

Asimismo, cedo a la Universidad Nacional de Chimborazo, en forma no exclusiva, los derechos para su uso, comunicación pública, distribución, divulgación y/o reproducción total o parcial, por medio físico o digital; en esta cesión se entiende que el cesionario no podrá obtener beneficios económicos. La posible reclamación de terceros respecto a los derechos de autor (a) de la obra referida, será de mi entera responsabilidad; librando a la Universidad Nacional de Chimborazo de posibles obligaciones.

En Riobamba, 21 de julio de 2022.

brown to Remerit

Verónica Alejandra Romero Bonifaz C.I: 0603035734

\_\_\_\_\_\_\_\_\_\_\_\_\_\_\_\_\_\_\_\_\_\_\_\_\_\_\_\_\_\_

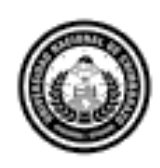

Dirección Académica VICERRECTORADO ACADÉMICO

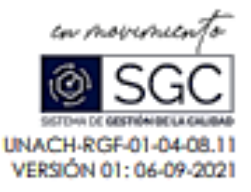

# ACTA FAVORABLE - INFORME FINAL DEL TRABAJO DE INVESTIGACIÓN

En la Ciudad de Riobamba, a los 3 días del mes de Mayo de 2022, luego de haber revisado el Informe Final del Trabajo de Investigación presentado por el estudiante VERÓNICA ALEJANDRA ROMERO BONIFAZ con CC: 0603035734, de la carrera CIENCIAS EXACTAS, NO VIGENTE y dando cumplimiento a los criterios metodológicos exigidos, se emite el ACTA FAVORABLE DEL INFORME FINAL DEL TRABAJO DE INVESTIGACIÓN fitulado "INCORPORACIÓN DEL SOFTWARE MATLAB EN EL APRENDIZAJE DE "SISTEMAS DE ECUACIONES LINEALES" PARA EL DÉCIMO AÑO DE EDUCACIÓN GENERAL BÁSICA", por lo tanto se autoriza la presentación del mismo para los trámites pertinentes.

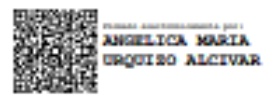

Dra. Angélica Urquizo Alcívar **TUTOR (A)** 

# <span id="page-3-0"></span>**CERTIFICADO DE LOS MIEMBROS DEL TRIBUNAL**

<span id="page-3-1"></span>Quienes suscribimos, catedráticos designados Miembros del Tribunal de Grado para la evaluación del trabajo de investigación INCORPORACIÓN DEL SOFTWARE MATLAB EN EL APRENDIZAJE DE "SISTEMAS DE ECUACIONES LINEALES" PARA EL DÉCIMO AÑO DE EDUCACIÓN GENERAL BÁSICA, presentado por Verónica Alejandra Romero Bonifaz, con cédula de identidad número 0603035734, bajo la tutoría de la Dra. María Angélica Urquizo Alcívar; certificamos que recomendamos la APROBACIÓN de este con fines de titulación. Previamente se ha evaluado el trabajo de investigación y escuchada la sustentación por parte de su autora; no teniendo más nada que observar.

De conformidad a la normativa aplicable firmamos, en Riobamba 7 de junio de 2022.

Presidente del Tribunal de Grado Mgs. Sandra Elizabeth Tenelanda Cudco

Miembro del Tribunal de Grado Mgs. Ximena Jeanneth Zúñiga García

Miembro del Tribunal de Grado Mgs. Narcisa de Jesús Sánchez Salcán

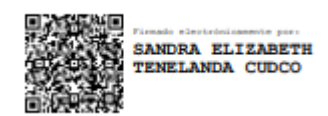

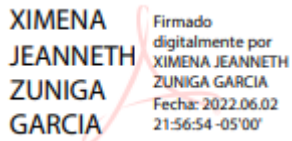

**NARCISA** DE JESUS NARCISA DE DE JESUS MARCHARDEZ<br>SANCHEZ SALCAN<br>SALCAN TROPA 7022.06.07

# **CERTIFICADO ANTIPLAGIO**

# <span id="page-4-0"></span>**CERTIFICACIÓN**

Que, VERÓNICA ALEJANDRA ROMERO BONIFAZ con CC: 0603035734, estudiante de la Carrera de CIENCIAS EXACTAS, NO VIGENTE, Facultad de CIENCIAS DE LA EDUCACIÓN, HUMANSS Y TECNOLOGÍAS; ha trabajado bajo mi tutoría el trabajo de investigación titulado " "INCORPORACIÓN DEL SOFTWARE MATLAB EN EL APRENDIZAJE DE "SISTEMAS DE ECUACIONES LINEALES" PARA EL DÉCIMO AÑO DE EDUCACIÓN GENERAL BÁSICA", cumple con el 4%, de acuerdo al reporte del sistema Anti plagio URKUND(OURIGINAL), porcentaje aceptado de acuerdo a la reglamentación institucional, por consiguiente autorizo continuar con el proceso.

Riobamba, 29 de ABRIL de 2022

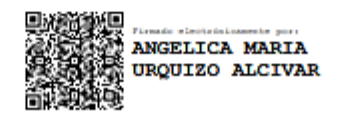

DRA. ANGÉLICA URQUIZO TUTOR(A) TRABAJO DE INVESTIGACIÓN

# **DEDICATORIA**

<span id="page-5-0"></span>Esta investigación está dedicada con todo mi corazón a mis tres hijos: Alexis, Ricardo y Renato, quienes fueron la mejor motivación para no rendirme a pesar de mis años y de las circunstancias de mi vida. Me ayudaron a lograr ser el mejor ejemplo para ellos y hacerles ver que nunca es tarde para conseguir nuestros sueños.

A mis padres y hermanos, por su apoyo incondicional y haber creído siempre en mí, ellos me fomentaron el deseo de superación y triunfo, todo lo que ha contribuido a la consecución de este logro, que en un principio parecía una tarea colosal e interminable, pero que hoy ha llegado con éxito a su fin.

*Verónica Alejandra Romero Bonifaz*

# **AGRADECIMIENTO**

<span id="page-6-0"></span>En primera instancia agradezco a Dios por darme la capacidad, sabiduría, tenacidad y fortaleza para finalizar mi carrera a pesar de todos los obstáculos del camino.

A mis hijos, mis padres y hermanos por estar a mi lado brindándome su apoyo durante todo este camino.

A mis queridos docentes de la Universidad Nacional de Chimborazo, por formarme no sólo como profesional, sino como un ser humano íntegro y capaz de replicar en mis estudiantes toda la valiosa enseñanza entregada por ellos a lo largo de estos años.

Y, por último, pero no menos importante, agradezco a mi universidad por haberme brindado tan valiosa oportunidad de obtener un título que respalde de mejor manera a mis años de labor docente.

*Verónica Alejandra Romero Bonifaz*

# ÍNDICE DE CONTENIDOS

<span id="page-7-0"></span>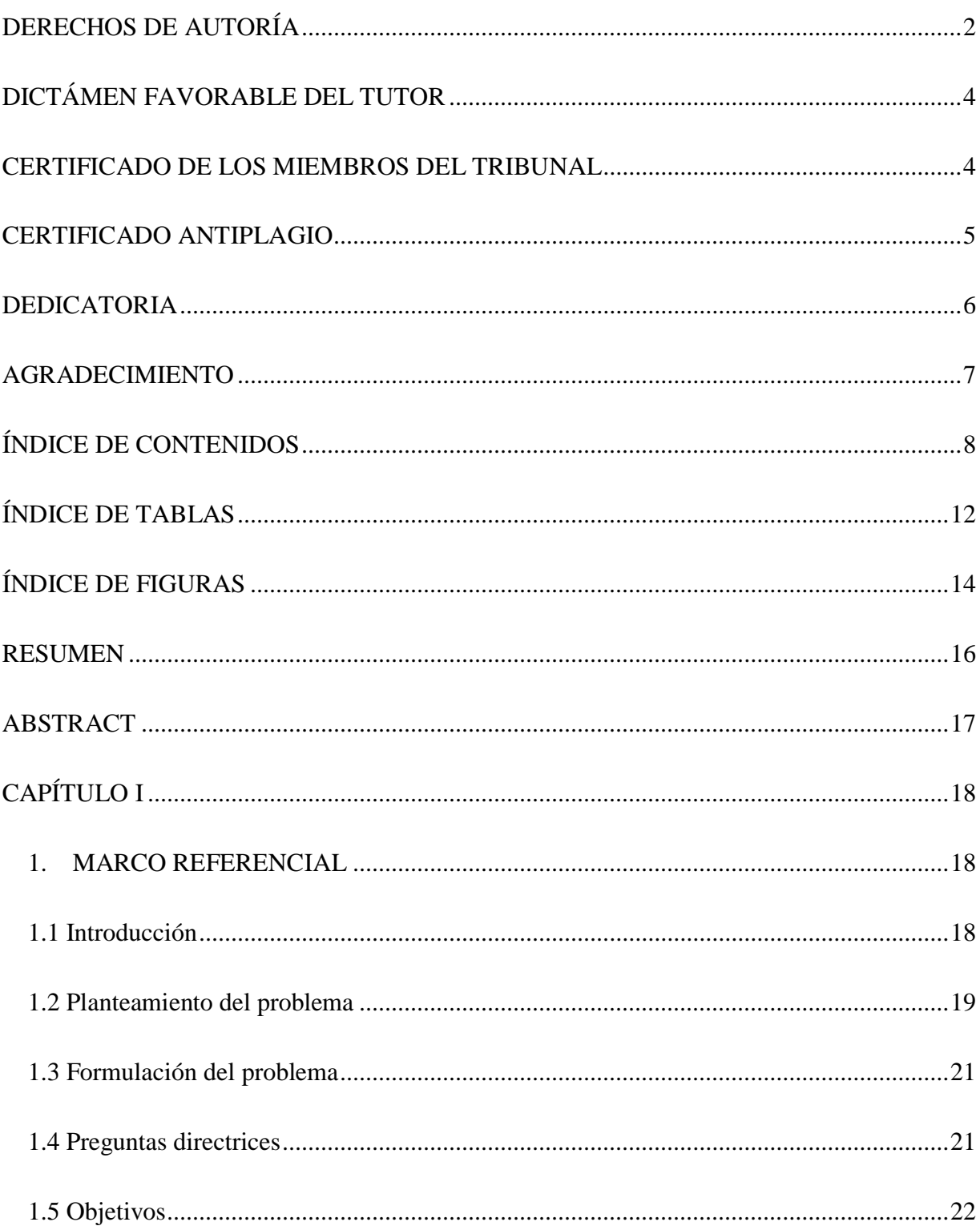

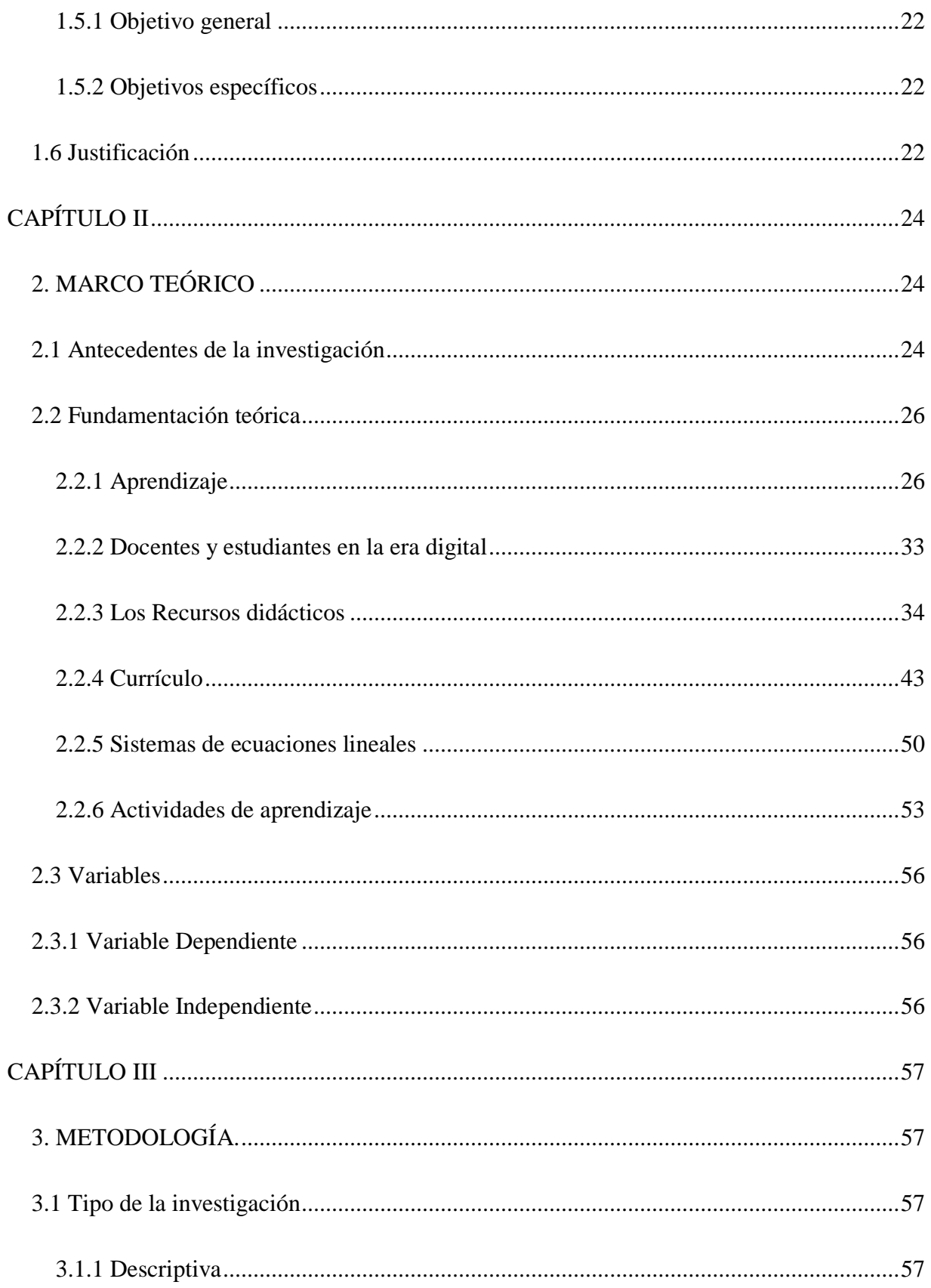

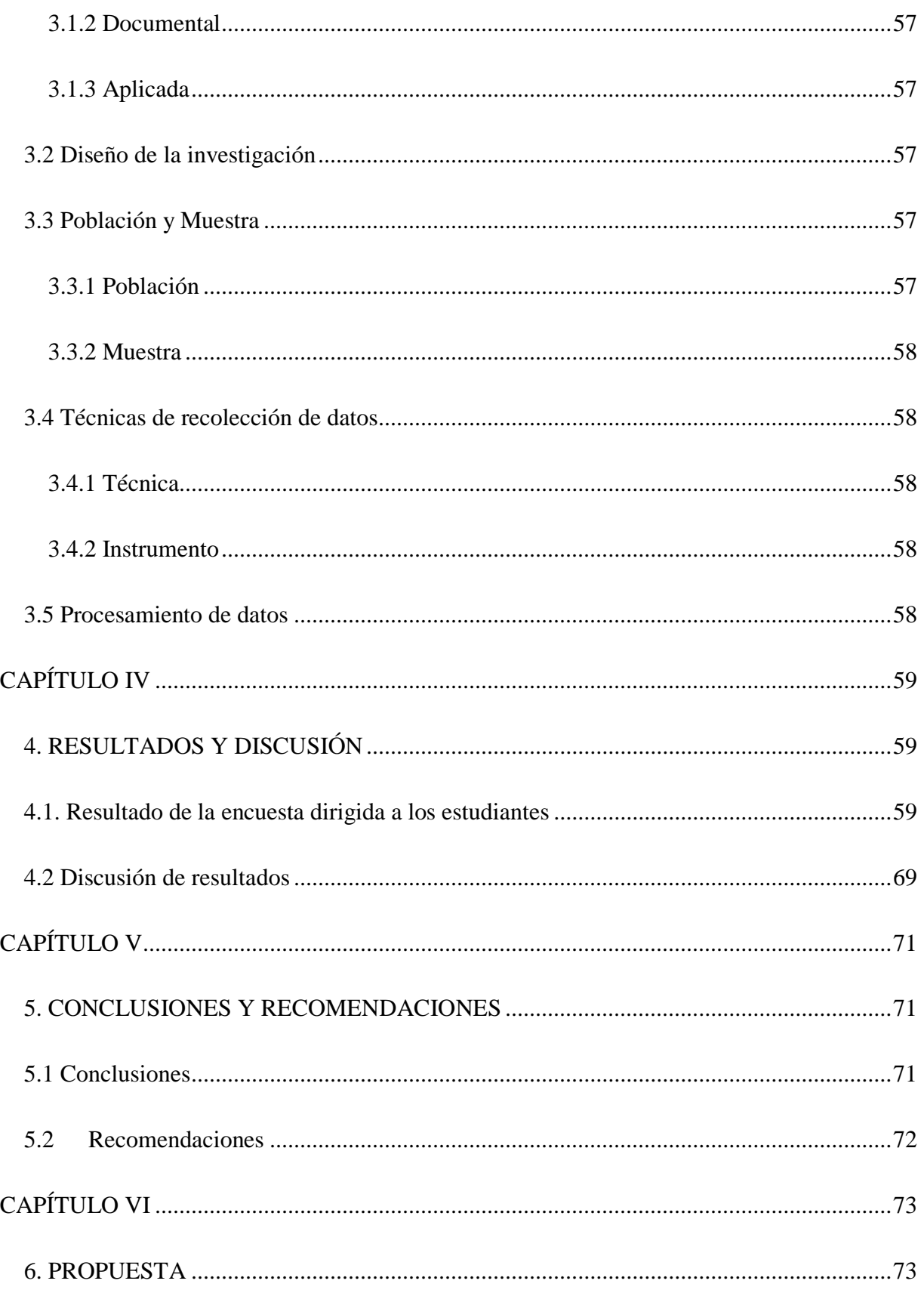

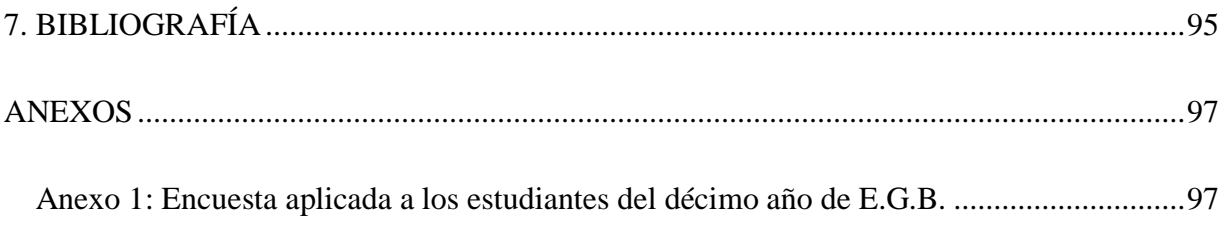

# <span id="page-11-0"></span>**ÍNDICE DE TABLAS**

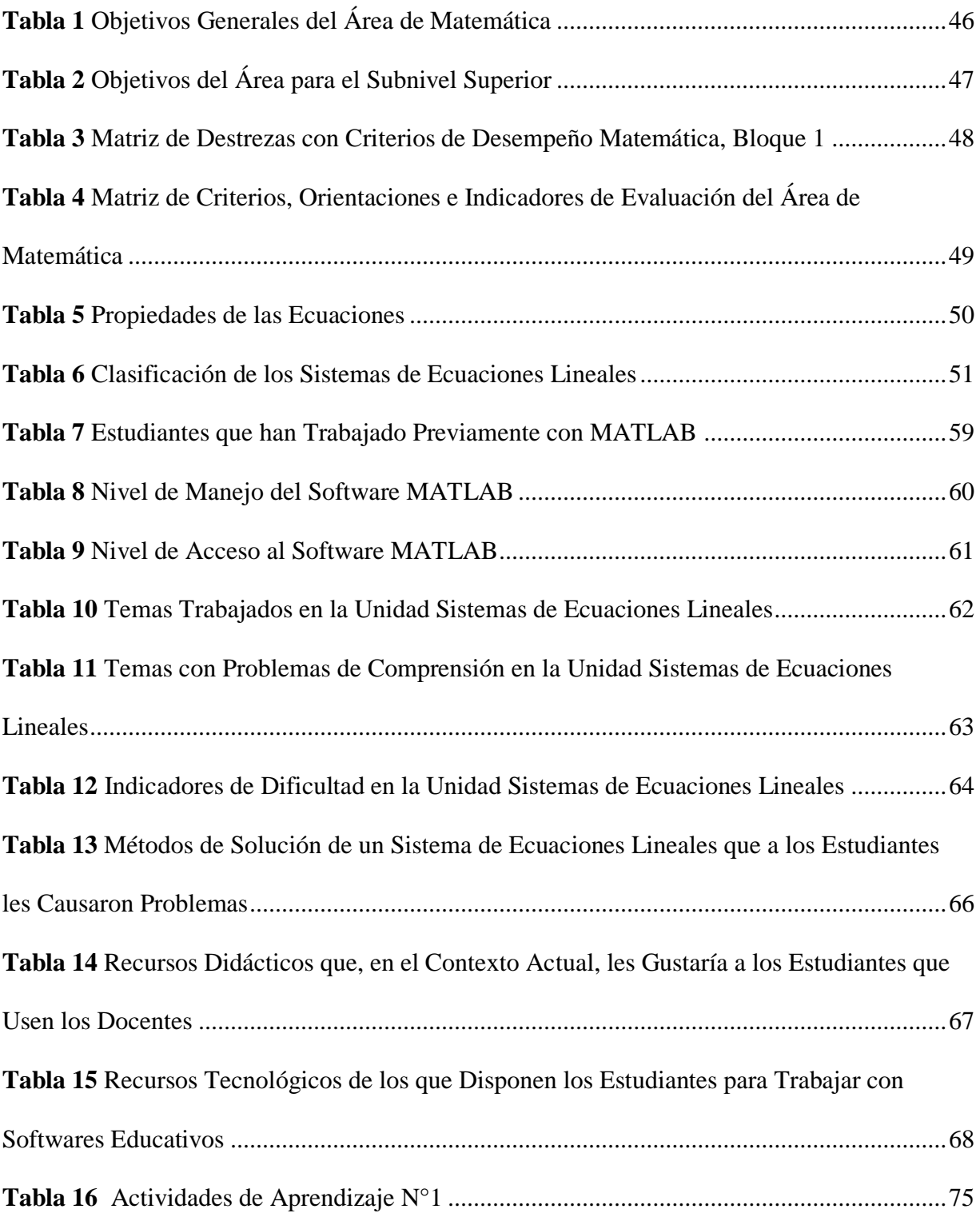

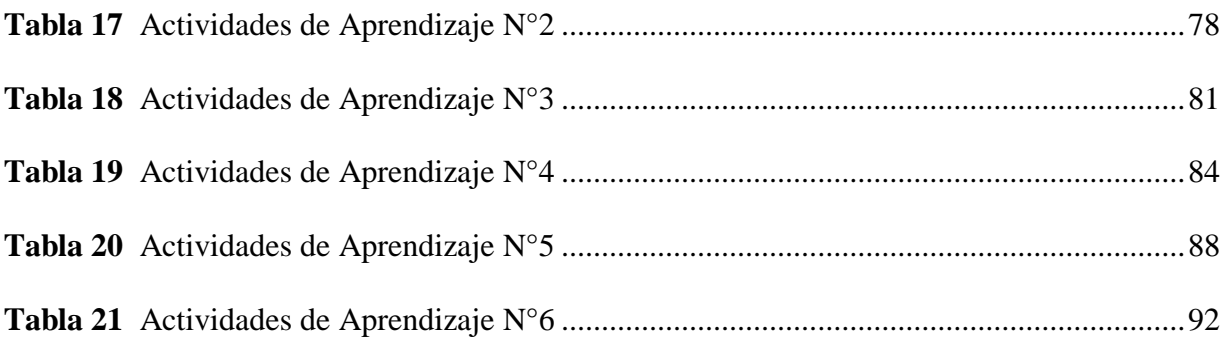

# <span id="page-13-0"></span>**ÍNDICE DE FIGURAS**

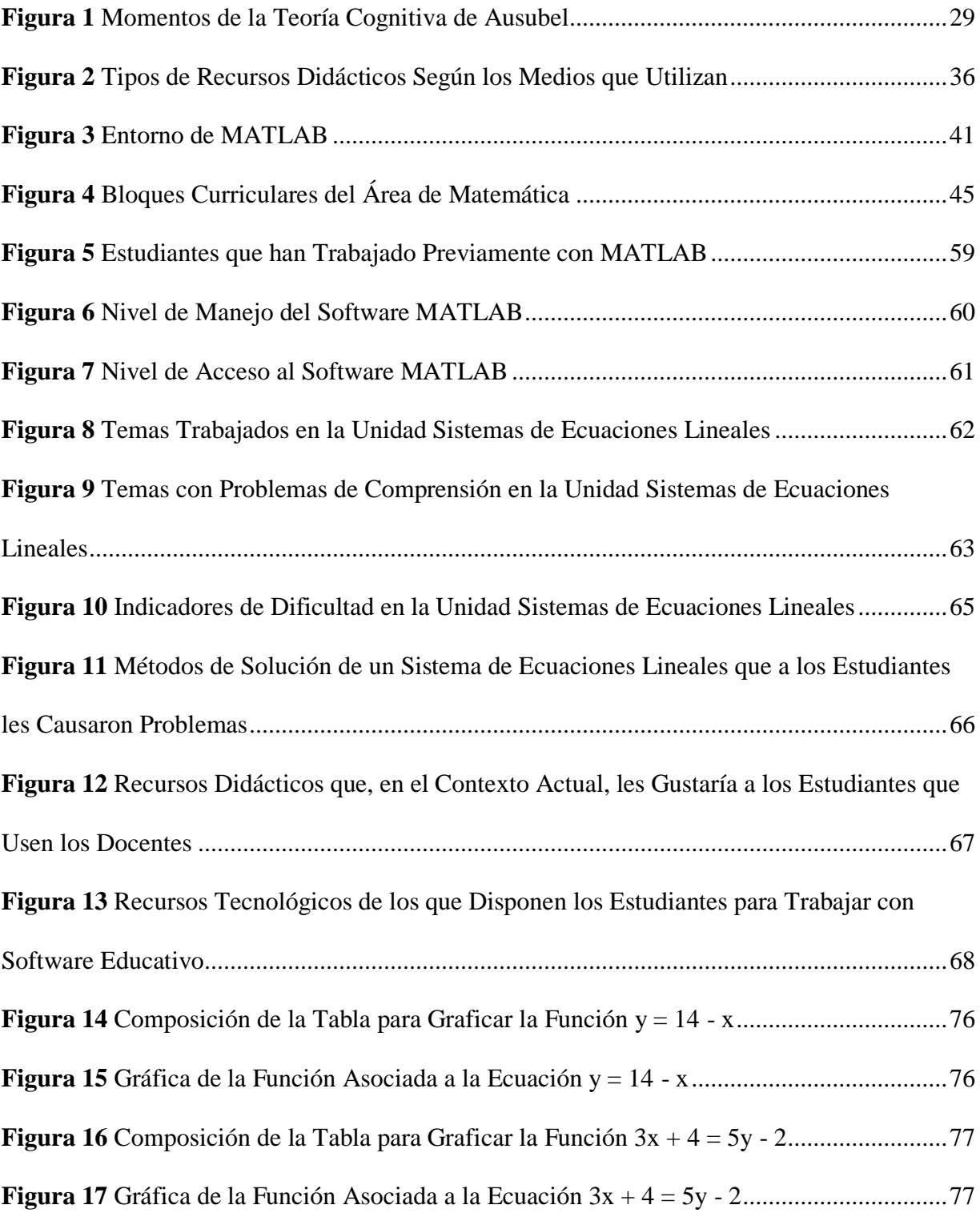

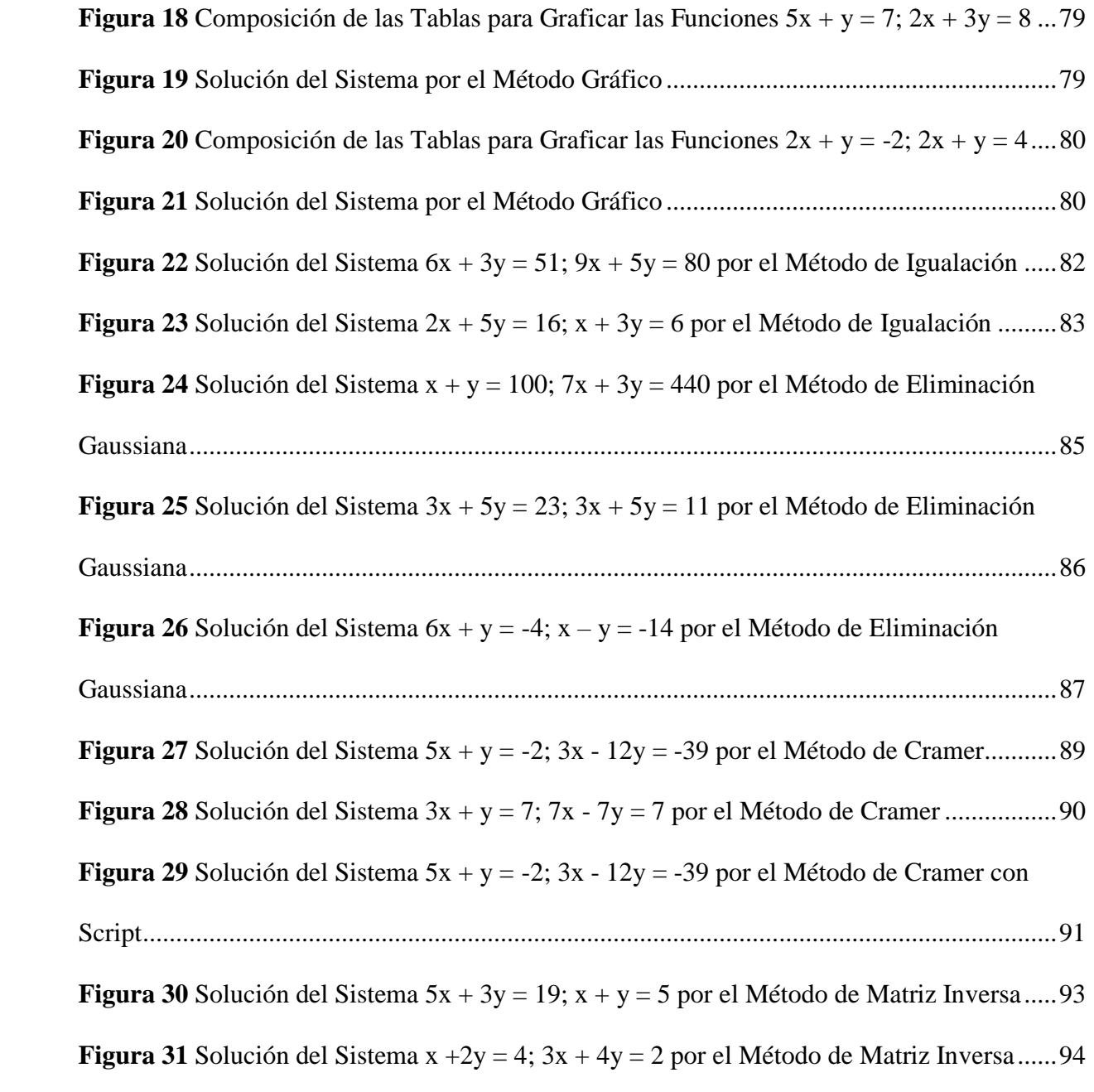

# **RESUMEN**

<span id="page-15-0"></span>En la sociedad actual donde la educación virtual obliga al docente a presentar sus materias de una forma atractiva, la selección de los recursos didácticos debe basarse en su calidad objetiva y en la manera en que sus características específicas concuerden con los aspectos curriculares del contexto educativo que se quieren conseguir. El docente se ve en la necesidad de ser innovador y busca mejorar continuamente usando nuevas alternativas dentro de la dinámica de su práctica diaria. Por tal razón el presente trabajo de investigación tuvo como objetivo incorporar el software matemático MATLAB en el aprendizaje de "Sistemas de Ecuaciones Lineales" para el Décimo Año de Educación General Básica. La investigación tuvo un diseño no experimental de tipo descriptivo, la recolección de datos fue online mediante una encuesta realizada con la herramienta Google Forms. Los datos obtenidos se procesaron con el paquete informático Microsoft Excel mediante técnicas de Estadística Descriptiva. Los resultados obtenidos permiten concluir que la educación tradicional no garantiza un aprendizaje significativo, por lo que la propuesta de implementar las Tics en el proceso enseñanza aprendizaje son de vital importancia, específicamente el uso de los softwares educativos como el MATLAB. Se fomentará así el aprendizaje autónomo en la resolución de ejercicios de sistemas de ecuaciones lineales con un efectivo instrumento para el desarrollo educacional en la sociedad actual del conocimiento.

**Palabras clave:** Educación Virtual, Software, Aprendizaje, Sistemas de Ecuaciones, Tics.

# **ABSTRACT**

<span id="page-16-0"></span>In today's society, where virtual education forces teachers to present their subjects attractively, the selection of didactic resources must be based on their objective quality and on how their specific characteristics match the curricular aspects of the educational context to be achieved. Teachers need to be innovative and seek to improve continuously by using new alternatives within the dynamics of their daily practice. For this reason, the present research work aimed to incorporate the mathematical software MATLAB in learning "Systems of Linear Equations" for the Tenth Year of General Basic Education. The research had a non-experimental design of descriptive type, and the data collection was online through a survey conducted with the Google Forms tool. The data obtained were processed with the Microsoft Excel computer package using Descriptive Statistics techniques. The results obtained allow us to conclude that traditional education does not guarantee significant learning. Hence, the proposal to implement ICTs in the teaching-learning process is vitally important, specifically using educational software such as MATLAB. This study will encourage autonomous learning in solving exercises for systems of linear equations with an effective tool for academic development in today's knowledge society.

Keywords: Virtual Education, Software, Learning, Equation Systems, Tics.

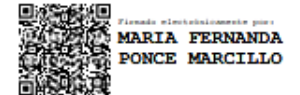

Reviewed by: Mgs. Maria Fernanda Ponce **ENGLISH PROFESSOR** C.C. 0603818188

# **CAPÍTULO I**

### <span id="page-17-1"></span><span id="page-17-0"></span>**1. MARCO REFERENCIAL**

#### <span id="page-17-2"></span>**1.1 Introducción**

El presente trabajo de investigación se orienta hacia la Incorporación del software MATLAB en el aprendizaje de "Sistemas de Ecuaciones Lineales", donde se propone, mediante Actividades de Aprendizaje, el uso de este software educativo como una herramienta didáctica de apoyo visual y práctico en la enseñanza de la Unidad Nº 4 del Bloque de Álgebra y Funciones de la materia de Matemática para el décimo año de E.G.B.

La característica principal del software MATLAB, corresponde básicamente a su entorno fácil de utilizar y agradable para el desarrollo de varios temas matemáticos, como los sistemas de ecuaciones lineales. Permite también, a los docentes diversificar sus formas de enseñanza con el respaldo de las Tics. El software educativo MATLAB está basado en una metodología constructivista que le permite al estudiante mejorar el aprendizaje de la Matemática.

En el contexto de la pandemia, se evidenció la necesidad de dar un cambio a la manera de impartir conocimientos en todas las áreas y especialmente en lo que se refiere a la enseñanza de la Matemática, buscando transformar a los procesos tradicionalmente difíciles en procesos que se hagan comprensibles a los estudiantes con el apoyo de la tecnología, por ello, el innovar con el uso de softwares educativos en el quehacer diario del docente fue y es imprescindible, pero estos deben estar soportados sobre una bien definida estrategia pedagógica que apoye directamente al proceso de enseñanza - aprendizaje y se constituya en un efectivo instrumento para el desarrollo educacional en la sociedad actual del conocimiento.

Con este antecedente, la presente investigación propone la incorporación del software MATLAB en el aprendizaje de sistemas de ecuaciones lineales en los décimos años de educación general básica. Parte del análisis de los resultados recogidos mediante encuestas sobre la enseñanza tradicional del tema planteado en los estudiantes que el año lectivo anterior, 2020- 2021 que se encontraban cursando el décimo año de E.G.B en las Unidades Educativas "Simón Rodríguez" y "Camilo Gallegos Toledo" de la ciudad de Riobamba y finaliza con una propuesta a los docentes, de impartir el mismo tema con el apoyo del software educativo MATLAB, como una herramienta tecnológica que logre facilitar de forma más óptima la comprensión de los sistemas de ecuaciones lineales.

El impacto de este trabajo de investigación en los estudiantes, es la motivación a aprender los temas matemáticos de nuevas y mejores formas logrando así el mejoramiento de su rendimiento académico; y en los docentes, a encontrar en las Tics, la posibilidad de impartir clases diferentes, más dinámicas y mucho mejor comprendidas.

La presente investigación se encuentra ordenada en cinco capítulos que se describen a continuación:

**CAPÍTULO I,** consta el Marco Referencial donde se detallan el planteamiento del problema, la justificación y los objetivos. En este capítulo se describe el por qué se realiza el trabajo de investigación.

**CAPÍTULO II,** se refiere al Marco Teórico donde constan el estudio del arte, es decir los antecedentes de la investigación y la fundamentación teórica.

**CAPÍTULO III,** contiene el Marco Metodológico, describe el tipo y diseño de investigación, las técnicas de recolección de datos, la población de estudio y tamaño de muestra, finalizando con los métodos de análisis y el procesamiento de datos.

**CAPÍTULO IV,** en este capítulo constan el análisis y discusión de resultados de la técnica empleada en la investigación, es decir la encuesta realizada a los estudiantes. Se utilizaron cuadros y gráficos estadísticos que respaldan la veracidad de la investigación.

**CAPÍTULO V,** hace referencia a las conclusiones y recomendaciones basadas en los objetivos y las actividades realizadas en la investigación.

**CAPÍTULO VI,** contiene las actividades de aprendizaje propuestas para la enseñanza de sistemas de ecuaciones lineales incorporando el software matemático MATLAB.

Finalmente, este trabajo de investigación presenta la bibliografía y los anexos que validan la presente investigación.

# <span id="page-18-0"></span>**1.2 Planteamiento del problema**

El currículo es la expresión del proyecto educativo que los integrantes de un país o de una nación elaboran con el fin de promover el desarrollo y la socialización de las nuevas generaciones y en general de todos sus miembros; en el currículo se plasman en mayor o menor medida las intenciones educativas del país, se señalan las pautas de acción u orientaciones sobre cómo proceder para hacer realidad estas intenciones y comprobar que efectivamente se han alcanzado.

Para la presente investigación, es imprescindible partir de la definición de currículo y de la importancia que en este se le da a las Tics como un apoyo en la resolución de problemas matemáticos, donde establece que "las Tecnologías de la Información y de la Comunicación formarán parte del uso habitual como instrumento facilitador para el desarrollo del currículo" (Ministerio de Educación del Ecuador", 2016)

El currículo vigente en el país desde el año 2016, se encuentra estructurado en bloques curriculares, posee todas las características y elementos obligatorios para la labor docente teniendo en cuenta la evolución de la ciencia, las nuevas necesidades del país y la importancia de entregar a la sociedad jóvenes capaces y responsables. Los aprendizajes "básicos" en el área de Matemática en el nivel de educación tomado en cuenta en la presente investigación, son los concernientes a la aplicación de los conceptos y su relación con los elementos del currículo que se utilizan para concretarlos: los objetivos, las destrezas, los contenidos, los procedimientos, los valores, las actitudes y las normas. Formando así integralmente al estudiante balanceando su capacidad de razonar con la de valorar y desarrollar su pensamiento lógico y reflexivo. El área de Matemática se estructura en tres bloques curriculares: álgebra y funciones, geometría y medida y estadística y probabilidad. En el primer bloque curricular: Álgebra y Funciones encontramos a los Sistemas de Ecuaciones Lineales cuyo objetivo de enseñanza es: Representar y resolver de manera gráfica (utilizando las Tics) y analítica, sistemas de dos ecuaciones lineales con dos incógnitas, para aplicarlos en la solución de situaciones concretas.

La responsabilidad de la Autoridad Nacional es diseñar el currículo obligatorio y la responsabilidad de las unidades educativas es aplicar este diseño a su contexto real a través del Proyecto Educativo Institucional y su correspondiente Proyecto Curricular Institucional. Lamentablemente todo esto solamente ha quedado en buenas intenciones ya que, por varios motivos, la enseñanza especialmente de Matemática está estancada en el modo tradicional, únicamente de forma teórica y repetitiva de un sin número de ejercicios.

Las destrezas que deben desarrollarse en Matemática no se consiguen de una sola manera y al conseguirse, no permanecen inalterables, involucran un proceso en el cual los estudiantes van alcanzando mayores niveles de desempeño en el uso de las mismas. Es preciso entonces, el uso de actividades motivadoras que se adapten a los diferentes ritmos de aprendizaje de cada estudiante y favorezcan la capacidad de aprender por sí mismos, habilidades que en la actualidad son las que lo conducirán al éxito académico. El proceso enseñanza – aprendizaje en los últimos dos años tuvo un giro de 360º, cambiando los roles de los docentes y estudiantes establecidos por tantos años. Hoy más que nunca, los docentes al hacer uso de las Tics como herramientas en su actividad diaria enfrentan desafíos que lo llevan a un cambio dinámico y complejo en el qué enseñar, cómo enseñar y para qué enseñar. La forma de educación virtual en la que hoy nos sumergimos, busca apoyar a la pedagogía a través de estrategias innovadoras para desarrollar el proceso de aprendizaje flexibilizando las grandes barreras cognitivas que nacen con la educación tradicional. Partiendo de todos estos antecedentes nace la propuesta de utilizar el software MATLAB en la enseñanza de la Unidad N.º 4, Bloque de Álgebra y Funciones del Décimo Año de Educación General Básica que se refiere a "Sistemas de Ecuaciones Lineales", como un apoyo visual y práctico desarrollado en Actividades de Aprendizaje, mostrando los contenidos de una forma más atractiva y motivadora, reforzando la comprensión del estudiante complementando la enseñanza tradicional de conceptos que habitualmente generan desinterés. Por medio de este trabajo se pretende que el estudiante enriquezca su aprendizaje mediante un proceso de enseñanza – aprendizaje más didáctico y dinámico.

### <span id="page-20-0"></span>**1.3 Formulación del problema**

 ¿Cómo incorporar el software matemático MATLAB en el aprendizaje de "Sistemas de Ecuaciones Lineales" para el Décimo Año de Educación General Básica?

# <span id="page-20-1"></span>**1.4 Preguntas directrices**

- ¿Qué características del software MATLAB permiten potencializar el aprendizaje de "Sistemas de Ecuaciones Lineales" para el Décimo Año de Educación General Básica?
- ¿En qué temas de la Unidad  $N^{\circ}$  4 del Bloque de Álgebra y Funciones del Décimo Año de Educación General Básica ameritan el uso del software MATLAB?
- $\bullet$  *i*. Qué actividades de aprendizaje y experimentación se pueden diseñar para incorporar el uso de software MATLAB en el aprendizaje de "Sistemas de Ecuaciones Lineales" para el Décimo año de Educación General Básica?

### <span id="page-21-0"></span>**1.5 Objetivos**

# <span id="page-21-1"></span>**1.5.1 Objetivo general**

Incorporar el software matemático MATLAB en el aprendizaje de "Sistemas de Ecuaciones Lineales" para el Décimo Año de Educación General Básica.

# <span id="page-21-2"></span>**1.5.2 Objetivos específicos**

- Determinar qué características del software MATLAB lo hacen óptimo para el aprendizaje y la enseñanza de "Sistemas de Ecuaciones Lineales" en el Décimo Año de Educación General Básica.
- Seleccionar los temas de la Unidad Nº 4 del Bloque de Álgebra y Funciones del Décimo Año de Educación General Básica que ameriten el uso del software MATLAB en función de un diagnóstico realizado sobre las dificultades de aprendizaje de los temas.
- Diseñar actividades de aprendizaje y experimentación para incorporar el uso de software MATLAB en el aprendizaje de "Sistemas de Ecuaciones Lineales" en el Décimo Año de Educación General Básica.

# <span id="page-21-3"></span>**1.6 Justificación**

La investigación a realizar se justifica en la necesidad, hoy más que nunca, de dar un cambio a la manera de impartir conocimientos en lo que se refiere a la enseñanza de la Matemática ya que la manera tradicional no cumple a cabalidad con el propósito de enseñar, por ello la necesidad de cambiar e innovar con el uso de softwares educativos en el quehacer diario del docente, pero soportados sobre una bien definida estrategia pedagógica que apoye directamente al proceso de enseñanza - aprendizaje y se constituya en un efectivo instrumento para el desarrollo educacional en la sociedad actual del conocimiento. En Matemática permitirá transformar a los procesos tradicionalmente difíciles, en procesos que se hagan accesibles a los estudiantes porque les permitirá interactuar con ellos con la ayuda de dicho software. Este recurso informático será considerado como un instrumento educativo que permita la aplicación de la tecnología en cualquier etapa de los procesos de aprendizaje.

El tema de la presente investigación es: Incorporación del software MATLAB en el aprendizaje de "Sistemas de Ecuaciones Lineales" para el Décimo Año de Educación General Básica, donde se propone el uso de este software educativo como una herramienta didáctica de apoyo visual y práctico en la enseñanza de la Unidad Nº 4 del Bloque de Álgebra y Funciones de la materia de Matemática, desarrollado en Actividades de Aprendizaje. Partiremos entonces de conocer en primer lugar, ¿qué es el software educativo MATLAB y qué características de él permitirán potencializar el aprendizaje del tema escogido? MATLAB es un lenguaje de alto desempeño diseñado para realizar cálculos técnicos. Integra el cálculo, la visualización y la programación en un ambiente fácil de utilizar donde los problemas y las soluciones se expresan en notación matemática. Es un sistema interactivo cuyo elemento básico de datos es un arreglo que no requiere de dimensionamiento previo. Esto permite resolver muchos problemas en un tiempo mucho menor.

La característica del software MATLAB que lo hace óptimo es su entorno interactivo sencillo con una ventana en la que podemos introducir ordenes en modo texto y en la que aparecen los resultados, los gráficos se muestran en ventanas independientes. Cada ventana dispone de una barra de menús que controla su funcionalidad. Permite asignar, borrar, guardar y recuperar variables, utilizando las funciones incorporadas y definiendo funciones nuevas. MATLAB opera directamente con números complejos y con números reales como caso particular. Una de las características más destacables es su capacidad gráfica. MATLAB, a parte del cálculo matricial y álgebra lineal, también puede manejar polinomios, funciones, ecuaciones diferenciales ordinarias, gráficos.

# **CAPÍTULO II**

# <span id="page-23-1"></span><span id="page-23-0"></span>**2. MARCO TEÓRICO**

#### <span id="page-23-2"></span>**2.1 Antecedentes de la investigación**

La revisión bibliográfica del repositorio digital de la Universidad Nacional de Chimborazo, Facultad de Ciencias de la Educación Humanas y Tecnologías, Carrera de Ciencias Exactas, permitió conocer información importante que tiene alguna relación a la presente investigación, pero el tema en sí no ha registrado investigaciones previas. En la revisión de repositorios digitales de otras instituciones superiores del país, hay relación con el software estudiado, pero no en carreras de Ciencias de la Educación. Internacionalmente existen investigaciones relacionadas con el uso del software MATLAB, pero no coinciden con las variables planteadas en el presente trabajo por tener un enfoque diferente.

#### **Antecedentes nacionales**

Temas similares en la Facultad de Ciencias de la Educación Humanas y Tecnologías: Acalo (2017) en su trabajo de investigación "*Análisis de los recursos didácticos utilizados por los docentes de bachillerato en la asignatura de Matemática de la Unidad Educativa Amelia Gallegos Díaz en el periodo septiembre 2016- febrero 2017"* con objetivo general "Analizar los Recursos Didácticos utilizados por los Docentes de Bachillerato en la asignatura de Matemática" concluye:

El uso de recursos didácticos en el proceso de enseñanza aprendizaje motiva y mejora el rendimiento académico del estudiante especialmente en los tiempos actuales donde la demanda del desarrollo de un pensamiento innovador y creativo es fundamental. Estos recursos deben generar procesos investigativos teniendo al internet como herramienta. Se precisa de manera urgente también de docentes capacitados en el uso de herramientas didácticas digitales tanto dentro como fuera del aula.

Cujilema (2016) en su trabajo de investigación *"Las Tics en la enseñanza y aprendizaje de la Matemática, en los estudiantes de primero de bachillerato de la Unidad Educativa del Milenio Penipe, cantón Penipe, periodo 2015-2016"* con objetivo general "Determinar la forma en que se utilizan las Tics en la Enseñanza y Aprendizaje de la Matemática, en los estudiantes de Primero de Bachillerato" concluye:

Los docentes de matemática de la U. E. del Milenio Penipe utilizan las Tics en el proceso de enseñanza aprendizaje como una herramienta de apoyo porque facilitan un aprendizaje significativo en los estudiantes, los mismos que participan con entusiasmo en las clases, evitando de esta forma que los docentes caigan en rutinas tradicionalistas y fomentando el aprendizaje constructivista, despertando así en los estudiantes el interés por aprender, participar y demostrar sus capacidades y habilidades creativas en el uso de la tecnología. Incorporar las Tics en el ámbito educativo provoca cambios positivos dentro del aula, como el respeto por los ritmos y estilos de aprendizaje, una mejor atención a estudiantes rezagados y una evaluación centrada en procesos y productos fruto del trabajo cooperativo.

Urrutia (2014) en su trabajo de investigación "*Elaboración y aplicación de un software educativo para la enseñanza aprendizaje de sistemas de ecuaciones lineales en la Unidad Educativa "Santiago de Quito" durante el año lectivo 2013-2014"* con objetivo general "Elaborar y aplicar el software educativo Sistemas lineales para la enseñanza aprendizaje de resolución de sistemas de ecuaciones lineales en el Primer Año de bachillerato" concluye:

El software elaborado sirve como una herramienta para el proceso de enseñanza aprendizaje de sistemas de ecuaciones lineales por los métodos de reducción, sustitución e igualación. Está basado en el desarrollo de las destrezas con criterio de desempeño propias del primer año de bachillerato. Para la comprobación de la validez de la estrategia metodológica diseñada, se la aplica con los estudiantes, verificando el aprendizaje alcanzado por ellos mediante procesos de evaluación con instrumentos como: cuestionarios, test, trabajos extra e intra clase donde se evidencia un incremento en su rendimiento académico. Se propone a las autoridades institucionales la aplicación del software "Sistemas Lineales" pero dependerá de la habilidad del docente que decida utilizarla para la correcta distribución de la hora/clase asignada.

# **Antecedentes internacionales**

Delgado (2018) en su trabajo de investigación "*El software MATLAB en el rendimiento académico de los estudiantes de Cálculo II de tercer ciclo de la EAP de Ingenierías de la Universidad Privada Norbert Wiener – 2018"* con objetivo general "Determinar la influencia del uso del software MATLAB en el rendimiento académico de los estudiantes de pre grado del curso de Cálculo II" concluye:

Utilizar el software MATLAB influye de forma más positiva y significativa en el rendimiento académico de los estudiantes investigados específicamente en el aprendizaje de integrales, no así en el aprendizaje de funciones y gráficas. El éxito del uso del software educativo depende de la determinación correcta de los temas en los que es posible su aplicación y cuáles de sus características deben aplicarse. Se enfatiza la importancia de esta investigación porque el autor utiliza el mismo software matemático MATLAB que se utilizará en los estudiantes del Décimo Año de Educación General Básica.

### <span id="page-25-0"></span>**2.2 Fundamentación teórica**

#### <span id="page-25-1"></span>**2.2.1 Aprendizaje**

Rojas (2001) afirma que el aprendizaje en su proceso inicial es natural, a través de los sentidos, es el resultado de la interacción entre un individuo con su entorno familiar y social; luego paralelamente se vuelve voluntario o previamente planificado. El aprendizaje es un cambio permanente en la conducta y el pensamiento de la persona, sucede entonces un proceso dinámico dentro de ella, cuando puede aplicar lo aprendido en la ocasión y de la forma que lo considere conveniente. El aprendizaje se manifiesta cuando existen estímulos externos que incorporan nuevos conocimientos y provocan el desarrollo de nuevas habilidades y destrezas en el individuo.

### **2.2.1.1 Tipos de aprendizaje.**

No todos los estudiantes al finalizar una clase, especialmente de Matemática, tienen la seguridad que han aprendido, muchos sienten que a pesar de haber puesto atención a la explicación hay algo que no les permite entender el tema tratado. Se buscan culpables, el docente no explica bien, el tema es difícil o el estudiante no es capaz.

En la actualidad sabemos que el aprendizaje es percibido de diferentes formas por cada individuo y el docente se ve en la obligación de diseñar múltiples situaciones de enseñanza aprendizaje que le ayuden al estudiante a evitar frustraciones. Un modelo de aprendizaje que ayuda en el proceso de formación del conocimiento a través de diferentes canales de percepción es el VAK (visual, auditivo, kinestésico):

- Visual: Piensan en imágenes, captan mucha información a gran velocidad. Tienen la capacidad de disociar y proyectar mejor que los otros dos estilos. Aprenden mediante la lectura y la presentación de imágenes.
- Auditivo: Aprenden de mejor forma cuando reciben explicaciones orales y cuando explican determinados temas a otras personas. Memoristas, es decir, si olvidan una palabra no podrían concluir una oración, no pueden relacionar conceptos abstractos tan fácilmente como el visual. Este canal es primordial en estudios de música e idiomas.

 Kinestésico: Aprenden mediante sensaciones y el movimiento del cuerpo. Es más lento en comparación a los otros dos canales anteriores, pero es más significativo, una vez que el cuerpo aprende cierta información le es casi imposible olvidarla. Estos estudiantes necesitan más tiempo que los demás para aprender, lo que no significa que tengan dificultades de comprensión, sino solamente que su forma de aprender es diferente.

Es por lo analizado que es vital saber cuál es la forma en la que nuestros estudiantes retienen la nueva información que llega a su cerebro. Los estilos que predominen en ellos no necesariamente serán únicos, la mayoría de las veces es una combinación de dos o de todos. Entonces la mejor manera en la que un docente puede desarrollar su clase con éxito, es identificar las fortalezas y debilidades de sus estudiantes y buscar caminos que integren todos estos canales de modo que logre dentro del aula el aprendizaje de todos.

#### **2.2.1.2 Teorías de aprendizaje.**

Existe una diversidad de teorías que buscan entender qué es y cómo se da el aprendizaje. Cada una de ellas tienen aspectos relevantes, propuestas interesantes que nosotros como docentes debemos conocerlas para proveernos de herramientas que mejoren la labor diaria en las aulas.

### **2.2.1.2.1 Teoría conductista.**

Llamada también teoría conductual o del condicionamiento estímulo – respuesta, tiene su origen principalmente en las teorías de E.L. Thorndike, J.B. Watson y B.F. Skinner, además de tener un antecedente significativo en los experimentos con animales y su aprendizaje realizado por Iván P. Pavlov a fines del siglo XIX. Esta teoría tiene tres condicionamientos: clásica, instrumental y operante.

**Condicionamiento clásico:** Tiene su base en el principio de adhesión, en el cual un estímulo o respuesta está unido a otro estímulo o respuesta, la presencia de uno despierta al otro. El experimento con animales de Pavlov muestra este tipo de condicionamiento: un sonido de la campana estimulaba la salivación del perro en presencia del alimento, pero con el paso del tiempo la salivación se ocasionaba al oír la campana, aunque no hubiera alimentos. En este tipo de aprendizaje los estímulos que antes originalmente no provocaban respuesta, van adquiriendo mayor capacidad para despertarlas.

**Condicionamiento instrumental:** Existe una retroalimentación que se da posterior a la respuesta. La respuesta es el instrumental para obtener el reforzamiento. Un reforzador positivo es un estímulo al estar presente logra que sea más fuerte una conducta; por otra parte, un reforzador negativo al ser eliminado refuerza la conducta.

**Condicionamiento operante:** Propuesto por B.F. Skinner, funcionó eficientemente en animales y consideró que su aplicabilidad en niños y jóvenes sería exitosa. El aprendizaje se muestra como un cambio de conducta, un cambio de las posibilidades de respuestas.

En este condicionamiento una respuesta se puede reforzar en sentido positivo o negativo. El reforzamiento positivo se da cuando se añade algo: una sonrisa del docente, un reconocimiento público; en cambio, el negativo es eliminar algo que perturba: una actitud de regaño en el docente. En los dos casos se espera que repita la respuesta adecuada el estudiante. El punto más débil de esta teoría es que considera al estudiante como un ser vacío porque desconoce lo que ocurre dentro de él, es mecanicista, limita el aprendizaje a impulsos orgánicos básicos.

### **2.2.1.2.2 Teoría cognitiva.**

Esta teoría plantea que la mente está en la capacidad de captar los elementos de su medio ambiente como un todo. Entre los psicólogos educativos que hablan del aprendizaje bajo esta concepción están Jean Piaget, David Ausubel, Jerome Bruner, Robert Gagné y Jon Anderson, entre otros. Para ellos el cambio de conducta del individuo en el aprendizaje no es más que el reflejo exterior de un cambio interno. Manifiestan que el aprendizaje no se limita únicamente a una conducta observable, sino que es conocimiento significativo, pensamientos, sentimiento y creatividad. Desde este punto de vista, el aprendizaje inicia desde el nacimiento y se fundamenta en todas las experiencias vividas en el ejercicio de la libertad. Piaget, percibe el aprendizaje como el desarrollo de la inteligencia de una forma espontánea y continua, pero que necesita maduración y experiencia para ir adquiriendo nuevas estructuras.

Bruner, lo trata como un proceso de descubrimiento, donde se le presenta al individuo una situación de desafío que le permite desarrollar destrezas para la resolución del problema actual y la transferencia de éstas para las nuevas situaciones problemáticas que se le presenten.

Ausubel, habla de un aprendizaje significativo, no memorístico. Aquí es vital que el individuo incorpore lo nuevo que aprende al conocimiento que ya posee y lo transforme en conocimiento significativo donde va desarrollando su creatividad para dar soluciones a nuevas situaciones, es decir es relevante cuando los conceptos adquiridos se enlazan con conceptos ya existentes en la estructura cognitiva. Lo memorístico no es considerado significativo. Como podemos ver en la figura 1, el modelo de enseñanza de Ausubel exige cuatro momentos:

# <span id="page-28-0"></span>**Figura 1**

*Momentos de la teoría cognitiva de Ausubel*

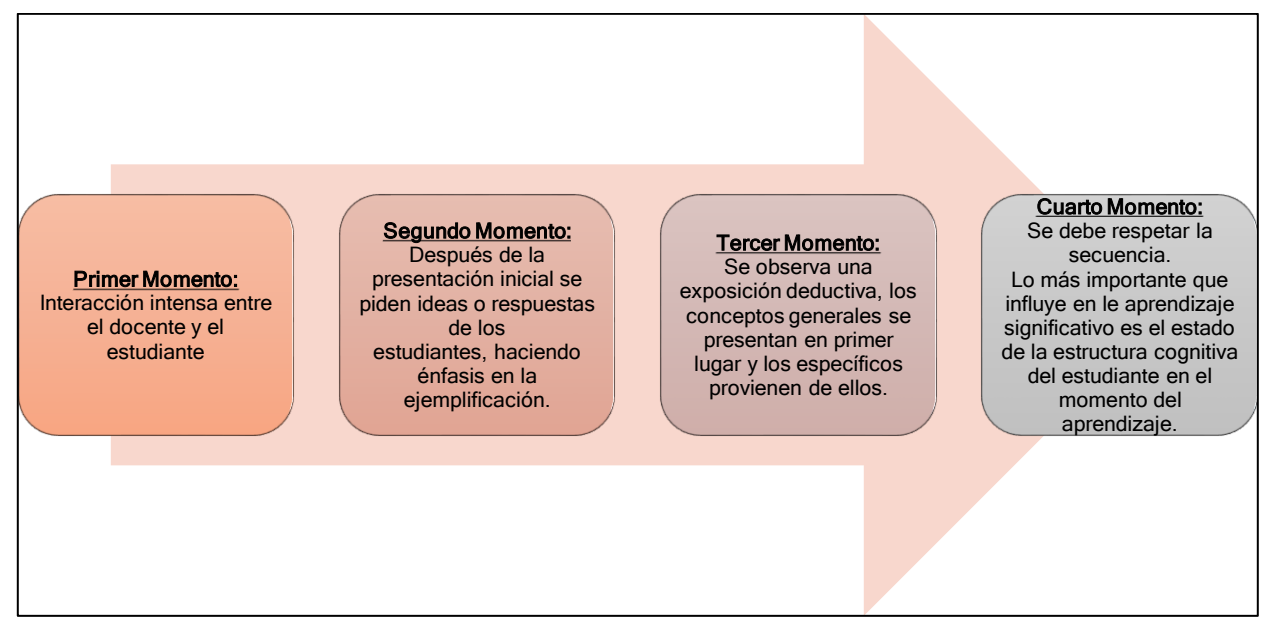

# Fuente: Rojas, F. (2001), pág. 6

Robert Gagné, define que el aprendizaje surge de la interacción del individuo con su entorno donde se produce un cambio en sus capacidades, originando maduración o desarrollo orgánico. Gagné implanta una relación significativa entre el aprendizaje y los sucesos organizados ante una situación instruccional. Destaca el proceso de aprendizaje, las fases y los resultados.

En el proceso de aprendizaje se identifican estructuras internas básicas, los receptores son impulsados por estímulos ambientales, los cuales se almacenan en el registro sensorial y pasan luego a un proceso de discernimiento selectivo, lo aprendido y guardado, se hace significativo y se almacena en la estructura cognitiva.

Los aprendizajes ya almacenados se recuperan cuando el individuo acude a ellos, bien para utilizarlos o bien para asociarlos a una nueva información. Gagné habla de las fases del Aprendizaje:

- Un estado de alerta o atención.
- La fase de percepción selectiva.
- Se inicia la codificación donde la información es interpretada.
- El almacenamiento.
- Los aprendizajes son recuperados cuando el individuo lo demande.
- Ocurre el desempeño o la forma como el individuo evidencia el aprendizaje adquirido.

# **2.2.1.2.3 Teoría constructivista.**

Es la postura que plantea que los individuos construyen significado a partir de sus propias experiencias. Esta teoría trata de explicar cómo la persona aprende y cómo modifica lo aprendido, es decir tiene que construir sus conocimientos y no recibirlos construidos. Esta construcción puede ser guiada para la adquisición del conocimiento.

Explica que lo aprendido no es una copia de la realidad sino una construcción a partir de la realidad que el individuo observa con sus sentidos. Se apoya en teorías psicológicas que atienden a las diferencias individuales. Se consideran aquí las piagetanas y vygotskianas como puntos de partida del constructivismo.

Piaget, explicó los avances que logra el ser humano en sus conocimientos a partir sí mismo considerando el medio ambiente social, aunque no lo incorporó como un factor determinante, enfatiza la noción de competencia caracterizada por la capacidad humana de producir respuestas en función de su desarrollo evolutivo, los procesos de asimilación y acomodación favorecen el equilibrio mental.

Vygotski, expone que el desarrollo psicológico se logra a partir de lo social y educativo. Lo cultural es un factor muy importante en el desarrollo de los individuos. Enfatiza que toda función aparece primero en el plano social y luego en el psicológico, es decir la persona es modelada por el entorno social. Un concepto importante que introduce Vygotski es la zona de desarrollo próximo que la define como "la distancia entre el nivel de desarrollo real del niño tal y como puede ser determinado a partir de la resolución independiente de problemas y el nivel más elevado de desarrollo potencial tal y como es determinado por la resolución de problemas bajo la guía del adulto o en colaboración con sus iguales más capacitados". (Rojas, 2001)

# **2.2.1.3 Aprendizaje de la matemática.**

Los docentes deben conseguir una visión de la enseñanza de la Matemática que contemple:

• Encaminar a los estudiantes a que realicen siempre una verificación lógica de los resultados, evitando la visión de que el docente es la única fuente de respuestas correctas.

- Motivar el razonamiento matemático fundamentalmente, más que los procedimientos mecánicos o de simple memorización.
- La gran relevancia que se le debe dar a la conexión de las ideas matemáticas y su aplicación en la vida diaria, en lugar de una la idea de que la matemática es un cuerpo aislado sólo de conceptos y procedimientos.

Los principios de la enseñanza - aprendizaje de la Matemática se describen en los Principios y Estándares 2000 del NCTM<sup>1</sup> y buscan orientar la labor docente:

**1. Equidad:** La excelencia en la educación matemática demanda equidad, es decir unas altas expectativas y un fuerte apoyo para todos los estudiantes por igual. **2. Currículo:** El currículo de Matemática va más allá de ser una colección de actividades: debe ser coherente y bien articulado a lo largo de los distintos niveles educativos. **3. Enseñanza:** Una enseñanza positiva de la Matemática requiere que el docente tenga claro lo que los estudiantes conocen y lo que necesitan aprender, y por tanto los debe desafiar y apoyar para aprenderla bien. **4. Aprendizaje:** Para que se dé el aprendizaje de la Matemática, los estudiantes deben aprenderla comprendiéndola, edificando activamente el nuevo conocimiento obtenido a partir de la experiencia con el conocimiento previo. **5. Evaluación:** La evaluación debe proporcionar información útil tanto a los docentes como a los estudiantes. **6. Tecnología.** La tecnología es fundamental en la enseñanza y el aprendizaje de la Matemática ya que estimula el aprendizaje de los estudiantes en formas activas y participativas. Estos seis principios puntualizan cuestiones transcendentales que deben ser tenidos en cuenta en el desarrollo de la propuesta curricular de la asignatura, en la selección de recursos a utilizar, en planificación de las unidades didácticas y en el diseño de las evaluaciones. (Godino et al. 2003)

# **2.2.1.3.1 Dificultades en el aprendizaje de la matemática.**

Cuando se enseña Matemática, la pregunta que siempre enfrenta un docente es ¿Para qué me sirve esto en la vida real? Y de la respuesta que demos depende allanar el camino de nuestros estudiantes en el aprendizaje de esta ciencia, ya que cuando los estudiantes no le encuentran un sentido práctico al proceso de enseñanza aprendizaje de cualquier asignatura, jamás lo convertirán en un aprendizaje significativo. La Matemática es parte de nuestra vida diaria, pero lamentablemente los docentes tradicionales por muchos años limitaron su aplicación a ejercicios

 $\overline{a}$ 

<sup>1</sup> *NCTM (2000). Principles and Standards for School Mathematics. Reston. VA: National Council of Teachers of Mathematics.*

teóricos sin sentido real, radicando ahí el rechazo y todas las dificultades al momento de trabajar con una ciencia tan importante.

Los estudiantes tratan a los problemas matemáticos como irreales, solo imaginarios que de ninguna forma se relacionan con nuestra cotidianidad, solamente realizan los procesos mecánicos que arrojen las respuestas de forma rápida, no hay razonamiento. (Jiménez Márquez, 2021).

La Matemática se encuentra presente absolutamente en todo, en situaciones sencillas o complejas, antes de querer impartir conceptos, se deben impartir razones, no se trata de imponer, se trata de dar a conocer realidades, el docente debe tener un dominio absoluto y efectivo de la realidad en la que se pretende involucrar la aplicación matemática. Los estudiantes decidirán aprender solamente si están motivados a desarrollar habilidades de pensamiento que les abran las puertas en las actividades diarias que enfrentarán dentro y fuera de un aula.

#### **2.2.1.3.2 El aprendizaje de la matemática en la actualidad.**

Convivir con la pandemia del Covid-19 es nuestra nueva realidad. Aquí la tecnología y sus recursos digitales han comenzado a intervenir radicalmente en todos los procesos educativos y el aprendizaje de la matemática no podía excluirlos en su desarrollo diario sino al contrario, aprovechar al máximo estos instrumentos. A pesar de lo que se ha vivido en la educación como: falta de recursos de los estudiantes, falta de capacitación de los docentes, costos altos para la adquisición de tecnología, la educación ha asumido el reto actual realizando drásticas reformas en el proceso de enseñar y aprender de la mano de las Tics.

Es más importante que nunca el centrarnos en ayudar a que los estudiantes comprendan los procesos matemáticos antes que solamente la ejecución de rutinas agotadoras y repetitivas. El éxito educativo se puede lograr con el uso inteligente de las herramientas digitales que ya existen, de las que ya se disponen, pero siempre preparándonos para las que en un fututo inminente van a llegar. Conocer y aplicar la tecnología actual en la educación, tiene como instrumento base al internet ya que permite conocer diferentes aplicaciones con diferentes usos matemáticos que poco a poco se van experimentando y se logran manipular adecuadamente. La red proporciona innumerables recursos y el trabajo del docente es seleccionar los adecuados para cada contexto educativo que faciliten la interacción óptima entre el desarrollo de la asignatura y el trabajo de los estudiantes. (De Guzmán, 2021)

#### <span id="page-32-0"></span>**2.2.2 Docentes y estudiantes en la era digital**

Durán et al. (2021) afirman que el avance de la tecnología digital ha concebido cambios en la forma de la comunicación social, profesional, administrativa y académica. Una de las consecuencias de ello, han sido las formas de enseñar y aprender, que ahora son distintas a la de años anteriores y lógicamente el contexto pedagógico, los roles del docente y del estudiante han cambiado. Los educandos de hoy están sitiados por pantallas y tecnologías, esto ha provocado que las formas de aprender y de interactuar en el aula presencial o virtual, sean disimiles a la época pasada; en consecuencia, se hace necesario reflexionar el acto educativo y adecuarlo al proceso de enseñanza con las nuevas tendencias, necesidades y exigencias del mundo. En esta era digital, el perfil del docente como un dictador que impone sus habilidades expresivas, sus saberes pedagógicos y disciplinares, arbitrario o autoritario ya pasó a la historia, hoy estamos en un punto de quiebre que nos invita a examinar el rol del docente. Debe tener la capacidad y la disposición para reconstruirse y formarse para educar en la nueva era. Se necesita un docente que esté a la par de sus estudiantes, los cuales ya se encuentran inmersos en un mundo digitalizado; tienen grandes habilidades tecnológicas y pueden realizar varias acciones simultáneamente porque la tecnología ya coexiste con ellos.

Es vital que en la actualidad el docente redefina su rol adecuándose a los nuevos contextos, siendo dinámico, flexible, generando nuevas formas de interacción y espacios distintos a los habituales, planteando actividades que motiven al estudiante, donde la tecnología es solamente un medio, no es el fin educativo. Por su parte el estudiante debe ser consiente que es el responsable de la construcción de su aprendizaje, que su proceso es autónomo; su deseo de aprender debe llevarlo a autoformarse, debe buscar herramientas y estrategias de aprendizaje de acuerdo a sus destrezas y a su modo de aprendizaje; su actitud comunicativa es el hilo conductor para el trabajo en equipo que debe ser también flexible para adaptarse a los distintos escenarios educativos, les da valor a los recursos digitales no solo como medio de interacción a través de redes sociales sino también, como una forma inmediata de actualización y obtención del conocimiento, de debate, de resolución de problemas y en especial de estar al día con las tendencias que el mundo globalizante exige para su inclusión social, laboral, política y económica.

#### <span id="page-33-0"></span>**2.2.3 Los Recursos didácticos**

Aunque el mundo se encuentre en un constante proceso de cambio, la educación sigue siendo la respuesta para ofrecer a la sociedad, estudiantes con suficientes herramientas intelectuales que les permitan adaptarse a las transformaciones del mundo laboral y a la expansión del conocimiento. En el proceso educativo siempre estará presente la necesidad del uso de estrategias docentes que apoyen en la potenciación de aprendizajes reflexivos y una educación para desafiar los cambios y la dinámica del mundo actual, que se basa en el avance de las tecnologías de la información y comunicación.

#### **2.2.3.1 ¿Qué es un recurso didáctico?**

Los recursos didácticos son medios materiales que transmiten información a los estudiantes. Pueden ser cualquier dispositivo o equipo, objetos tangibles coherentes con lo que se trata de enseñar. Son canales de comunicación a través de los cuales se relacionan los docentes y los estudiantes con el propósito de facilitar el proceso de enseñanza y aprendizaje. Por ejemplo, un libro de texto o un programa multimedia que permitan hacer prácticas, son un instrumento de aproximación a la realidad. El recurso didáctico debe ser seleccionado por el docente dependiendo de las diferencias individuales de sus estudiantes, la actividad a realizar, los contenidos o de los objetivos pretendidos en las experiencias de aprendizaje. Las estrategias de uso se determinarán tanto por el medio como por los usuarios, quienes en última instancia decidirán las más convenientes de acuerdo a las exigencias de las actividades programadas, las características cognitivas de los estudiantes, los aspectos organizativos, etc.

### **2.2.3.1.1 Funciones de los recursos didácticos.**

Según Moreno Lucas (2015) los recursos didácticos tienen una vital influencia en el proceso de enseñanza aprendizaje a lo largo de la vida académica de los estudiantes por su metodología fundamentada en la manipulación y la experimentación de diferentes materiales tangibles e intangibles lo que les permite interiorizar de una forma más eficiente todas las competencias y conocimientos que le son necesarias asimilar para un pleno desarrollo. Todo docente que aspire a realizar una labor significativa debe conocer las funciones que pueden desempeñar los recursos didácticos en la etapa estudiantil, con el fin de adaptarlos a los intereses y necesidades de sus estudiantes, haciendo de este método de aprendizaje un camino más eficiente para la formación integral de los niños, niñas y adolescentes.

Sin embargo, hay que tener claro que no podemos convertir a los estudiantes en simples reproductores de acciones y actividades predeterminadas y sin libertad de cambio, porque estaríamos restringiendo su capacidad imaginativa, creativa y lúdica.

Las funciones de los recursos didácticos que se pueden considerar como principales son:

- Estimulan la motivación para cumplir con las actividades planificadas, reduciendo así el aburrimiento que puede producir la no utilización de un recurso apropiado o no adaptado a las características del grupo estudiantil.
- Ayudan a la asimilación de los contenidos de una forma eficaz y significativa en el proceso de adquisición de los aprendizajes. Se puede decir que, para los estudiantes, son los canalizadores en la selección y almacenamiento de la nueva información.
- Favorecen a ordenar y estructurar la información que reciben, logrando que lo abstracto se transforme en conocimientos concretos y accesibles, consiguiendo un aprendizaje significativo.
- Son productores de estímulos procedentes de lo novedoso y creativo que aportan al aprendizaje, desarrollan la creatividad a través de materiales tangibles o intangibles que la mayoría de veces no encuentran en su vida cotidiana.

La función básica de los recursos educativos es la de complementar a la actividad educativa que se desarrolla en los diferentes espacios educativos donde el estudiante y el docente interactúan. Todas las funciones que realizan los recursos didácticos que vayamos a utilizar en educación, tienen que estar ligadas a una actitud crítica de parte del docente a la hora de ser seleccionados. Los criterios que deben primar son: las características, necesidades e intereses de los estudiantes, los contenidos del currículo, el tipo de metodología a utilizar, y la facilidad de evaluación del logro de objetivos.

# **2.2.3.1.2 Tipos de recursos didácticos.**

El empleo de cada recurso didáctico ha de dar respuesta a todos los objetivos planteados en la planificación docente y que, desde un planteamiento realista, puedan ser utilizados en el proceso de enseñanza aprendizaje. Las Tics están permanentemente presentes en los sistemas de enseñanza y más aún en el contexto actual donde tanto docentes como estudiantes se vieron en la necesidad de actualizar sus conocimientos digitales para sobrevivir en la nueva educación virtual. Sin embargo, al recordar las clases presenciales la realidad de nuestras aulas estaba lejos

de beneficiarse del empleo sistemático de todos estos medios, lo real y cotidiano fueron los recursos tradicionales. (Bravo Ramos, 2004).

Analizados estos dos entornos, se pueden decir que existen los siguientes tipos de recursos, sin ser los únicos (figura 2):

# <span id="page-35-0"></span>**Figura 2**

*Tipos de recursos didácticos según los medios que utilizan*

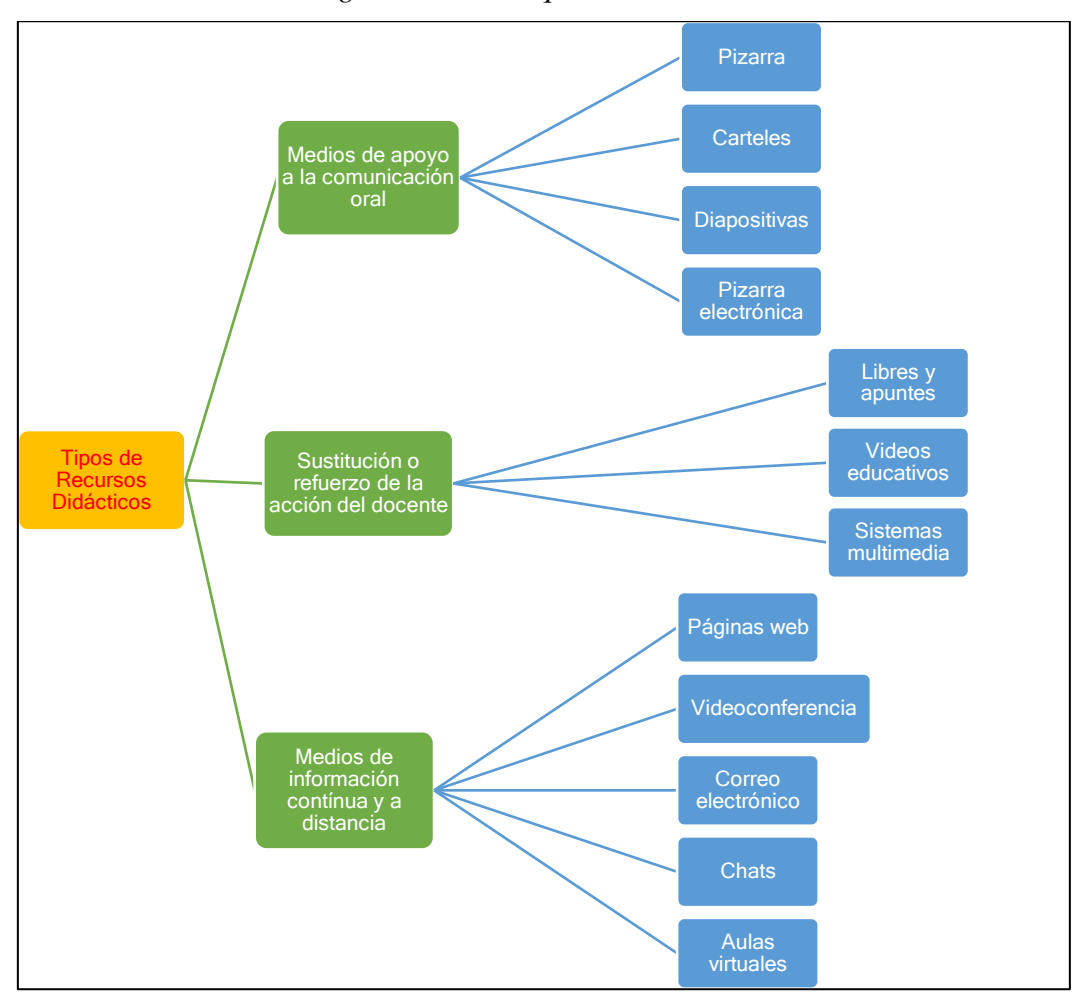

Fuente: Bravo, J. (2004), pág. 115-117

# **2.2.3.2 Las Tics como recurso didáctico.**

Navés (2015) dice que, el uso de las Tics facilita la construcción de un nuevo sistema de enseñanza aprendizaje posibilitando la creación de nuevas dimensiones en las que se vinculen los docentes y estudiantes dentro del sistema educativo. Su implementación ha demostrado la brecha existente entre los estilos de aprendizaje de los estudiantes y los modelos tradicionales de enseñanza que los docentes reproducen y el que estos últimos se hayan esforzado por poseer
un buen manejo instrumental de las Tics no alcanza aún para lograr un cambio significativo dentro del proceso educativo. Se requiere un cambio en la posición subjetiva que habilita al docente para transformar la sola transmisión de conocimientos en un acto creador.

En el uso de las Tecnologías de la Información y la Comunicación como recurso didáctico para la construcción del conocimiento encontramos dos actores:

- Los nativos digitales: son los estudiantes que son entendidos en el lenguaje del YouTube, del internet, de los videojuegos y que ya se resisten a los modelos de enseñanza tradicionales.
- Los inmigrantes digitales: son los docentes que en la mayoría de los casos no nacieron en la era digital y no hablan el mismo lenguaje que sus estudiantes, aunque traten de adaptarse a él.

Esta es la realidad que atraviesa la práctica docente actual y nos hace preguntarnos si ¿es suficiente la formación de los docentes para que el uso de las Tics se incorpore en el aula como recurso didáctico? El contexto actual volvió su uso obligatorio, pero esto no significa que los docentes hayan estado listos para un cambio tan radical en la forma de enseñar, ni que su implementación en las aulas de todos los niveles educativos esté garantizada ya que la mayoría de las instituciones educativas no están preparadas para implementar el uso de las Tics.

La motivación del docente para usar y seleccionar a las Tics como herramienta didáctica debe ser en primer lugar, el contar con las competencias suficientes en el recurso seleccionado para sus prácticas pedagógicas y, en segundo lugar, buscar un recurso que permita un acercamiento entre él y el estudiante, facilitan la interacción entre ambos, rompiendo así con el modelo verticalista de poder, proporcionando al mismo tiempo un aprendizaje cooperativo que origine el desarrollo de nuevas habilidades y competencias en los docentes y estudiantes respetando la singularidad de cada uno.

#### **2.2.3.3 Las Tics y la matemática.**

La presencia de las Tics en la Matemática se evidencia desde algo tan sencillo como la incorporación de la calculadora desde hace ya mucho tiempo, o algo más complejo si consideramos la inclusión de la computadora y toda la potencialidad de sus diferentes herramientas.

El grado de inclusión de las Tics varía según el nivel educativo y la necesidad de lograr la comprensión de los procesos matemáticos antes que la ejecución de rutinas mecánicas y repetitivas que aún, actualmente ocupan gran parte de la energía de nuestros estudiantes, con el consiguiente sentimiento de agotamiento del tiempo que en esto emplean.

Lo verdaderamente importante de implementar las Tics en la Matemática será la capacidad del docente de utilizar las herramientas digitales que ya existen, de las que algunos ya disponen y otros van a disponer en un futuro inmediato.

Innegablemente, los diferentes softwares educativos desarrollados para la Matemática pretenden evitar el trabajo rutinario que los estudiantes deben realizar en clases produciendo así un ahorro de tiempo que puede ser utilizado para el análisis y comprensión de los contenidos presentados, a lo que se debe sumar el gran apoyo que representa para el estudiante la posibilidad de graficar y, por lo tanto, visualizar los conceptos en estudio. (Pizarro, 2009)

La inclusión de tecnologías desarrolla en los estudiantes una manera de pensar que combina la comprensión teórica con las actividades prácticas. La computadora en la enseñanza de la Matemática reformula la didáctica de esta ciencia y de las prácticas docentes.

### **2.2.3.4 Software educativo.**

Se designa como software educativo a los programas para computadora que han sido creados con la finalidad específica de ser usados como medios didácticos facilitando los procesos de enseñanza aprendizaje. Los softwares educativos tratan diferentes materias como: Matemática, Arte, Idiomas, Geografía, etc., de formas muy diversas: a partir de cuestionarios, videos, audios, simulaciones, ofreciendo un entorno de trabajo parecido a la realidad y amplio en posibilidades de interacción.

Marqués (1996) explica que los programas educativos comparten cinco características esenciales:

- Son recursos elaborados únicamente con una finalidad didáctica.
- Utilizan la computadora como soporte en la que los estudiantes realizan las actividades que los programas proponen.
- Son interactivos, responden inmediatamente a las acciones de los usuarios intercambiando informaciones entre la computadora y los estudiantes.
- Particularizan el trabajo de los estudiantes, ya que se adaptan al ritmo de trabajo cada uno y a sus actividades según actuaciones específicas.

 Son fáciles de usar ya que los conocimientos informáticos necesarios para utilizar la mayoría de ellos son mínimos, sin embargo, cada programa tiene reglas de funcionamiento que son necesarias conocer.

#### **2.2.3.4.1 Tipos de software educativo.**

Los softwares educativos tienen unos rasgos esenciales básicos y una estructura general común, sin embargo, se presentan con unas características muy diversas: unos simulan ser una biblioteca o un laboratorio, otros se limitan a ofrecer simplemente una función instrumental del tipo calculadora, otros se muestran como un juego o como un libro, bastantes tienen aptitud de examen, unos pocos son expertos, pero la mayoría participan en mayor o menor medida de algunas de todas estas peculiaridades. Existen múltiples tipologías para clasificar los programas didácticos a partir de diferentes criterios, siendo uno de estos criterios el basado en el grado de control del programa sobre la actividad de los estudiantes:

- **Programas tutoriales:** Son softwares que dirigen el trabajo de los estudiantes. Procuran que a partir de ciertas informaciones y mediante la realización de ciertas actividades planteadas de antemano, los estudiantes pongan en juego determinadas capacidades y aprendan o refuercen sus conocimientos o habilidades. Cuando se limitan únicamente a proponer ejercicios de refuerzo sin suministrar explicaciones conceptuales previas se denominan programas tutoriales de ejercitación, como es el caso de los test y de los programas de adiestramiento psicomotor. A pesar de que la mayoría de tutoriales son programas basados en los planteamientos conductistas de la enseñanza que comparan las respuestas de los estudiantes con los patrones que tienen como correctos, existen también los sistemas tutoriales expertos elaborados con técnicas de Inteligencia Artificial y que tienen en cuenta las teorías cognitivas del aprendizaje, buscan reproducir un diálogo genuino entre el programa y el estudiante además de que pretenden comportarse como lo un tutor humano guiando a los estudiantes paso a paso en su proceso de aprendizaje, analizando su estilo de aprender y sus errores.
- **Bases de datos:** Proveen datos organizados en entornos estáticos según determinados criterios de fácil exploración y consulta selectiva. Se emplean en múltiples actividades como, por ejemplo: seleccionar, analizar y relacionar datos relevantes para resolver problemas, obtener conclusiones, comprobar hipótesis. Las bases de datos pueden tener una estructura jerárquica como los organigramas, relacional cuando están organizadas

mediante registros con una misma estructura o documental si su finalidad es almacenar grandes volúmenes de información documental como revistas o periódicos.

- **Simuladores:** Exhiben un entorno dinámico habitualmente a través de gráficos o animaciones interactivas, facilitan la exploración y modificación por parte de los estudiantes logrando aprendizajes inductivos o deductivos mediante la observación y la manipulación, de esta manera pueden tomar decisiones y adquirir experiencia directa al frente de situaciones que ordinariamente resultarían difícilmente accesibles a la realidad como puede ser el control de una central nuclear o el pilotaje de un avión. Ciertos videojuegos también pueden considerarse simulaciones que ayudan al desarrollo de reflejos, la coordinación psicomotriz y la percepción visual. Estos programas facilitan un aprendizaje significativo por descubrimiento.
- **Constructores:** Son programas que poseen entornos programables, facilitan elementos simples con los cuales los usuarios pueden construir elementos más complejos potenciando de esta forma un aprendizaje heurístico, facilitando a los estudiantes la construcción de sus propios aprendizajes que surgirán a través de diseñar programas funcionales.
- **Programas herramienta:** Son programas que facilitan la realización de trabajos de tratamiento de la información: dibujar, calcular, escribir, organizar, transmitir, etc. Son programas de uso general que proceden del mundo laboral, pero pueden ser considerados como software educativo las versiones de estos programas "para niños" que delimitan sus posibilidades a cambio de una mayor facilidad de uso.

### **2.2.3.4.2 Software MATLAB.**

Según Delgado (2018) "MATLAB es un lenguaje de alto desempeño diseñado para realizar cálculos técnicos". El nombre MATLAB proviene de las palabras en inglés MATrix LABoratory porque el tipo de dato básico que utiliza es una matriz (array). Este software integra programación de alto nivel con su propia sintaxis de código conocida como lenguaje «.m», la que es bastante parecida al lenguaje C. Realiza los cálculos y la visualización en un entorno fácil de utilizar y comprender, donde los problemas y las soluciones se expresan en una notación matemática. MATLAB es utilizado ampliamente en:

- $\bullet$  Ingeniería de control de sistemas.
- Procesamiento de imágenes con herramientas de captura, procesamiento y análisis.
- Modelado, simulación y prueba de prototipos.
- Análisis, exploración y visualización de datos.
- En el ámbito académico e investigativo es una de las herramientas utilizadas para dictar los cursos introductorios y avanzados de Matemática, Investigación e Ingeniería.
- En el ámbito industrial es la herramienta usada para el análisis, investigación y desarrollo de nuevos productos tecnológicos.

El software matemático MATLAB al ser de alto nivel es de muy fácil programación ya que cuenta con varias funciones listas para ser utilizadas. Su uso ejerce una influencia positiva en la matemática porque permite a los docentes diversificar sus formas de enseñanza a través de su uso, ya que cuenta con un entorno agradable e intuitivo para el desarrollo de la curiosidad y la innovación en los estudiantes, como lo evidencia la figura 3:

# **Figura 3**

*Entorno de MATLAB*

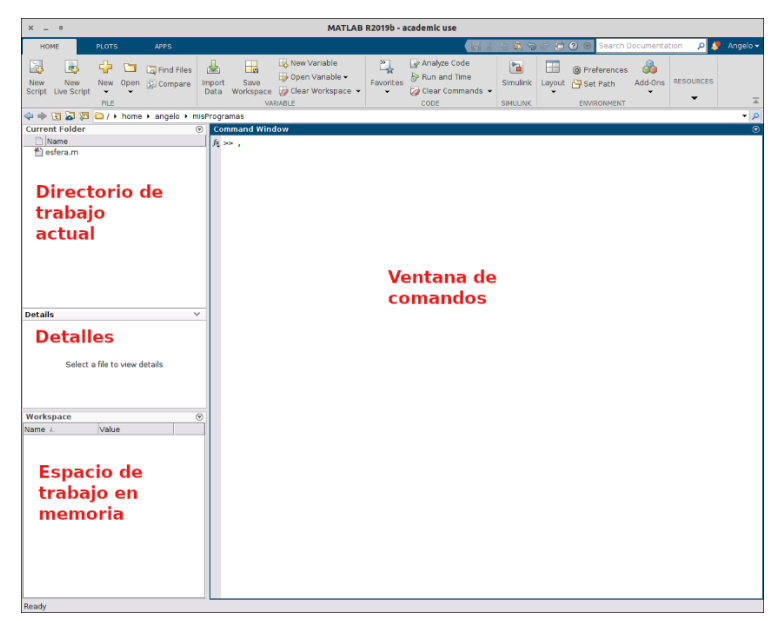

*Nota.* Reproducida de *entorno de trabajo Matlab*, por la Universidad de las Palmas de Gran Canaria, 2019 (https://estadistica-dma.ulpgc.es/FCC/matlab-0-Entorno\_de\_trabajo.html)

### **2.2.3.4.3 Historia de MATLAB.**

MATLAB en su primera versión fue creado por Cleve Moler en los años '70. Cleve Moler es el presidente y científico jefe de The MathWorks, fue profesor de informática y matemática durante casi 20 años en la Stanford University, University of Michigan y University of New Mexico. Es uno de los autores de las bibliotecas de subrutinas científicas LINPACK y

EISPACK. Es también coautor de tres libros de texto sobre métodos numéricos. MATLAB es distribuido por MathWorks, Inc desde 1984.

# **2.2.3.4.5 MATLAB como un software educativo para la enseñanza de la matemática.**

Una de las áreas de mayor desarrollo del software MATLAB ha sido en el análisis matemático, en la actualidad soporta cálculo, sustituciones, simplificaciones, álgebra lineal, variables de precisión, manejo de funciones de maple, ecuaciones diferenciales ordinarias, geometría euclidiana, lógica booleana, entre otros.

La aplicación del software educativo MATLAB en la enseñanza de Matemática está basado en una metodología instruccional constructivista, lo que le permite al estudiante mejorar la comprensión en el aprendizaje de esta ciencia.

### **2.2.3.4.6 Elementos componentes de MATLAB.**

Según Delgado (2018) el MATLAB consta de cinco partes fundamentales:

- **Entorno de desarrollo.** Es un conjunto de utilidades que permiten usar funciones MATLAB y ficheros en general. La mayoría de estas utilidades son interfaces graficas de usuario. El entorno de desarrollo incluye la ventana de comandos y el espacio de trabajo MATLAB.
- **Librería de funciones matemáticas MATLAB**. Es un amplio conjunto de algoritmos de cálculo para funciones desde las más elementales como la suma, senos, cosenos o la aritmética, hasta las funciones más sofisticadas como la inversión de matrices, las funciones de Bessel o las transformadas rápidas de Fourier.
- **Gráficos**. Tiene un conjunto de utilidades propuestas únicamente para visualizar vectores y matrices en forma de gráficos. Permite una gran cantidad de opciones para ajustar el aspecto de los gráficos, destacando una visualización tridimensional con opciones de sombreado e iluminación, y la posibilidad de crear animaciones.
- **Interfaz de aplicación de MATLAB o API.** Es una librería que permite escribir programas ejecutables independientes en C y otros lenguajes, permitiendo las utilidades de cálculo matricial de MATLAB.
- **Toolboxes o paquete de herramientas.** Un Toolbox es un conjunto de algoritmos de cálculo y funciones especializadas en un área de conocimiento específica: finanzas, tratamiento de señales, teoría de sistemas, etc.

#### **2.2.4 Currículo**

El proyecto educativo denominado "currículo" es un conjunto de lineamientos que permiten organizar y estructurar los planes de estudio, la participación de los actores educativos y el manejo de diferentes recursos, con el objetivo de hacer realidad las intenciones de las instituciones educativas de entregar a la sociedad ciudadanos capaces de responder a las necesidades de su país luego de haber adquirido a lo largo de los años de estudio, las capacidades y responsabilidades suficientes para actuar con coherencia, ética, equidad y autonomía en el cumplimiento de su plan de vida.

La función fundamental del currículo es la organización de la práctica docente en el aula o fuera de ella (en la virtualidad), es el que guía la acción pedagógica en el proceso del ínter aprendizaje, de ahí la importancia de considerar inicialmente los niveles de concreción curricular:

- Primer nivel de concreción del currículo o macro currículo: Procede de las políticas del Ministerio de Educación. Es de carácter obligatorio y prescriptivo.
- Segundo nivel de concreción del currículo o meso currículo: Corresponde a directivos de las instituciones educativas, parte del macro currículo en este nivel se crea un currículo propio institucional. Es de carácter flexible.
- Tercer nivel de concreción del currículo o micro currículo: Corresponde al trabajo docente en el aula. Su referente es el programa curricular institucional.

En este nivel el docente busca las herramientas didácticas apropiadas que le ayuden a conducir y facilitar un aprendizaje significativo en los estudiantes. Estas herramientas pueden ser libros, dispositivos electrónicos, láminas, carteles, mapas, videos, softwares específicos, etc. y en el contexto actual, se deben apoyar en equipos y aparatos tecnológicos.

Los contenidos de las materias deben ser presentados de una forma atractiva, tomando muy en cuenta el tipo de grupo al que van dirigidos y teniendo fundamentos pedagógicos y comunicacionales.

### **2.2.4.1 Lineamientos curriculares.**

Enseñar Matemática tiene como objetivo fundamental desarrollar las capacidades para razonar lógicamente, comunicar, valorar y aplicar las relaciones entre las ideas y los fenómenos reales. Conocer y dominar estos procesos le dará la capacidad al estudiante de estudiar, describir, modificar y asumir el control de su ambiente ideológico, mientras desarrolla su capacidad de pensamiento de una manera efectiva.

El currículo de Matemática promueve la práctica de valores éticos, de solidaridad, de dignidad, y el fortalecimiento de la conciencia sociocultural que integre perfectamente las capacidades de un buen pensador.

Este currículo, sus objetivos y las destrezas con criterio de desempeño están encaminados hacia el desarrollo del estudiante como ser humano y ser social con una formación integral, la misma que puede lograrse solo a través del balance entre la capacidad de razonar y la de valorar.

La Matemática, la Física, la Química y la Biología, llamadas ciencias básicas, contribuyen al desarrollo científico de una sociedad y por ende al desarrollo de la humanidad. La Matemática se encuentra presente en casi todas las actividades que realiza el hombre, convirtiéndose en un componente inexcusable e imprescindible para mejorar la calidad de vida de los individuos, las instituciones, las sociedades y los Estados.

Esta asignatura es un aporte esencial en la consecución del perfil de salida del Bachillerato ecuatoriano:

- **JUSTO,** el conocimiento de Matemática fortifica la capacidad de analizar, razonar, abstraer, discrepar y resolver problemas.
- El estudiante al desarrollar estas destrezas durante toda su vida escolar, llega a entender lo que significa buscar la justicia y comprende lo que consiste vivir en una sociedad democrática, equitativa e inclusiva.
- **SOLIDARIO,** con el estudio de la Matemática se busca formar estudiantes respetuosos y responsables con ellos mismos, con sus compañeros, con sus docentes, con la gente y el medio que los rodea.
- Los estudiantes alcanzan una formación básica y un nivel cultural que puede evidenciarse en el léxico matemático que usan como medio de comunicación.
- Este aprendizaje les permite entender las diversas situaciones que se presentan en la vida real porque pueden interpretar información proveniente de datos procesados, diagramas, mapas, gráficas de funciones, y reconocer figuras geométricas.
- **INNOVADOR**, Con las bases matemáticas sólidas se contribuye a formar personas creativas, independientes, comunicativas y productoras de nuevas ideas.

• El área contribuye a que el estudiante tome iniciativas creativas, sea perseverante, organizado, y trabaje en equipo para resolver problemas.

El currículo de Matemática articula los contenidos de forma sistemática y coherente. Las destrezas con criterio de desempeño observan un crecimiento dinámico y continuo con una relación lógica entre los contenidos propuestos a lo largo de la Educación General Básica y el Bachillerato General Unificado.

Como lo muestra la figura 4, el área de Matemática se organiza en tres bloques curriculares: álgebra y funciones, geometría y medida y estadística y probabilidad:

### **Figura 4**

*Bloques curriculares del área de matemática*

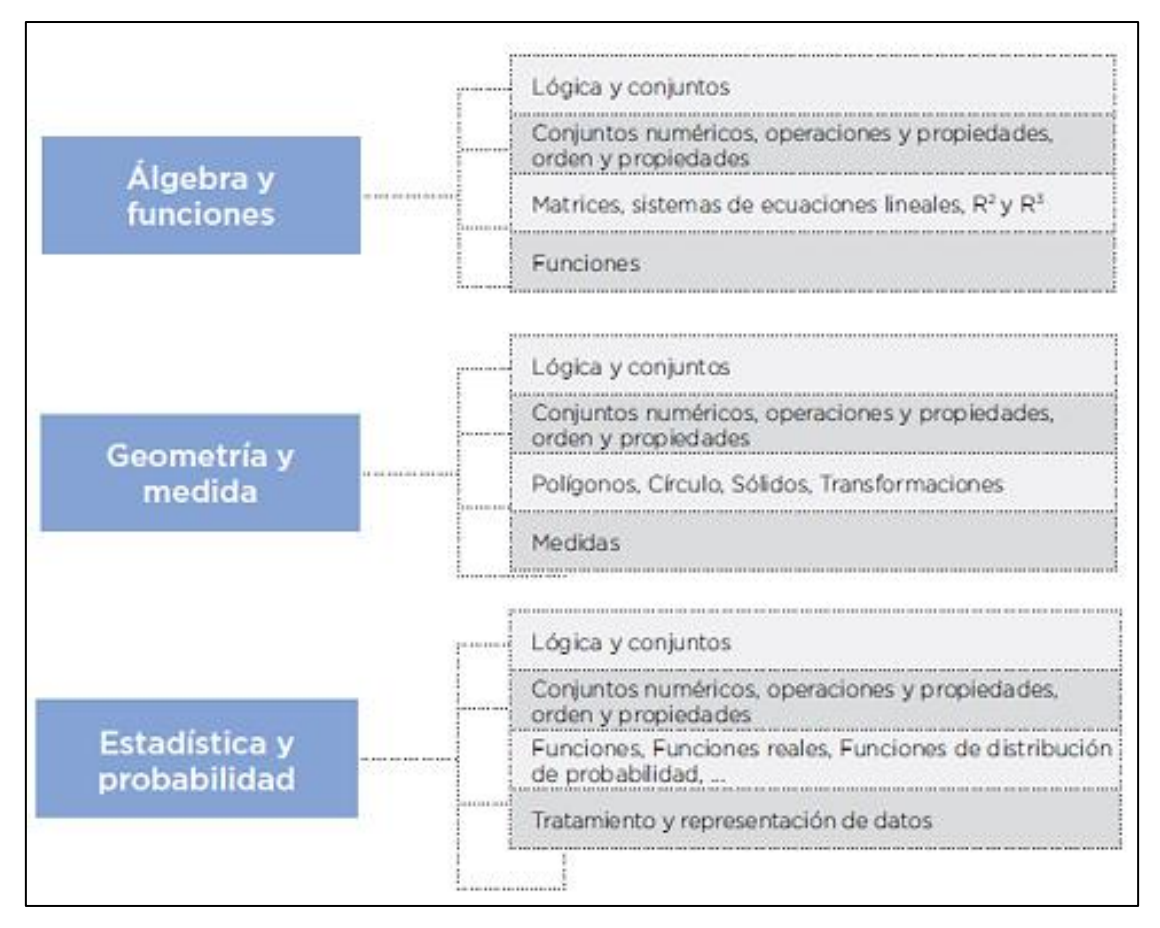

*Nota.* Reproducida de *Currículo de EGB y BGU Matemática* (p57,58)*,* por el Ministerio de Educación del Ecuador, 2016.

### **2.2.4.2 Objetivos generales del área de matemática.**

Al concluir la escolarización obligatoria, como consecuencia de los aprendizajes realizados en Matemática, los estudiantes serán capaces de:

## **Tabla 1**

*Objetivos generales del área de matemática*

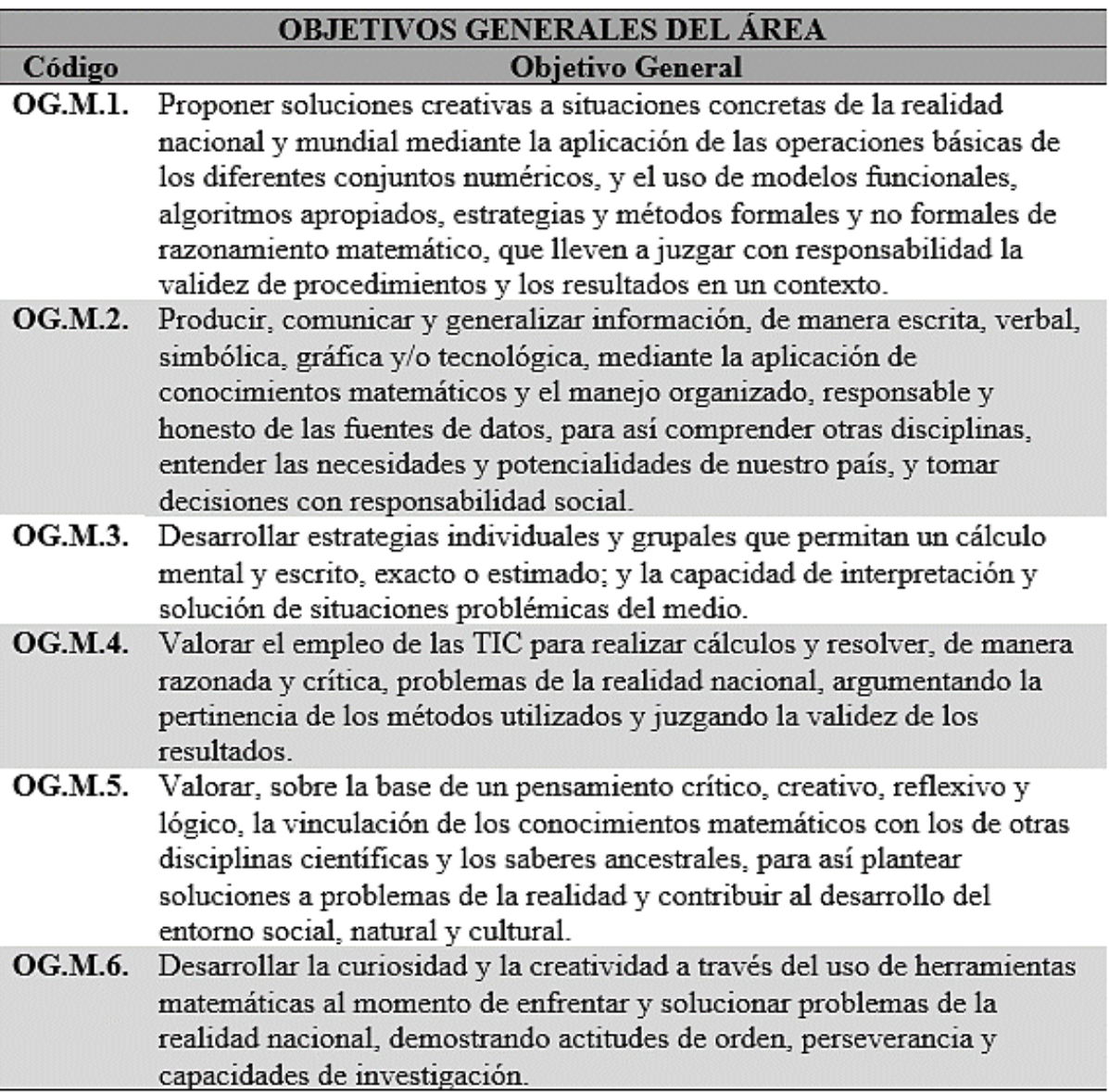

Fuente: *Currículo de EGB y BGU Matemática,* Ministerio de Educación del Ecuador, (2016),

pág. 60

# **2.2.4.3. Objetivos del área de matemática para el subnivel superior de educación general básica.**

Al finalizar este subnivel y como resultado de los aprendizajes realizados en Matemática, los estudiantes serán capaces de:

# **Tabla 2**

*Objetivos del área para el subnivel superior*

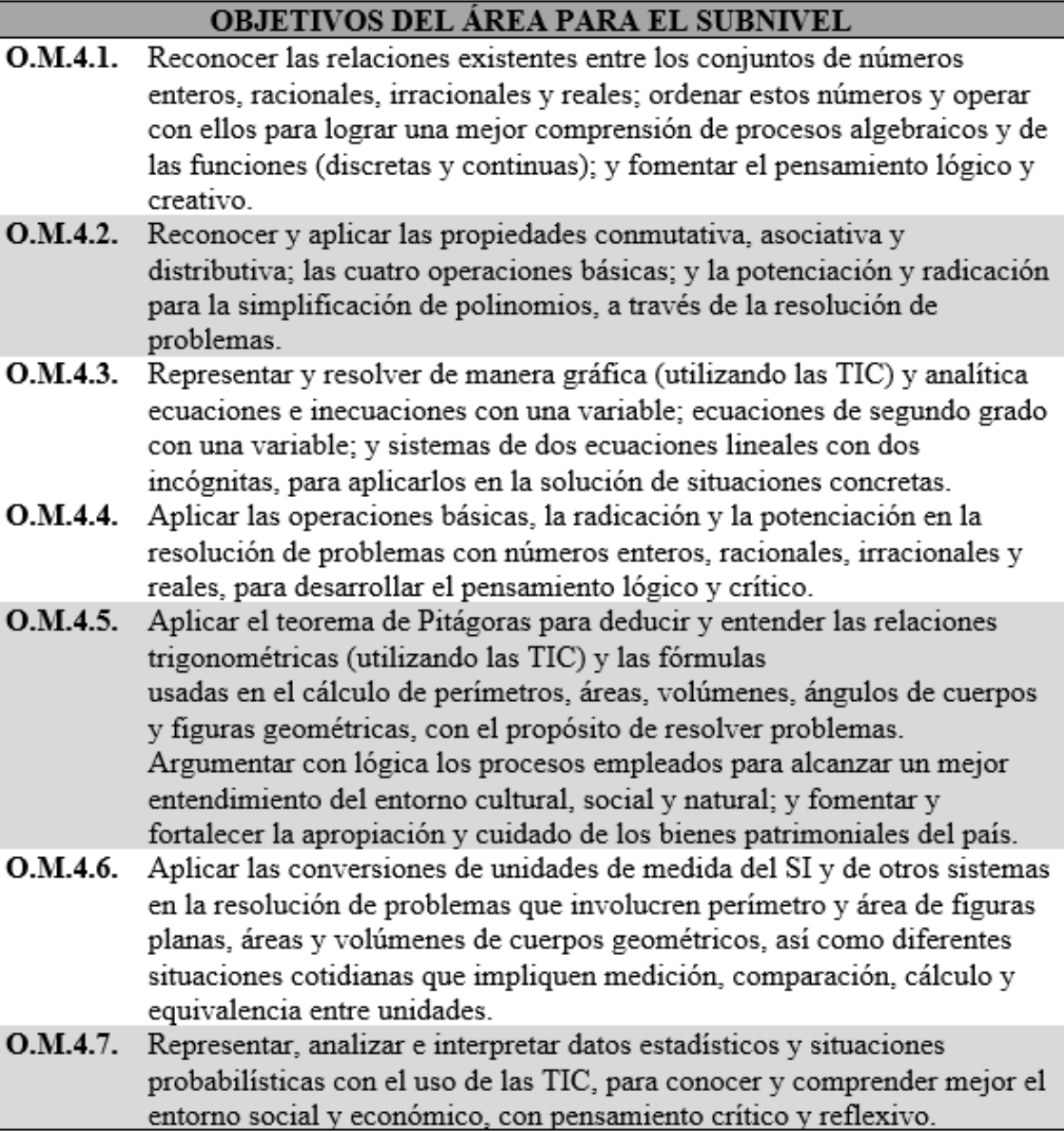

Fuente: *Currículo de EGB y BGU Matemática,* Ministerio de Educación del Ecuador, (2016),

pág. 125

# **2.2.4.4 Matriz de destrezas con criterios de desempeño del área de matemática, Bloque 1 para sistemas de ecuaciones lineales.**

Al finalizar este subnivel y como resultado de los aprendizajes realizados en Matemática, los estudiantes serán capaces de:

# **Tabla 3**

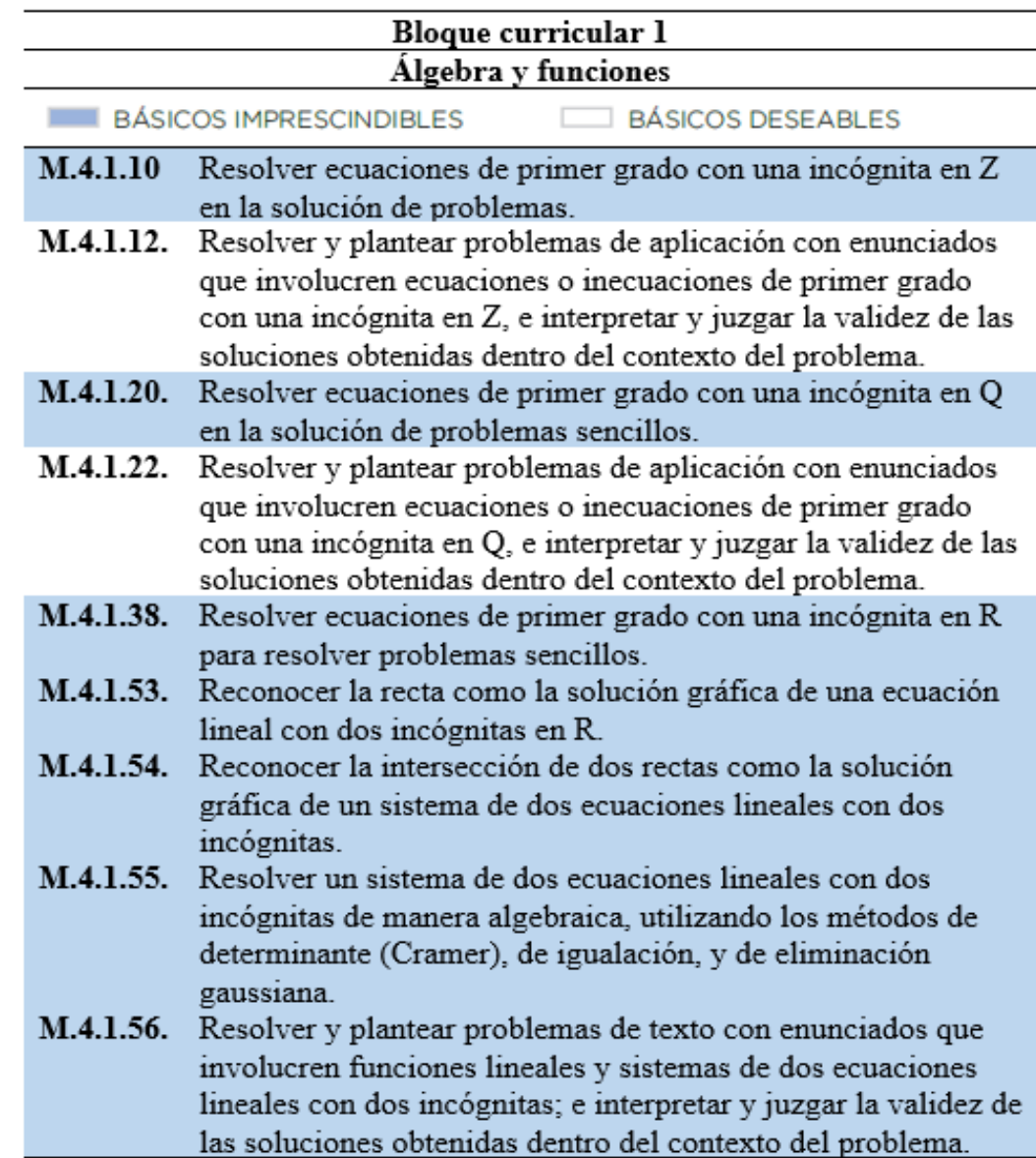

*Matriz de destrezas con criterios de desempeño matemática, Bloque 1*

Fuente: *Currículo de EGB y BGU Matemática,* Ministerio de Educación del Ecuador, (2016),

pág. 126-130

# **2.2.4.5 Matriz de criterios de evaluación para el subnivel superior de E.G.B.**

### **Tabla 4**

*Matriz de criterios, orientaciones e indicadores de evaluación del área de matemática*

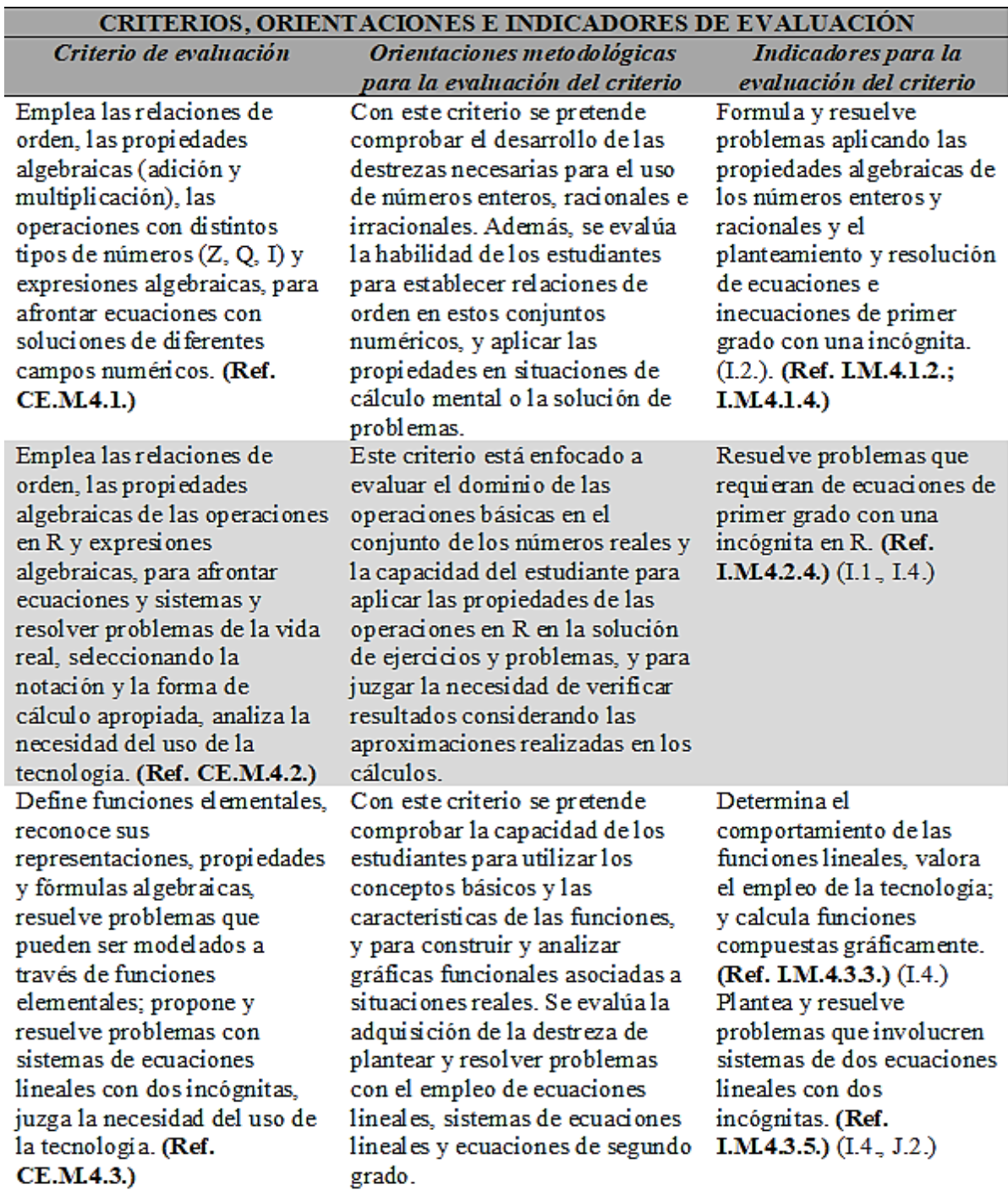

Fuente: *Currículo de EGB y BGU Matemática,* Ministerio de Educación del Ecuador, (2016),

 $\Delta$  and  $\Delta$  and  $\Delta$ 

pág. 134-139

#### **2.2.5 Sistemas de ecuaciones lineales**

**Igualdad:** Es una proposición de equivalencia que existe entre dos expresiones algebraicas que se conectan a través del sigo igual (=). Es una expresión que está formada por dos miembros, una a cada lado del signo igual.

**Ecuación lineal:** Es una igualdad que tiene una incógnita representada por una letra, es decir un valor desconocido. Es una expresión de la forma  $ax + b = c$ , donde *a*, b y *c* son números reales y el grado de la incógnita x es 1. (Ministerio de Educación del Ecuador, 2020)

#### **Tabla 5**

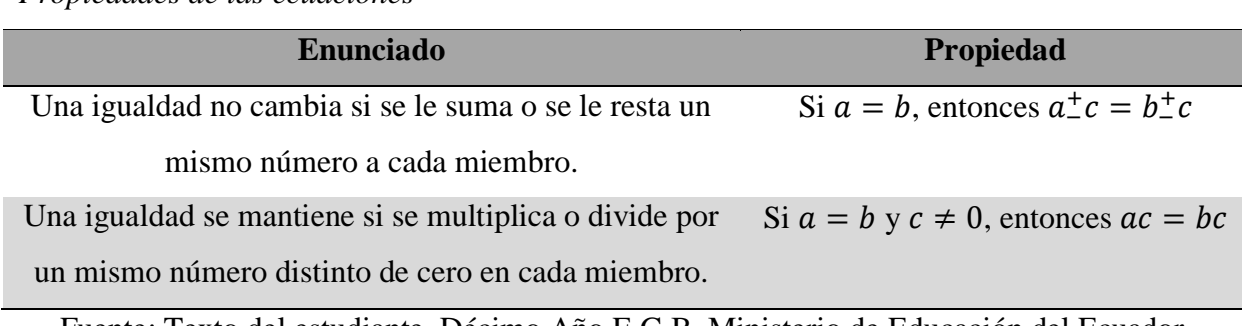

*Propiedades de las ecuaciones*

Fuente: Texto del estudiante, Décimo Año E.G.B, Ministerio de Educación del Ecuador, (2020), pág. 54

**Solucionar una ecuación lineal:** También se dice encontrar las raíces de la ecuación. Solucionar la ecuación es encontrar el valor desconocido teniendo en cuenta que una ecuación tiene dos miembros: el primero y el segundo, a la izquierda y a la derecha respectivamente. Para resolverla usamos el principio de transposición de términos:

- 1. El término que está sumando en uno de los miembros, pasa al otro miembro a restar.
- 2. El término que está restando en uno de los miembros, pasa al otro miembro a sumar.
- 3. El término que está multiplicando en uno de los miembros, pasa al otro miembro a dividir.
- 4. El término que está dividiendo en uno de los miembros, pasa al otro miembro a multiplicar.

Una ecuación puede ser comprobada. Para ello se reemplaza el valor obtenido de la incógnita en la ecuación y se verifica la veracidad de la igualdad.

**Ecuación lineal con dos incógnitas: "**Las ecuaciones lineales con dos incógnitas también son conocidas como ecuaciones indeterminadas, ya que tienen una infinidad de soluciones que son pares de números que verifican la ecuación". (Ministerio de Educación del Ecuador, 2020). Es una expresión de la forma  $ax + by = c$ , donde *a*, b y *c* son números reales y el grado de la incógnita *x* y *y* es 1.

**Sistemas de ecuaciones lineales:** Conjunto de ecuaciones de lineales o también llamadas de primer grado que tienen las mismas incógnitas y donde sus soluciones deben verificarse simultáneamente.

**Solucionar un sistema de ecuaciones lineales:** Encontrar la solución de un sistema de ecuaciones lineales radica en hallar una solución común a todas las ecuaciones de este sistema.

### **2.2.5.1 Métodos para solucionar sistema de ecuaciones lineales.**

**Método gráfico:** Utilizar el método gráfico es encontrar el punto de intersección de las dos rectas asociadas a las dos ecuaciones del sistema. Se deben graficar las dos ecuaciones del sistema en el plano cartesiano construyendo una tabla asignando valores a *x* y calculando *y* u obteniendo dos puntos de cada recta. Se le da a una variable el valor de cero y se despeja la otra variable en cada ecuación, así se encuentran los dos puntos por los que pasa cada recta de cada ecuación. Los sistemas de ecuaciones lineales se clasifican en: compatibles determinados, compatibles indeterminados e incompatibles.

### **Tabla 6**

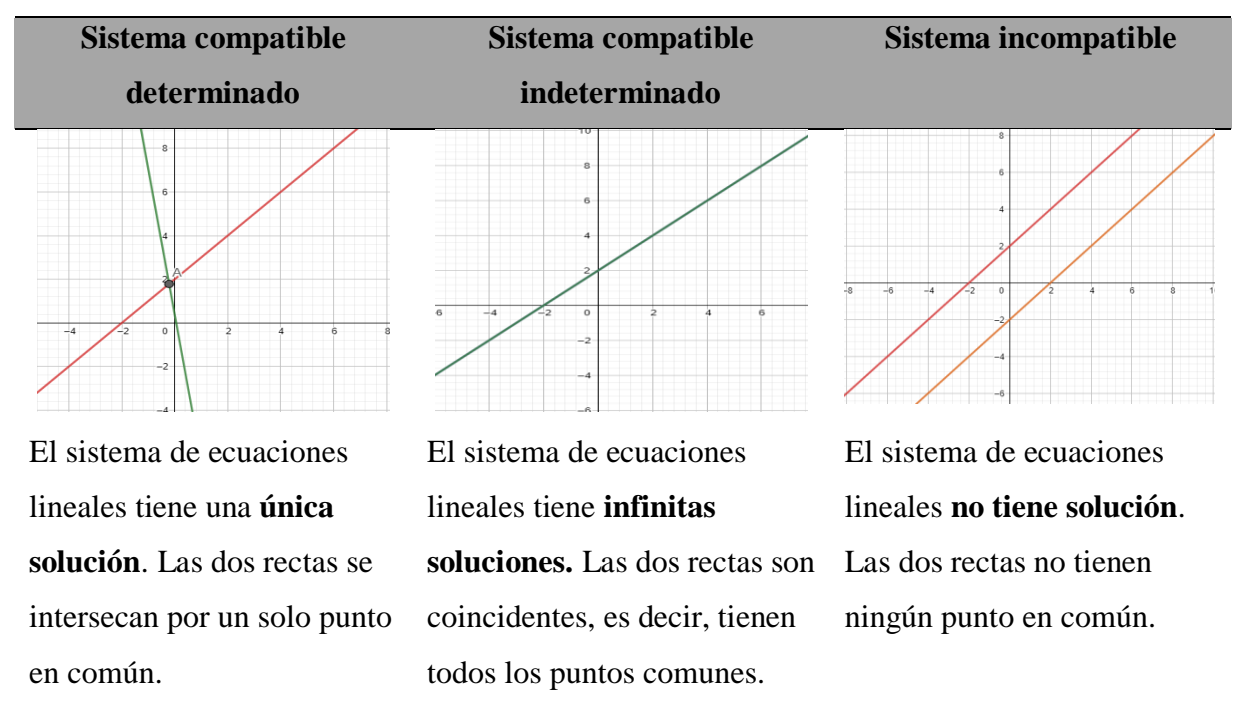

*Clasificación de los sistemas de ecuaciones lineales*

Fuente: Texto del estudiante, Décimo Año E.G.B, Ministerio de Educación del Ecuador,

<sup>(2020),</sup> pág. 139

### **Método de igualación:**

El método de igualación sirve para resolver cualquier tipo de sistemas. Para resolver un sistema de ecuaciones lineales por igualación, se procede así:

- Se despeja la misma variable en las dos ecuaciones.
- Se igualan las dos ecuaciones despejadas y se realiza el producto cruzado.
- Se multiplica y se despeja la incógnita.
- El valor encontrado se reemplaza en cualquiera de las ecuaciones del sistema, obteniendo así la otra variable.

#### **Método de eliminación gaussiana:**

Este método consiste en transformar el sistema de ecuaciones lineales dado, en otro equivalente, de forma que este sea escalonado. Se lo representa en una matriz, que es un conjunto de elementos ordenados en filas y columnas. Una matriz derivada del sistema de ecuaciones lineales original, es la matriz aumentada del sistema.

Para resolver un sistema de ecuaciones lineales por el método de eliminación gaussiana, se procede así:

- Se debe obtener la matriz aumentada ubicando los coeficientes de las variables y términos independientes y transformándola a su forma escalonada, es decir, hacer ceros hacia debajo de la diagonal principal.
- Se hacen las operaciones necesarias para que en la diagonal principal y sobre ella, solamente existan valores iguales a 1.
- Se toma el valor encontrado de la variable.
- Se reemplaza el valor de la variable encontrada en cualquier ecuación del sistema.

#### **Método de Cramer:**

El método de Cramer solo puede usarse en sistemas compatibles determinados y cumplir con dos condiciones:

- 1. El número de ecuaciones es igual al número de incógnitas.
- 2. El determinante de la matriz de los coeficientes es distinto de cero.

Un *determinante* es un número asignado a una matriz, es igual al producto de los términos de la diagonal principal menos el producto de los términos de la diagonal secundaria.

Para resolver un sistema de ecuaciones lineales por el método de Cramer, se procede así:

Se encuentra el valor del determinante D.

- $\bullet$  Diagonal principal: Hallar el determinante de x ( $\Delta x$ ) colocando en la columna de los coeficientes de *x* los términos independientes de las ecuaciones. Encontrar el valor de *x*, dividiendo el valor de Δx para el valor del determinante D.
- $\bullet$  Diagonal secundaria: Hallar el determinante de y ( $\Delta$ y) colocando en la columna de los coeficientes de *y* los términos independientes de las ecuaciones. Encontrar el valor de *y*, dividiendo el valor de Δy para el valor del determinante D.

#### **2.2.6 Actividades de aprendizaje**

Las actividades de aprendizaje toman como referencia la actividad del estudiante, lo cual no es en lo absoluto algo nuevo, ya que estas actividades se encuentran detalladas en los objetivos de la planificación de los docentes. Pero tener un listado de contenidos es sólo una parte de esta planificación que para que sea completa requiere puntualizar qué uso se pretende que el estudiante haga de cada contenido.

El objetivo de este instrumento debe expresar muy claramente el tipo de actividades que el estudiante debe ser capaz de realizar con el contenido de información que el docente le proporciona, porque con un mismo contenido el estudiante ha de ser capaz de realizar varias actividades como enumerarlas, establecer relaciones y de aprovecharlas como base para posteriores aprendizajes.

El establecer objetivos bien definidos en las actividades de aprendizaje deja ver hasta qué punto el docente tiene una idea clara de lo que quiere conseguir de sus estudiantes, los comunica con la mayor transparencia además del modo en el que va a comprobarse lo logrado, es decir, en qué va a radicar la evaluación.

Las actividades de aprendizaje indican con qué acciones el estudiante aprenderá una serie de contenidos y a qué nivel lo hará. Las actividades de aprendizaje son tareas o acciones de diferente complejidad, pero unas facilitan y consolidan más el aprendizaje que otras, por lo tanto, son mejores recursos.

Se definen entonces a las actividades de aprendizaje como "recursos" porque tienen un carácter instrumental para el aprendizaje. Programar estas tareas debe considerar que son medios para asimilar la información, es decir, sirven para adquirir, aprender o construir el conocimiento disciplinario propio de una asignatura de forma que sea funcional, que pueda utilizarse también como instrumento de razonamiento. (Fernández & García, 2010)

#### **2.2.6.1 Plan de clase.**

Rodríguez (2009) dice que, el lograr que los estudiantes posean aprendizajes significativos después de una clase dictada, se convierte en una meta que requiere de una planeación didáctica y táctica de clase que implique siempre el buscar mejorar como educadores con un serio compromiso del docente hacia su vocación, hacia los estudiantes y hacia la institución.

Saber cómo debe realizar la planeación de clase requiere de un proceso mental y emocional muy profundo, basado tanto en la teoría como en la experiencia docente. Los educadores debemos interesarnos por conocer el contexto en el que ejercemos nuestra tarea docente y así entender por qué nuestros estudiantes se comportan de tal o cual manera. La etapa de la planificación de la clase requiere de una preparación teórico-metodológica que permita relacionar la teoría con la práctica utilizando procesos de reflexión donde se entienda que en el aula no se pueden aplicar procesos mecánicos o automáticos, sino desarrollar actividades de aprendizaje que ayuden a desplegar en los estudiantes una mente indagadora capaz de imaginar y diseñar caminos necesarios para lograr aprendizajes significativos.

No puede existir un plan de clase óptimo si no está sustentado en la investigación, en el dominio del tema por parte del docente y en la importancia de entender que su labor no es transmitir conocimientos, sino ayudar al estudiante a adquirirlos desarrollando su capacidad de reflexión y comprensión, despertando su interés y motivándolo para que tenga un papel activo en su propio proceso de aprendizaje y no sea un simple sujeto pasivo. Escuchar y tomar en cuenta la voz de los estudiantes es fundamental para nuestro mejoramiento profesional. Un plan de clase debe buscar un aprendizaje integral donde establecer los valores que buscamos desarrollar vayan de la mano con las habilidades queremos cimentar y los conocimientos que buscamos ayudar a construir:

- **Valores**: justicia, innovación, solidaridad, respeto, honestidad, conciencia social, responsabilidad, actitud crítica, compromiso social, autodeterminación, equilibrio personal, identidad cultural, conciencia ambiental.
- **Habilidades:** de pensamiento, expresión de sentimientos, informativas, reconocer, interpretar, graficar, autoadministración, aplicación del conocimiento, analizar características, uso de tecnología, manejo responsable de fuentes.

 **Conocimientos:** básicos imprescindibles, matemáticos, profesionales, humanísticos, cultura local y global.

# **2.2.6.2 Incorporación del software MATLAB en las actividades de aprendizaje de sistemas de ecuaciones lineales.**

Incorporar la herramienta didáctica MATLAB en las actividades de aprendizaje permitirá desarrollar de forma más eficiente, las habilidades del pensamiento y mejorar el aprendizaje de los sistemas de ecuaciones lineales, además de que su aplicación generará un entorno de trabajo motivador y agradable que produce la curiosidad y la innovación en los estudiantes. La falta de un laboratorio Tic en las instituciones educativas o el no funcionamiento del existente, no debe limitar al docente a usar el software educativo MATLAB ni ningún otro. En el contexto actual, los docentes contamos con nuestro equipo Tic individual donde se puede instalar la aplicación en su laptop y a través de un proyector se puede desarrollar con éxito una clase, con la interacción de todos los estudiantes.

# **2.2.6.3 Consideraciones para el docente y el estudiante.**

## **Para el docente:**

- Debe contar con conocimientos básicos de computación.
- Es el que guía en todo momento la clase, debe usar un lenguaje sencillo y explicar claramente todas las instrucciones, además de solventar todas las dudas que los estudiantes presenten ya que él domina el funcionamiento del software educativo. Debe adaptar el recurso educativo digital al contexto de su clase.
- Delimitar el tiempo óptimo de uso de la herramienta para conseguir los objetivos de la clase y que permita también, tener la oportunidad de realizar una retroalimentación del tema aprendido. Al final de cada clase debe evaluar el impacto que ha tenido el software en el aprendizaje de los estudiantes, analizando el nivel de comprensión y de participación.

# **Para el estudiante:**

- Prestar la suficiente atención a todas las indicaciones previas del docente sobre el software que está a punto de utilizar. Ingresar al programa la información sin errores.
- Preguntar en caso de duda, es verdad que el software no se dañará por la manipulación, pero saber exactamente qué hacer y cómo hacerlo, les ahorrará mucho tiempo.

# **2.3 Variables**

# **2.3.1 Variable Dependiente**

Aprendizaje de sistemas de ecuaciones lineales.

# **2.3.2 Variable Independiente**

Software educativo MATLAB

# **CAPÍTULO III**

## **3. METODOLOGÍA.**

#### **3.1 Tipo de la investigación**

#### **3.1.1 Descriptiva**

Es del tipo descriptiva, la cual según (Morales, 2012), consistió básicamente, en definir un fenómeno o hecho concreto mostrando sus rasgos más distintivos con el fin de establecer su estructura o comportamiento a través de la descripción exacta de las actividades que se desarrollaron para la Incorporación del software MATLAB en el aprendizaje de Sistemas de Ecuaciones Lineales para el Décimo Año de E.G.B.

#### **3.1.2 Documental**

Es del tipo documental, porque se basó en la información obtenida por otros trabajos de investigación sobre las ventajas de la aplicación de softwares educativos y específicamente de MATLAB. Se realizó un análisis de las potencialidades del mismo y de su pertinencia en incorporarlo para el aprendizaje de sistemas de ecuaciones lineales, determinando su efectividad por ser un programa de alto nivel y de fácil uso.

#### **3.1.3 Aplicada**

Es del tipo aplicada, porque se tomó lo aprendido a lo largo de la experiencia de vida de la investigadora, la teoría estudiada en las aulas universitarias y todo esto se lo aplicó plasmándolo en una propuesta.

#### **3.2 Diseño de la investigación**

La presente investigación tiene un diseño no experimental porque no existió la manipulación de las variables, es decir, los datos expresan su evolución normal. Se realizó una propuesta de cómo incorporar el software Matemático MATLAB en el aprendizaje de Sistemas de Ecuaciones Lineales para el Décimo Año de EGB, luego de un análisis diagnóstico del aprendizaje sin el apoyo de ningún recurso digital y al concluir que su uso es una gran fortaleza para llegar a cumplir con los objetivos de clase propuestos por el docente.

#### **3.3 Población y Muestra**

#### **3.3.1 Población**

La población abarcada en la presente investigación fue de 120 estudiantes que el año lectivo anterior 2020-2021 cursaron el Décimo Año de E.G.B, siendo 50 de la U.E. "Simón Rodríguez" y 70 de la U.E. "Camilo Gallegos Toledo" de la ciudad de Riobamba.

### **3.3.2 Muestra**

Se aplicó una encuesta en línea, obteniendo la respuesta de 59 estudiantes entre las dos instituciones, que constituyeron la muestra del trabajo de investigación.

#### **3.4 Técnicas de recolección de datos**

## **3.4.1 Técnica**

#### **La encuesta**

Se utilizó esta técnica como fundamento de la propuesta de la incorporación del software MATLAB como recurso didáctico en el aprendizaje de sistemas de ecuaciones lineales.

#### **3.4.2 Instrumento**

#### **Cuestionario**

Se usó el cuestionario en línea Microsoft Forms conformado de nueve preguntas, se aplicó con el fin de recolectar información sobre la existencia de un conocimiento previo del software educativo MATLAB y las dificultades que como estudiantes tuvieron en el aprendizaje de Sistemas de Ecuaciones Lineales aprendidas por métodos tradicionales.

### **3.5 Procesamiento de datos**

#### **Método de análisis**

**Análisis – Síntesis:** Se empleó la elaboración de actividades de aprendizaje, enmarcadas en los contenidos del texto de décimo año de E.G.B. para una correcta orientación holística.

**Inductivo – Deductivo:** Se empleó este método de investigación para observar los hechos y establecer los principios pertinentes de la investigación. Con el uso de la deducción y la reflexión se llegaron a tener conclusiones generales y específicas.

#### **Procesamiento de datos**

El procesamiento de datos se realizó mediante el paquete informático de Microsoft Office Excel versión 2016. En el cuestionario Microsoft Forms, a medida que se van respondiendo las preguntas, los resultados se muestran en tiempo real con la ayuda de gráficos estadísticos que contienen la información relativa a cada pregunta y los resultados pueden exportarse y descargarse en Excel.

# **CAPÍTULO IV**

# **4. RESULTADOS Y DISCUSIÓN**

## **4.1. Resultado de la encuesta dirigida a los estudiantes**

**Pregunta N° 1.** ¿Usted conoce o ha tenido la oportunidad de trabajar con el Software Educativo MATLAB?

# **Tabla 7**

*Estudiantes que han trabajado previamente con MATLAB*

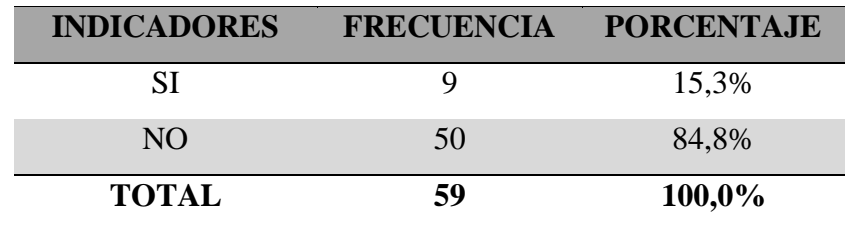

Fuente: Encuesta aplicada a los estudiantes

# **Figura 5**

*Estudiantes que han trabajado previamente con MATLAB*

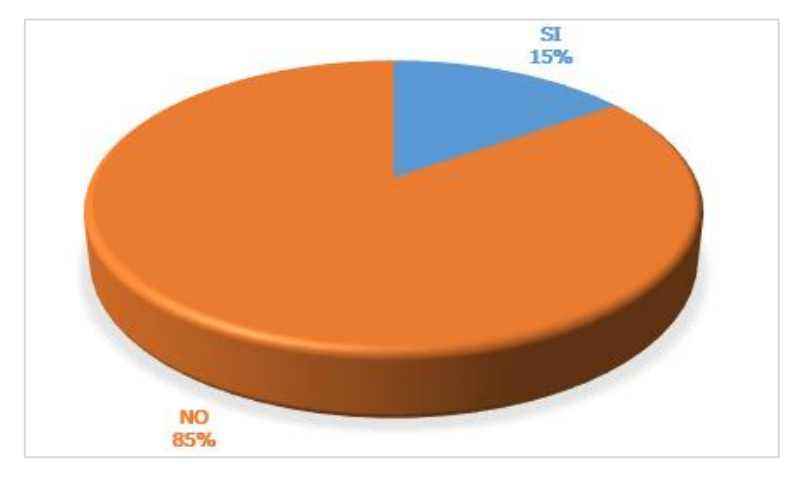

Fuente: Tabla N° 7

# **Análisis e interpretación**

De los 59 estudiantes encuestados, 9 que corresponden al 15,3% afirman que conocen o han tenido la oportunidad de trabajar con el Software Educativo MATLAB, mientras 50 que corresponden al 84,8% no tienen ningún conocimiento previo del mencionado software. De los resultados obtenidos se puede determinar que la mayor parte de estudiantes desconoce al software MATLAB.

**Si respondió SÍ a la pregunta N° 1, conteste las preguntas N° 2 y N° 3. Si contestó NO salte a la pregunta N° 4 por favor.**

### **Pregunta N° 2.** El nivel de manejo fue:

# **Tabla 8**

*Nivel de manejo del software MATLAB*

| <b>INDICADORES</b> | FRECUENCIA PORCENTAJE |
|--------------------|-----------------------|
| <b>FÁCIL</b>       | 55,6%                 |
| <b>DIFÍCIL</b>     | 44,4%                 |
| <b>TOTAL</b>       | 100,0%                |

Fuente: Encuesta aplicada a los estudiantes

# **Figura 6**

*Nivel de manejo del software MATLAB*

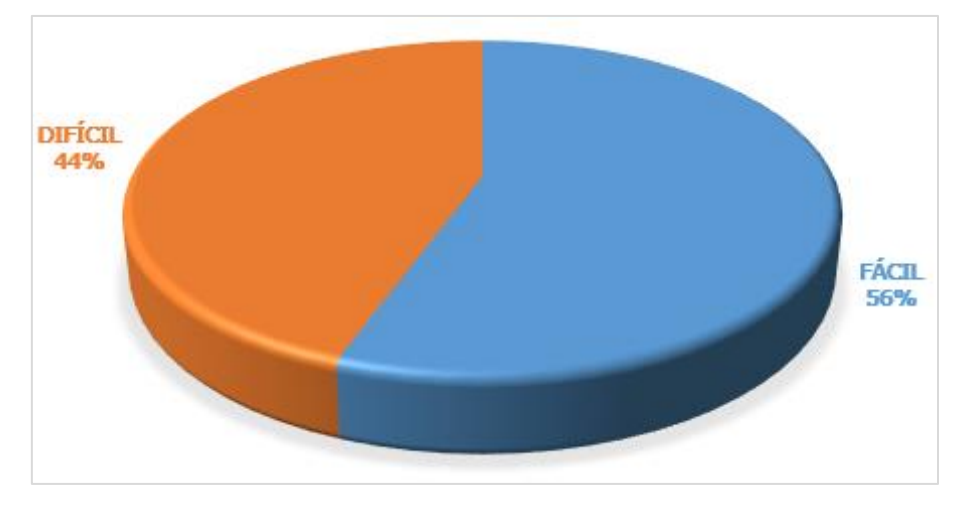

Fuente: Tabla N°8

#### **Análisis e interpretación**

De los 9 estudiantes encuestados que respondieron SÍ a la pregunta  $N^{\circ}$  1, 5 que corresponden al 55,6% afirman que el nivel de manejo del software MATLAB fue fácil, mientras 4 que corresponden al 44,4% indican que el manejo del software fue difícil. De los resultados obtenidos se puede determinar que entre los estudiantes que han trabajado con MATLAB, no existe una gran diferencia entre los que opinan que es fácil y los que opinan que es difícil.

**Pregunta N° 3.** El nivel de acceso fue:

# **Tabla 9**

*Nivel de acceso al software MATLAB*

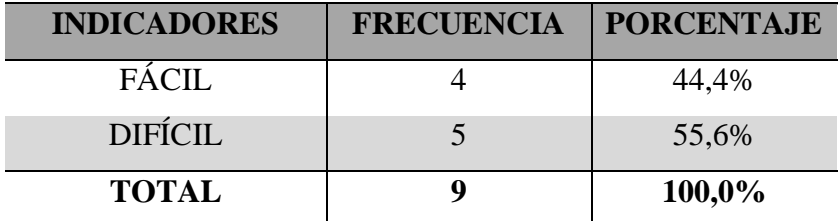

Fuente: Encuesta aplicada a los estudiantes

# **Figura 7**

*Nivel de acceso al software MATLAB*

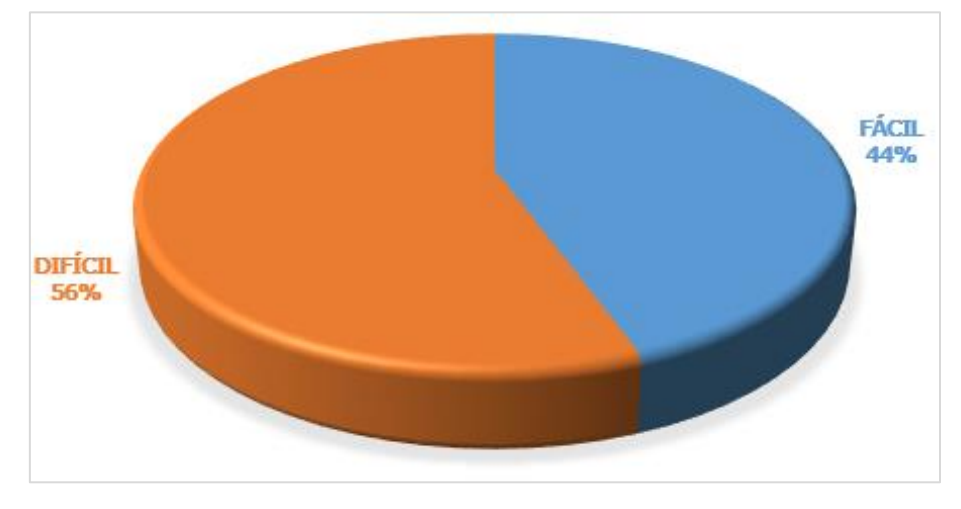

Fuente: Tabla N°9

# **Análisis e interpretación**

De los 9 estudiantes encuestados que respondieron SÍ a la pregunta  $N^{\circ}$  1, 4 que corresponden al 44,4% afirman que el nivel de acceso al software MATLAB fue fácil, mientras 5 que corresponden al 55,6% indican que el acceso al software fue difícil. De los resultados obtenidos se puede determinar que el acceso al software tuvo mayores dificultades.

**Pregunta N° 4.** En la unidad sistemas de ecuaciones lineales, marque los temas que trabajó:

# **Tabla 10**

*Temas trabajados en la unidad sistemas de ecuaciones lineales*

| <b>INDICADORES</b>                     |             | FRECUENCIA PORCENTAJE |  |
|----------------------------------------|-------------|-----------------------|--|
| ECUACIÓN LINEAL CON DOS INCÓGNITAS     | 26          | 44,1%                 |  |
| <b>SISTEMAS DE ECUACIONES LINEALES</b> | 32          | 54,2%                 |  |
| SISTEMAS DE ECUACIONES LINEALES CON    | 29          | 49,2%                 |  |
| DOS INCÓGNITAS                         |             |                       |  |
| SOLUCIÓN DE UN SISTEMA POR EL MÉTODO   | 24<br>40,7% |                       |  |
| <b>GRÁFICO</b>                         |             |                       |  |
| SOLUCIÓN DE UN SISTEMA POR EL MÉTODO   | 19          | 32,2%                 |  |
| DE IGUALACIÓN                          |             |                       |  |
| SOLUCIÓN DE UN SISTEMA POR EL MÉTODO   | 8           | 13,6%                 |  |
| DE ELIMINACIÓN GAUSSIANA               |             |                       |  |
| SOLUCIÓN DE UN SISTEMA POR EL MÉTODO   | 7           |                       |  |
| <b>DE CRAMER</b>                       |             | 11,9%                 |  |
| <b>NINGUNO</b>                         | 3           | 5,1%                  |  |

Fuente: Encuesta aplicada a los estudiantes

# **Figura 8**

*Temas trabajados en la unidad sistemas de ecuaciones lineales*

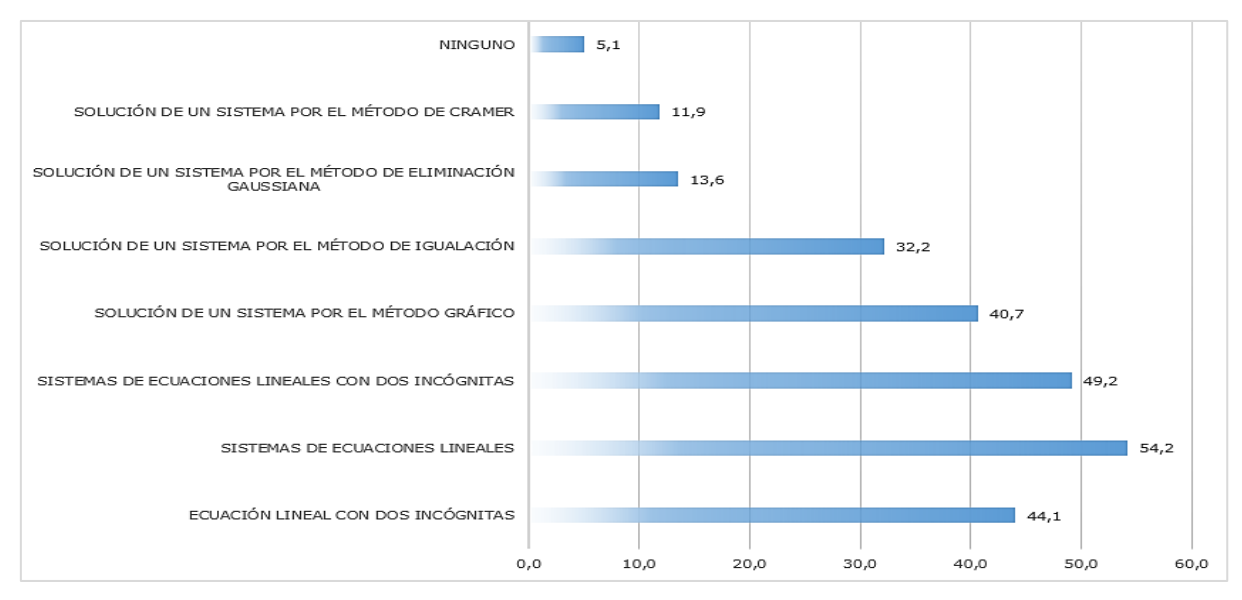

Fuente: Tabla N°10

#### **Análisis e interpretación**

De los 59 estudiantes encuestados, 32 que corresponden al 54,2% informaron haber trabajado con sistemas de ecuaciones lineales de más de dos incógnitas, 29 que corresponden al 49,2% habían trabajado con sistemas de ecuaciones lineales con dos incógnitas, 26 que corresponden al 44,1% conocieron a las ecuaciones lineales con dos incógnitas, 24 que corresponden al 40,7% han trabajado con el método gráfico para solucionar un sistema de ecuaciones, 19 que corresponde al 32,2% han usado el método de igualación, 8 que corresponden al 13,6% solucionaron los sistemas de ecuaciones con el método de eliminación gaussiana, 7 que corresponden al 11,9% trabajaron con el método de Cramer y finalmente 3 que corresponden al 5,1% informaron no haber recibido la unidad de sistemas de ecuaciones lineales el año lectivo anterior. De los resultados obtenidos se puede determinar que los temas más estudiados fueron los sistemas de ecuaciones lineales con dos o más incógnitas y el método más utilizado en su resolución fue el método gráfico, de los estudiantes encuestados, un porcentaje mínimo son los que desconocen por completo del tema en cuestión.

**Pregunta N° 5.** En el proceso de aprendizaje de la Unidad Sistemas de Ecuaciones Lineales considera que tuvo problemas en la comprensión de:

#### **Tabla 11**

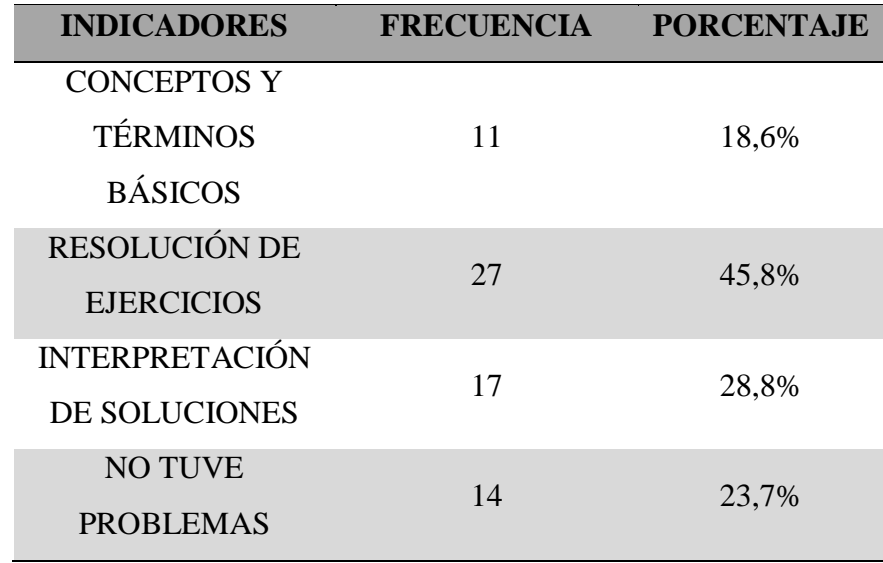

*Temas con problemas de comprensión en la unidad sistemas de ecuaciones lineales*

Fuente: Encuesta aplicada a los estudiantes

## **Figura 9**

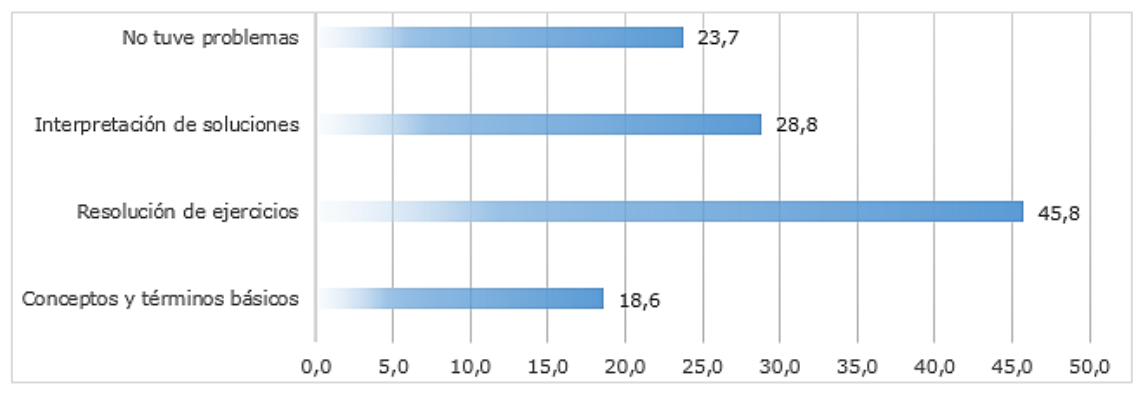

*Temas con problemas de comprensión en la unidad sistemas de ecuaciones lineales*

Fuente: Tabla N°11

## **Análisis e interpretación**

De los 59 estudiantes encuestados, 27 que corresponden al 45,8% informaron haber tenido problemas en la resolución de ejercicios, 17 que corresponden al 28,8% habían tenido problemas con la interpretación de las soluciones, 14 que corresponden al 23,7% manifestaron no haber tenido ningún problema y 11 que corresponden al 18,6% han tenido problemas con los conceptos y términos básicos. De los resultados obtenidos se puede determinar que los temas con problemas de comprensión fueron la interpretación y resolución de problemas.

**Pregunta N° 6**. En la unidad Sistemas de Ecuaciones Lineales, ¿Cuál fue su principal dificultad?

# **Tabla 12**

*Indicadores de dificultad en la unidad sistemas de ecuaciones lineales*

| <b>INDICADORES</b>               |    | FRECUENCIA PORCENTAJE |  |
|----------------------------------|----|-----------------------|--|
| EL PLANTEAMIENTO DE LAS          | 26 | 44,1%                 |  |
| ECUACIONES DEL SISTEMA           |    |                       |  |
| LA REPRESENTACIÓN GEOMÉTRICA DEL | 20 | 33,9%                 |  |
| MÉTODO GRÁFICO                   |    |                       |  |
| LA INTERPRETACIÓN DE LA SOLUCIÓN | 14 | 23,7%                 |  |
| DE PROBLEMAS RAZONADOS           |    |                       |  |
| <b>NO TUVE PROBLEMAS</b>         |    | 18,6%                 |  |

Fuente: Encuesta aplicada a los estudiantes

### **Figura 10**

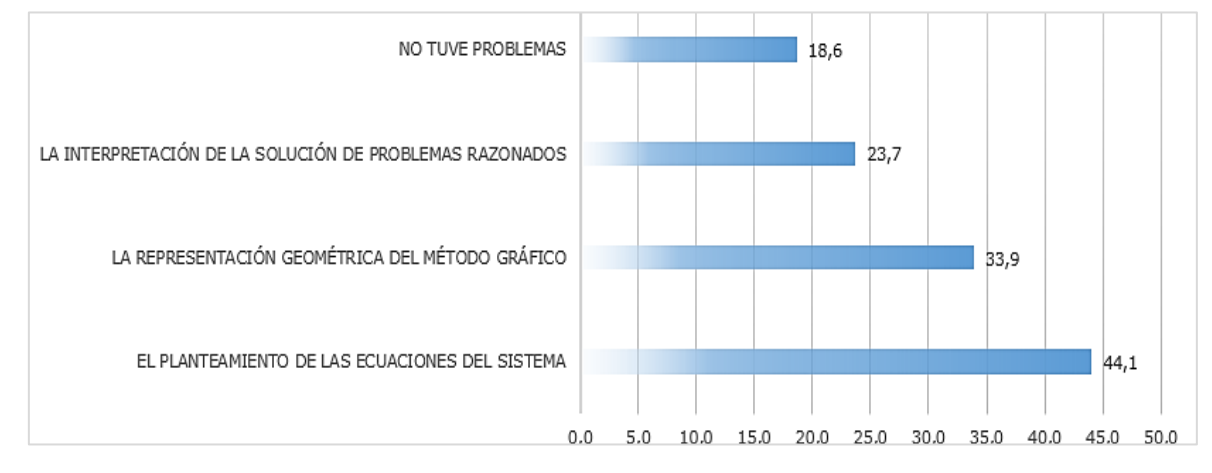

*Indicadores de dificultad en la unidad sistemas de ecuaciones lineales*

#### **Análisis e interpretación**

De los 59 estudiantes encuestados, 26 que corresponden al 44,1% informaron haber tenido dificultades en el planteamiento de las ecuaciones del sistema, 20 que corresponden al 33,9% habían tenido dificultades en la representación geométrica del método gráfico, 14 que corresponden al 23,7% manifestaron haber presentado dificultades al interpretar la solución de los problemas razonados y 11 que corresponden al 18,6% manifestaron no haber presentado problema alguno en el tema estudiado.

De los resultados obtenidos, la mayor parte de estudiantes afirman haber tenido dificultades en el planteamiento de las ecuaciones del sistema y en su representación geométrica para el método gráfico. La interpretación de la solución obtenida en problemas razonados les representó también un poco de problemas.

Fuente: Tabla N°12

**Pregunta N° 7.** ¿Qué método de solución de un Sistema de Ecuaciones Lineales le causó mayor problema y por qué?

# **Tabla 13**

*Métodos de solución de un sistema de ecuaciones lineales que a los estudiantes les causaron problemas*

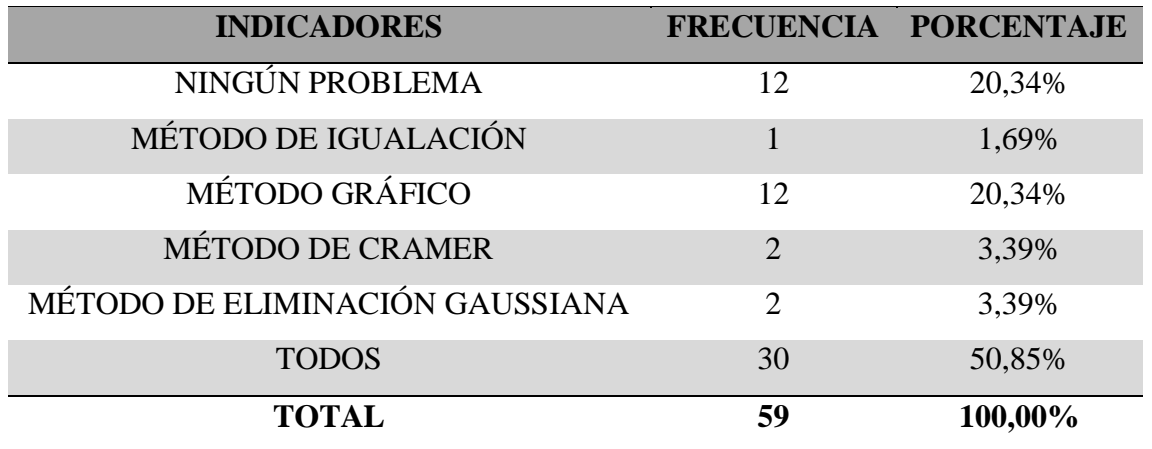

Fuente: Encuesta aplicada a los estudiantes

# **Figura 11**

*Métodos de solución de un sistema de ecuaciones lineales que a los estudiantes les causaron problemas*

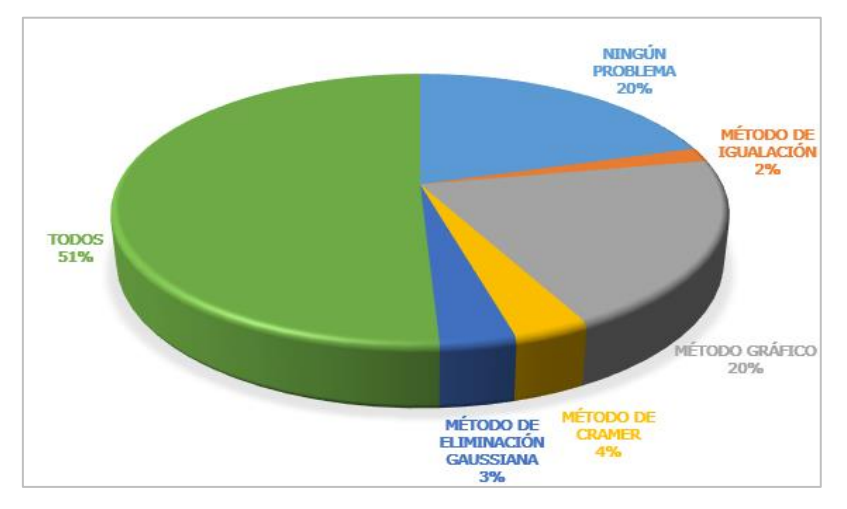

Fuente: Tabla N°13

# **Análisis e interpretación**

De los 59 estudiantes encuestados, 30 que corresponden al 50,85% informaron haber tenido dificultades con todos los métodos que conocieron, 12 que corresponden al 20,34% habían tenido dificultades con el método gráfico, 12 que corresponden al 20,34% no presentaron

problemas con ningún método, 2 que corresponden al 3,39% tuvieron dificultades con el método de Cramer, 2 que corresponden al 3,39% presentaron dificultades con el método de eliminación Gaussiana y 1 que corresponde al 1,69% mencionó haber tenido dificultades con el método de igualación. De los resultados obtenidos, se evidencia en general, que presentaron dificultades en todos los métodos conocidos.

**Pregunta N° 8.** En el contexto actual, ¿Qué recursos didácticos le gustaría que el docente utilice en el aprendizaje de los temas mencionados?

## **Tabla 14**

*Recursos didácticos que, en el contexto actual, les gustaría a los estudiantes que usen los docentes*

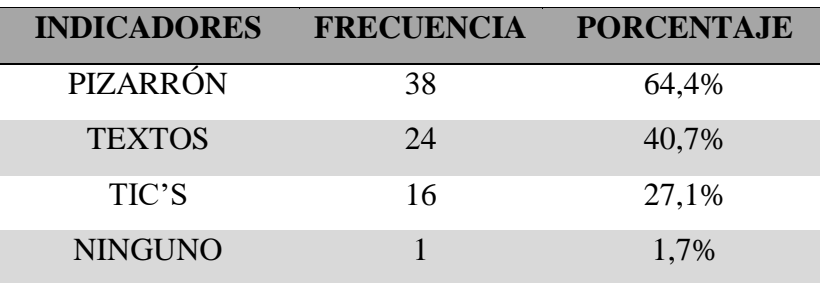

Fuente: Encuesta aplicada a los estudiantes

### **Figura 12**

*Recursos didácticos que, en el contexto actual, les gustaría a los estudiantes que usen los docentes*

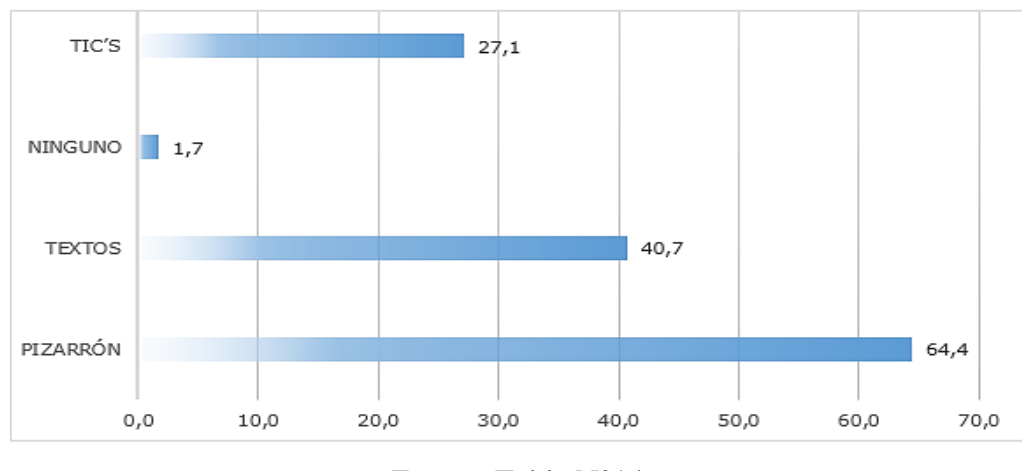

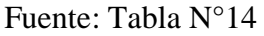

#### **Análisis e interpretación**

De los 59 estudiantes encuestados, 38 que corresponden al 64,4% preferirían que el docente diste sus clases únicamente con la ayuda del pizarrón, 24 que corresponden al 40,7%

indican que las clases deben ser apoyadas únicamente con el texto y tan sólo 1 que corresponde al 1,7% le gustaría ver que el docente use las Tics en el proceso de enseñanza.

De los resultados obtenidos se puede evidenciar, que los estudiantes prefieren los recursos tradicionales a la tecnología. Según las propias palabras de los estudiantes, esto se debe a que nunca antes han usado como una herramienta didáctica a las Tics en la asignatura de Matemática, por ese motivo es más fácil quedarse con lo conocido que es el uso de pizarrón y texto porque no se sienten en capacidad de usar con éxito los recursos digitales actuales, además de que tampoco cuentan con ellos en sus hogares.

**Pregunta N° 9.** ¿A qué recursos tecnológicos tiene acceso para su proceso educativo que le permitan trabajar con la implementación de un software educativo?

# **Tabla 15**

*Recursos tecnológicos de los que disponen los estudiantes para trabajar con softwares educativos*

| <b>INDICADORES</b> | <b>FRECUENCIA</b> | <b>PORCENTAJE</b> |
|--------------------|-------------------|-------------------|
| <b>COMPUTADOR</b>  | 18                | 30,5%             |
| <b>INTERNET</b>    | 24                | 40,7%             |
| <b>TABLET</b>      |                   | 1,7%              |
| <b>TELÉFONO</b>    | 44                | 74,6%             |
| <b>CELULAR</b>     |                   |                   |

Fuente: Encuesta aplicada a los estudiantes

# **Figura 13**

*Recursos tecnológicos de los que disponen los estudiantes para trabajar con software educativo*

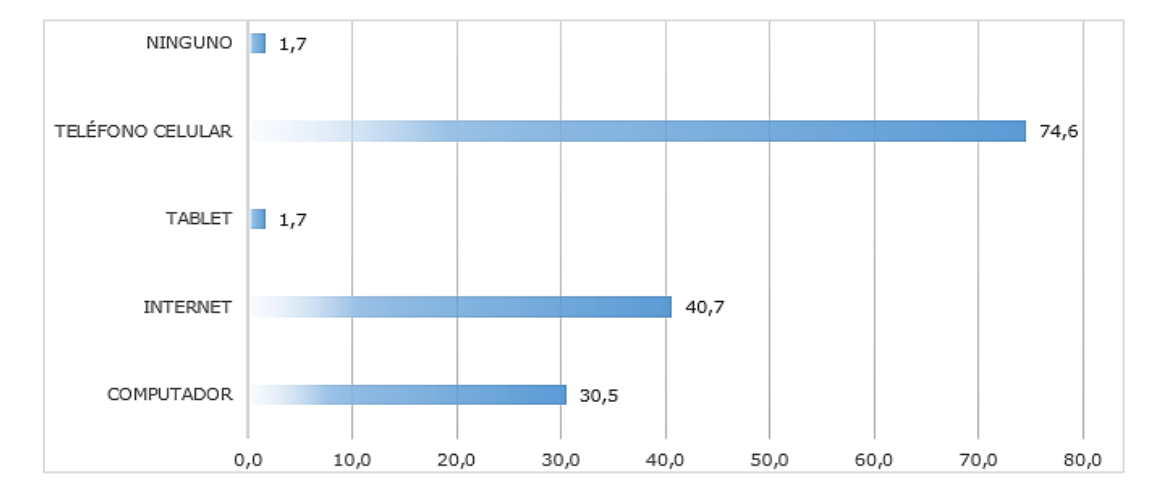

Fuente: Tabla N°15

#### **Análisis e interpretación**

De los 59 estudiantes encuestados, 44 que corresponden al 74,6% disponen de un teléfono celular inteligente, 24 que corresponden al 40,7% indican que cuentan con servicio de internet en sus hogares, 18 que corresponde al 30,5% manifiestan que disponen de una computadora y 1 que corresponde al 1,7% posee una Tablet como recurso tecnológico.

De los resultados obtenidos nos podemos dar cuenta que la mayoría de estudiantes contaron únicamente con un teléfono celular para las actividades digitales que se pudieron requerir en el proceso educativo. Actualmente, con el regreso a la presencialidad en las aulas de clase, el uso de un computador ya es posible y el docente puede concordar así con lo dicho por Cujilema (2016), las Tics son herramientas de apoyo porque facilitan un aprendizaje significativo en los estudiantes, los mismos que participan con entusiasmo en las clases, evitando de esta forma que los docentes caigan en rutinas tradicionalistas.

#### **4.2 Discusión de resultados**

Los entornos virtuales para el proceso de enseñanza aprendizaje que, por el contexto de pandemia fueron de uso obligatorio, deben encaminarse a su incorporación permanente como recursos educativos digitales óptimamente seleccionados donde el estudiante demuestre un aprendizaje autónomo que posteriormente pueda usarlo en actividades grupales de forma colaborativa.

La propuesta de la presente investigación es novedosa e interesante porque el software MATLAB que se busca incorporar en la educación media, ha sido escasamente usado en este nivel, siendo su principal campo de acción en la educación superior y más específicamente en las carreras de ingeniería. Al trabajarlo con los estudiantes de Básica Superior, se les entregaría valiosos conocimientos previos para su futuro académico, además de motivarles haciéndoles ver que se encuentran en la capacidad de desenvolverse en ambientes diferentes a los impartidos años anteriores por los docentes con métodos tradicionales de enseñanza.

En los resultados de la investigación se evidencia que los estudiantes, a pesar de que recibieron de forma virtual los temas de la unidad de sistemas de ecuaciones lineales, las clases fueron dadas de la misma forma tradicional que se hacía en la presencialidad, es decir en un pizarrón, únicamente se resolvían los ejercicios del texto del estudiante, lo que evidencia que los docentes no se encontraron preparados para el uso de herramientas virtuales ni que los estudiantes contaron con los recursos tecnológicos para su implementación. Sin embargo, al encuestarlos si deseasen que el docente incorpore las Tics en las clases, la mayoría se niega a esta opción, prefiriendo quedarse en su zona de confort y no arriesgarse con lo desconocido para ellos. En este punto cobra mayor relevancia la propuesta del trabajo investigativo, la incorporación de softwares educativos, específicamente del MATLAB despertará en los estudiantes curiosidad, interés y motivación en un entorno totalmente nuevo para ellos con un mundo de posibilidades para un aprendizaje más significativo. (Rodríguez , 2009)

Según Durán et al. (2021) los cambios generados en la educación por el contexto pandemia y post pandemia, le obligan al docente a cambiar su forma de enseñar a la de años anteriores, la presencia permanente de la tecnología hace necesario adecuar el proceso de enseñanza aprendizaje a las nuevas necesidades, tendencias y exigencias del nuevo mundo donde los avances de la tecnología y la comunicación son predominantes en todos los contextos especialmente en el académico. Adaptarse a esta nueva realidad no implica un abandono total del pizarrón, los textos, cambiar el aula física por una virtual o abandonar el diálogo en vivo de docentes y estudiantes por salas de discusión virtuales o chats en línea, significa desarrollar nuevas estrategias que conjuguen todos los recursos tradicionales y digitales, promoviendo la permanente actuación del estudiante en la construcción de su propio conocimiento mientras trabaja en equipo de manera colaborativa.

El trabajo investigativo al ser propositivo se basa en los antecedentes recopilados donde en todos los casos el uso de las Tics y en especial de softwares educativos, han resultado sumamente favorecedores en el proceso educativo por la facilidad y rapidez que presentan al momento de realizar actividades matemáticas que antes las hacían de forma manual, además de ayudar en una mejora significativa de su rendimiento académico. Se propone que el docente dé a conocer en primera instancia los diferentes métodos de resolución de un sistema de ecuaciones lineales por el método tradicional, para posteriormente incorporar el software MATLAB y de esta manera los estudiantes puedan emitir una opinión crítica de su utilidad y ventajas en el tema planteado, ya que sin el uso de las Tics el 50,85% de los estudiantes mostraron dificultades en todos los métodos aprendidos para la resolución de sistemas de ecuaciones lineales.

# **CAPÍTULO V**

### **5. CONCLUSIONES Y RECOMENDACIONES**

### **5.1 Conclusiones**

- De acuerdo a la información obtenida en la encuesta aplicada a los estudiantes del Décimo Año de Educación General Básica, se evidencia un alto porcentaje que demuestra dificultades en el aprendizaje y aplicación de los métodos para resolver sistemas de ecuaciones lineales cuando únicamente usan el método tradicional, es decir el aprendizaje no es óptimo y mucho menos es significativo. Esto refuerza la propuesta de incorporar softwares educativos al proceso de enseñanza aprendizaje de la Matemática, específicamente del software MATLAB, haciendo las clases más participativas, motivadoras y mejor comprendidas por los estudiantes.
- Se determinaron las características del software MATLAB que lo hacen óptimo para el aprendizaje y la enseñanza de sistemas de ecuaciones lineales el Décimo Año de Educación General Básica: entorno fácil y agradable de utilizar, se lo puede usar tanto para Matemática introductoria como para avanzada, permite a los docentes renovar sus formas de enseñanza, permite a los estudiantes desarrollar la curiosidad y la innovación, se basa en una metodología instruccional constructivista que mejora la comprensión de cualquier tema tratado.
- Se seleccionaron los temas de la Unidad N° 4 del Bloque de Álgebra y Funciones: ecuaciones lineales con dos incógnitas, sistemas de ecuaciones lineales con dos incógnitas, métodos de solución de un sistema de ecuaciones lineales: Método Gráfico, Método de Igualación, Método de Eliminación Gaussiana, Método de Cramer, Método de la Matriz Inversa con los estudiantes de décimo año de E.G.B, en función del diagnóstico realizado sobre las dificultades de cada tema.
- Se planteó un conjunto de actividades de aprendizaje y experimentación sobre los temas seleccionados de la unidad estudiada, en los cuales se pudo identificar cómo y cuándo durante una clase, se puede incorporar el software MATLAB en el planteamiento, resolución e interpretación de resultados de ejercicios y problemas.

### **5.2 Recomendaciones**

- Se recomienda que los docentes sigan cursos de capacitación en el uso de las Tics para mejorar su proceso de enseñanza, adaptándose así a la realidad actual donde las herramientas tecnológicas se han tornado en una parte fundamental del proceso educativo.
- Se sugiere a los docentes que en sus unidades educativas cuenten con un laboratorio de cómputo, incorporen dentro de la planificación de clases, por lo menos una hora semanal del uso de los mismos para así, realizar más seguido prácticas con softwares educativos como el MATLAB consiguiendo así que sus clases sean más motivadoras e interesantes y en cada una se puedan aclarar las dudas que tengan los estudiantes sobre dicho software.
- Se recomienda a los docentes analizar otros temas de las demás unidades que se estudian en el décimo año de E.G.B. que permitan la incorporación del software MATLAB para que poco a poco los estudiantes se adapten a la presencia permanente de las Tics en la clase de Matemática.
- Se recomienda a los docentes y estudiantes usar las nuevas herramientas tecnológicas, en especial el software MATLAB, para que logren desarrollar destrezas matemáticas que les permitan ser capaces de resolver problemas de la vida cotidiana.
# **CAPÍTULO VI**

#### **6. PROPUESTA**

El software MATLAB es una herramienta digital sofisticada de ingeniería que tiene un lenguaje de programación propio (lenguaje M), es de muy alto nivel y es utilizado para solucionar problemas matemáticos de una manera sencilla y así, el estudiante pueda comprobar los conceptos entregados por su docente de forma tradicional de un determinado tema. En el presente trabajo de investigación, se propone su incorporación con sistemas de ecuaciones lineales.

MATLAB es un software propietario de MathWorks pero en su página oficial permite obtener una versión de prueba por 30 días.

Para que el docente profundice conocimientos del tema planteado o si decide aplicar MATLAB es otros contenidos, puede usar los siguientes links:

- Tutorial página web:<https://controlautomaticoeducacion.com/matlab/>
- Curso completo en videos: [https://www.youtube.com/watch?v=2eo0jffQ92M&list=PLF](https://www.youtube.com/watch?v=2eo0jffQ92M&list=PLF-qcfymUY4WFWXEatxhuUJWQoHdHxUj_)[qcfymUY4WFWXEatxhuUJWQoHdHxUj\\_](https://www.youtube.com/watch?v=2eo0jffQ92M&list=PLF-qcfymUY4WFWXEatxhuUJWQoHdHxUj_)
- Método de Cramer:<https://www.youtube.com/watch?v=f6oUfMzb200&t=9s>

#### **Instalación gratuita del software MATLAB:**

- 1. Ingresar al sitio oficial de MATLAB [https://la.mathworks.com](https://la.mathworks.com/)
- 2. El docente debe registrarse utilizando su correo electrónico.
- 3. Completar el primer formulario, dejando en blanco la opción donde solicitan el número de licencia.
- 4. Seleccionar la opción de software de prueba.
- 5. Completar el segundo formulario con la información personal del docente.
- 6. Elegir la opción que mejor se adapte a su trabajo de aula, de entre Instalar MATLAB en su computador o trabajar en línea.

#### **Consideraciones básicas para el trabajo con MATLAB, nombres de variables y scripts:**

 Todos los nombres definidos deben comenzar por una letra, no importa si es mayúscula o minúscula. No pueden empezar por números ni caracteres especiales.

- Los nombres usados pueden tener cualquier longitud, pero desde MATLAB7 sólo se usan los primeros 36 caracteres, si el nombre fuera más largo, el software lo corta a la cantidad permitida.
- Los únicos caracteres permitidos son las letras, los números y el guion bajo.
- Existe diferenciación entre mayúsculas y minúsculas.
- MATLAB tiene ciertas palabras reservadas que no pueden usarse como nombres de variables o scripts, para conocerlas se usa el comando iskeyword.
- El software también permite reasignar nombres de funciones internas propias como nombres de variables, pero el cuidado que se debe tener es el de no reescribir funciones que se vayan a utilizar en el mismo script.

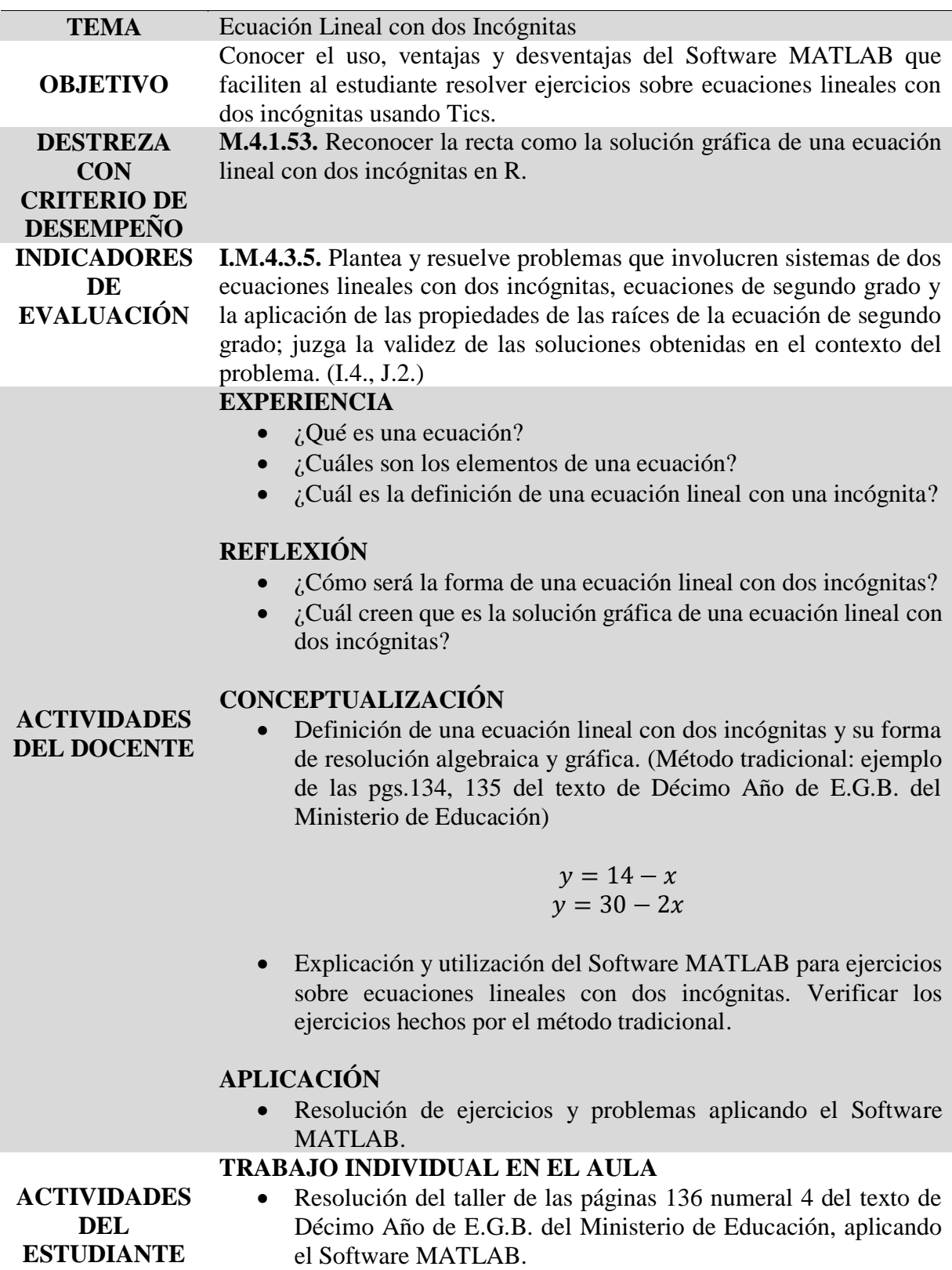

# **CONCEPTUALIZACIÓN-USO DE MATLAB, ACTIVIDAD DE APRENDIZAJE N° 1:**

Graficar la función:  $y = 14 - x$ 

### **Figura 14**

*Composición de la tabla para graficar la función y = 14 -*  $x$ 

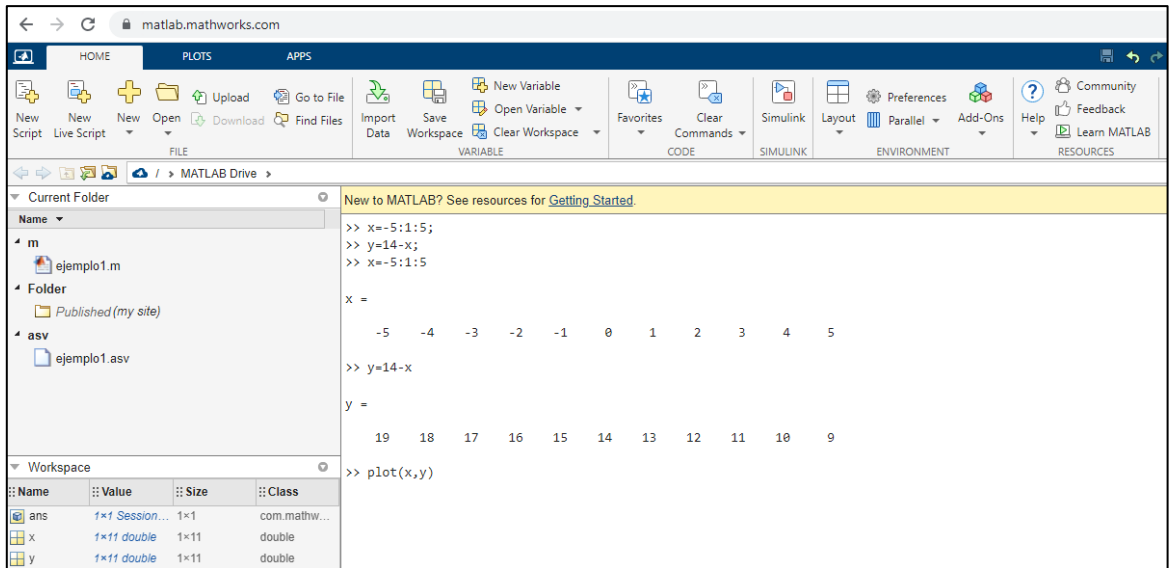

### **Figura 15**

*Gráfica de la función asociada a la ecuación y = 14 - x*

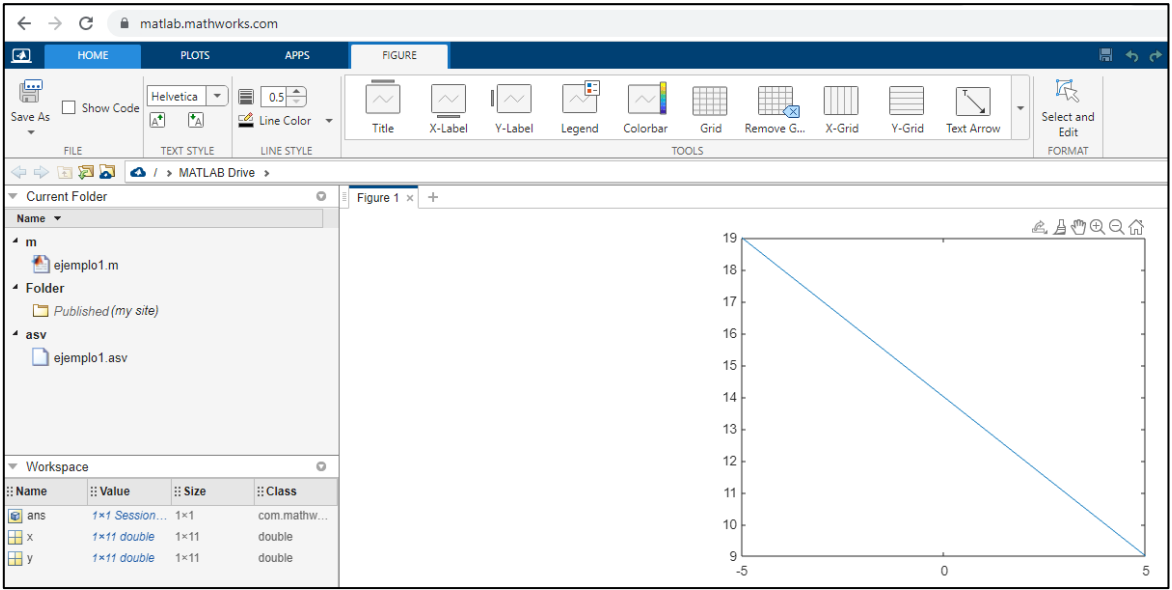

#### **Ejemplo:**

Resuelve las siguientes ecuaciones y grafica la recta que representa cada ecuación:

 $3x + 4 = 5y - 2$ ; con  $x = [-1 \ 0 \ 1 \ 3 \ 4]$ 

#### **Figura 16**

*Composición de la tabla para graficar la función*  $3x + 4 = 5y - 2$ 

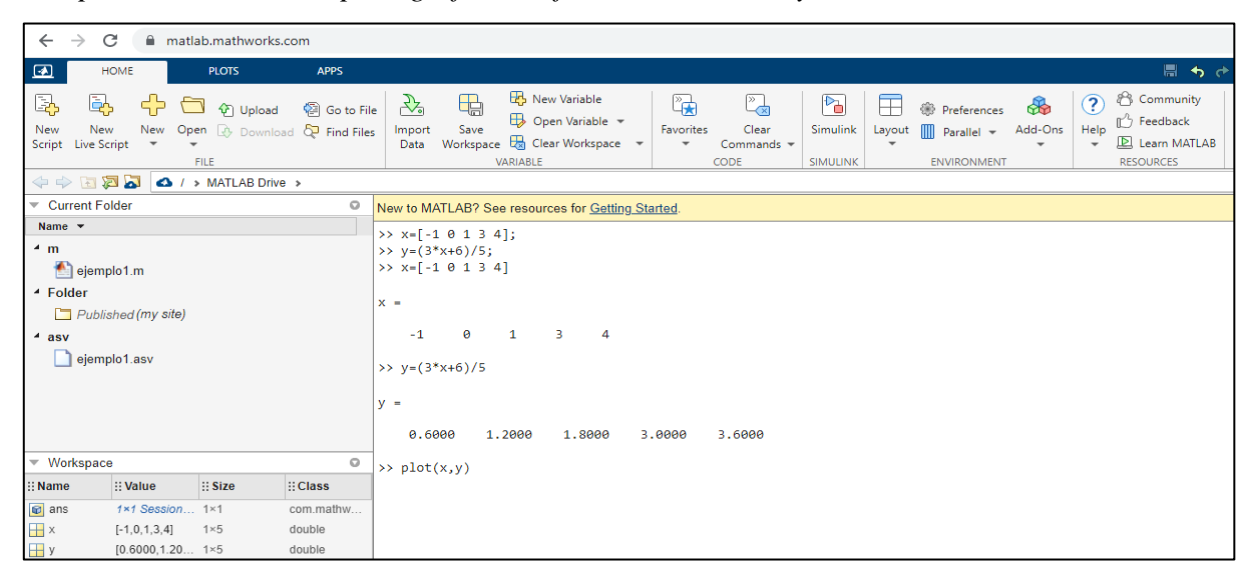

#### **Figura 17**

*Gráfica de la función asociada a la ecuación 3x + 4 = 5y - 2*

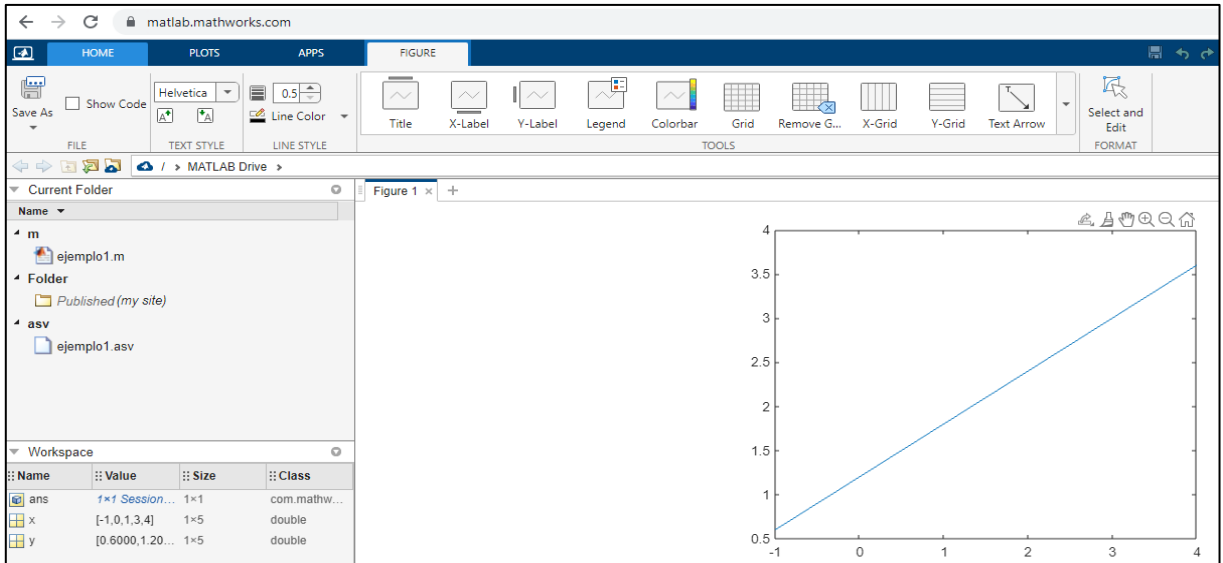

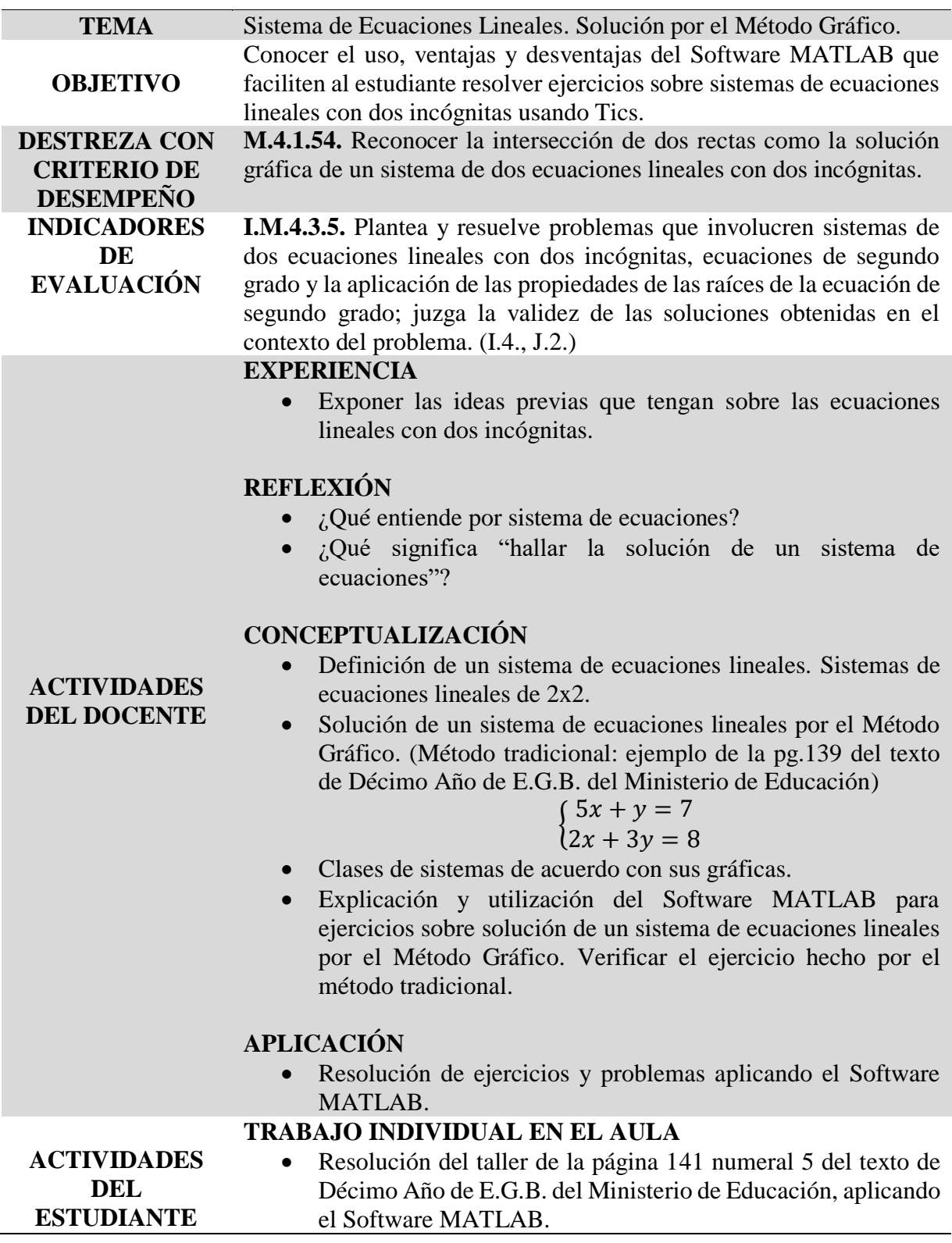

### **CONCEPTUALIZACIÓN-USO DE MATLAB, ACTIVIDAD DE APRENDIZAJE N° 2:**

Graficar las funciones:  $\begin{cases} 5x + y = 7 \\ 2x + 2y = 6 \end{cases}$  $2x + 3y = 8$ 

#### **Figura 18**

*Composición de las tablas para graficar las funciones*  $5x + y = 7$ *;*  $2x + 3y = 8$ 

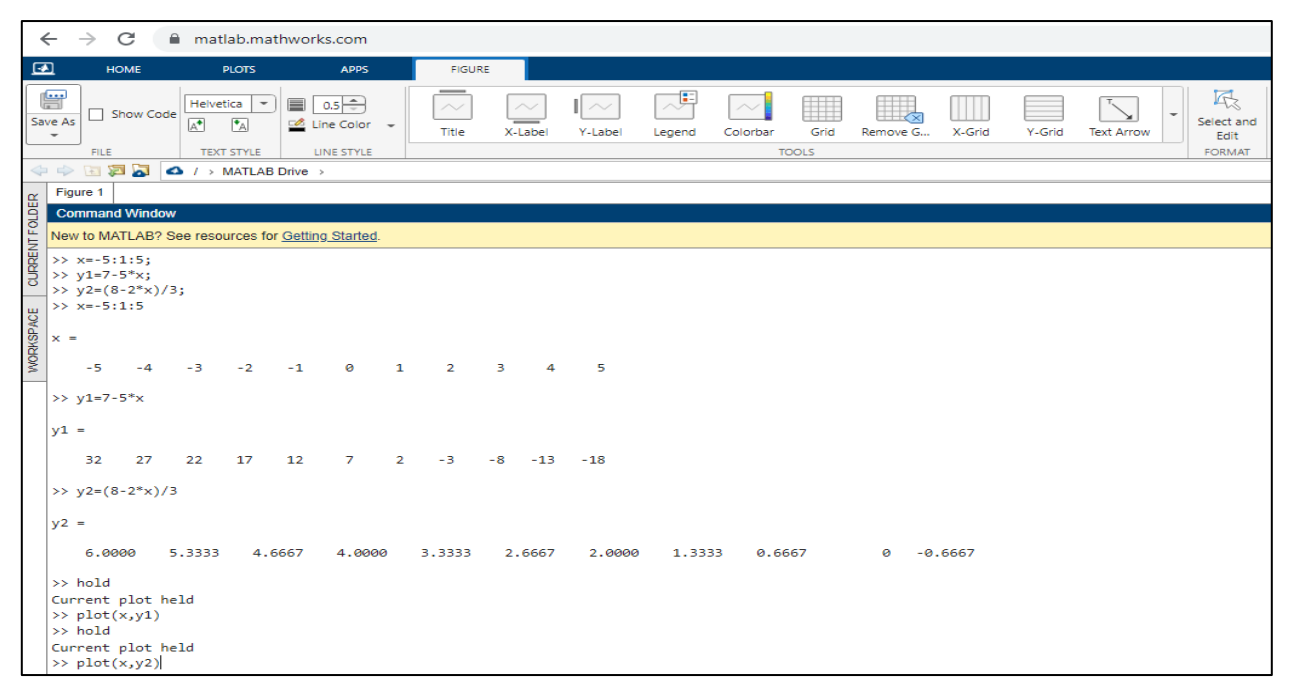

### **Figura 19**

*Solución del sistema por el método gráfico*

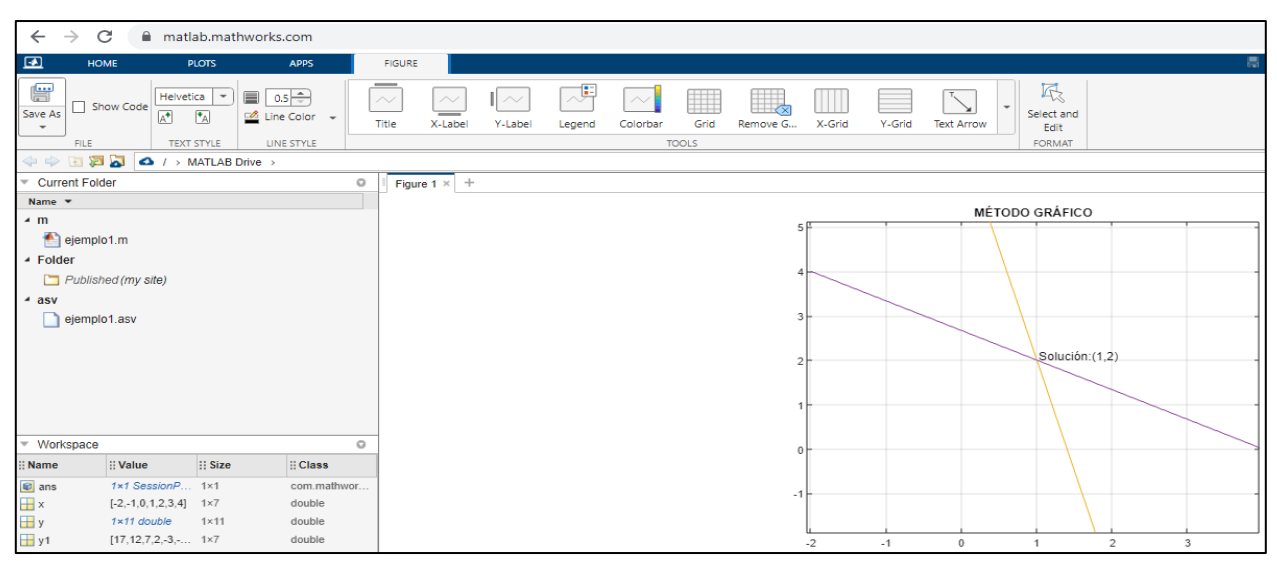

#### **Ejemplo:**

Resuelve gráficamente los sistemas de ecuaciones:  $\begin{cases} 2x + y = -2 \\ 2x + y = 4 \end{cases}$  $2x + y = 4$ 

#### **Figura 20**

*Composición de las tablas para graficar las funciones*  $2x + y = -2$ ;  $2x + y = 4$ 

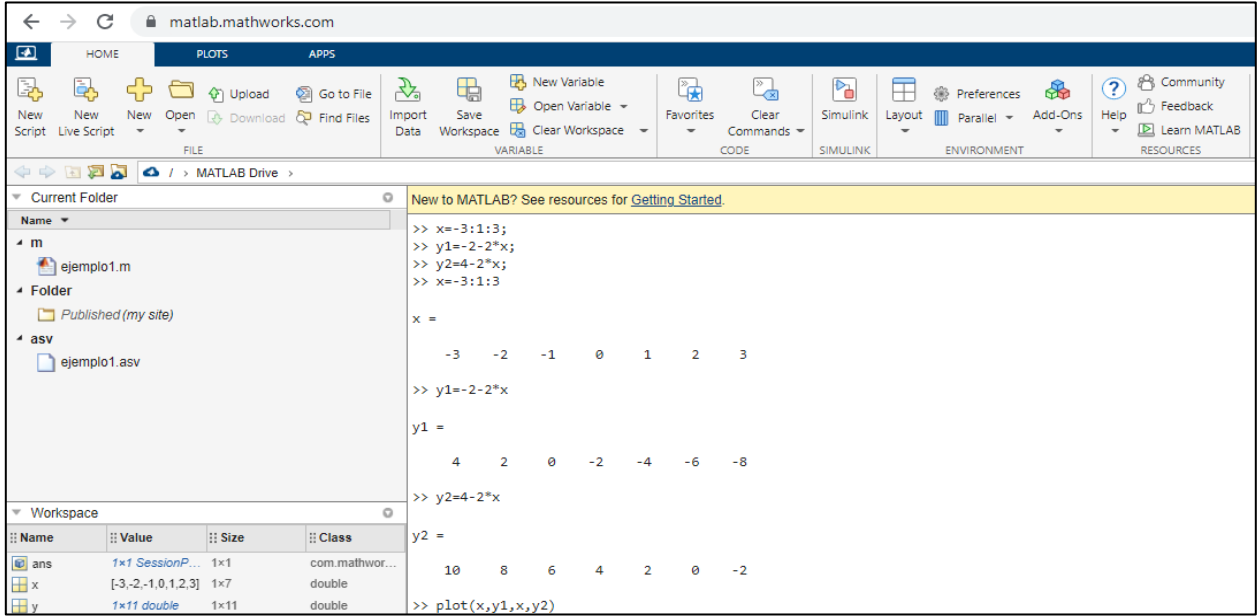

#### **Figura 21**

*Solución del sistema por el método gráfico*

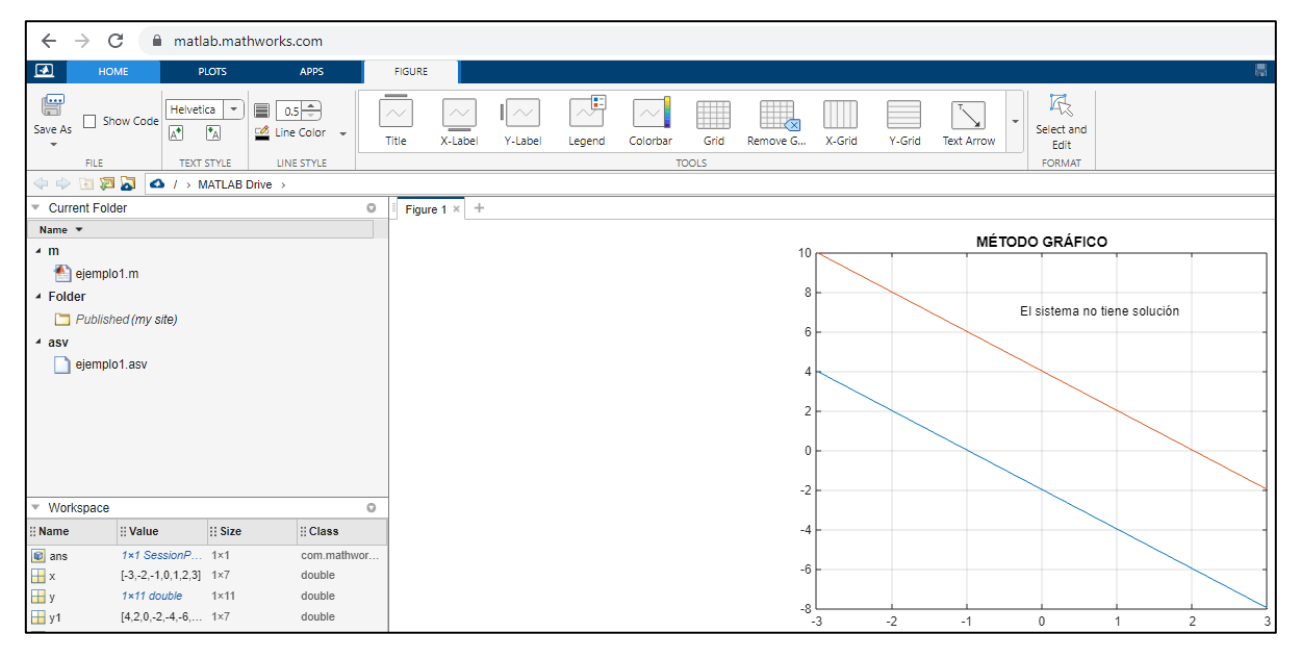

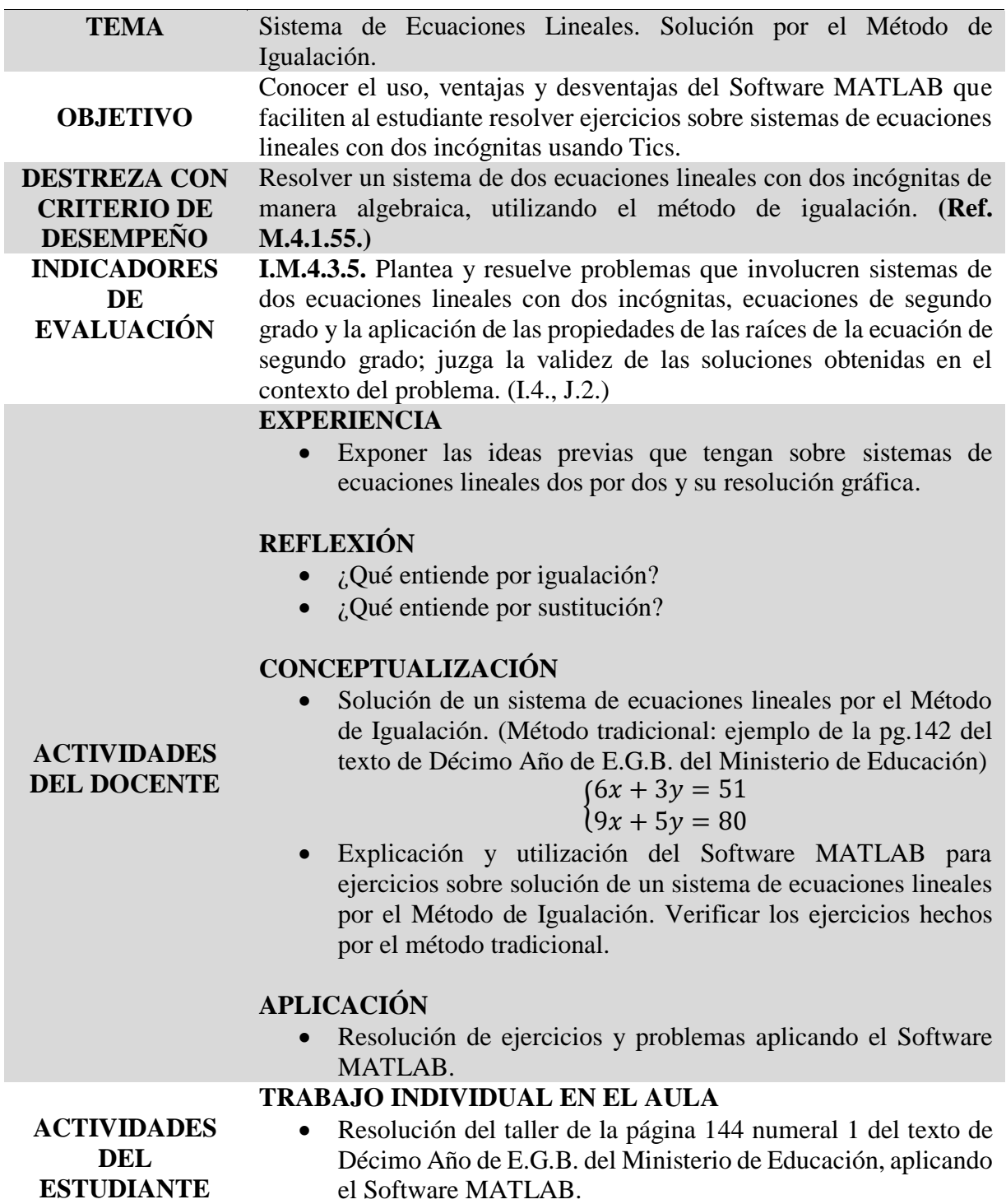

# **CONCEPTUALIZACIÓN-USO DE MATLAB, ACTIVIDAD DE APRENDIZAJE N° 3:**

Resolver el sistema de ecuaciones por igualación:

$$
\begin{cases} 6x + 3y = 51 \\ 9x + 5y = 80 \end{cases}
$$

# **Figura 22**

*Solución del sistema 6x + 3y = 51; 9x + 5y = 80 por el método de igualación*

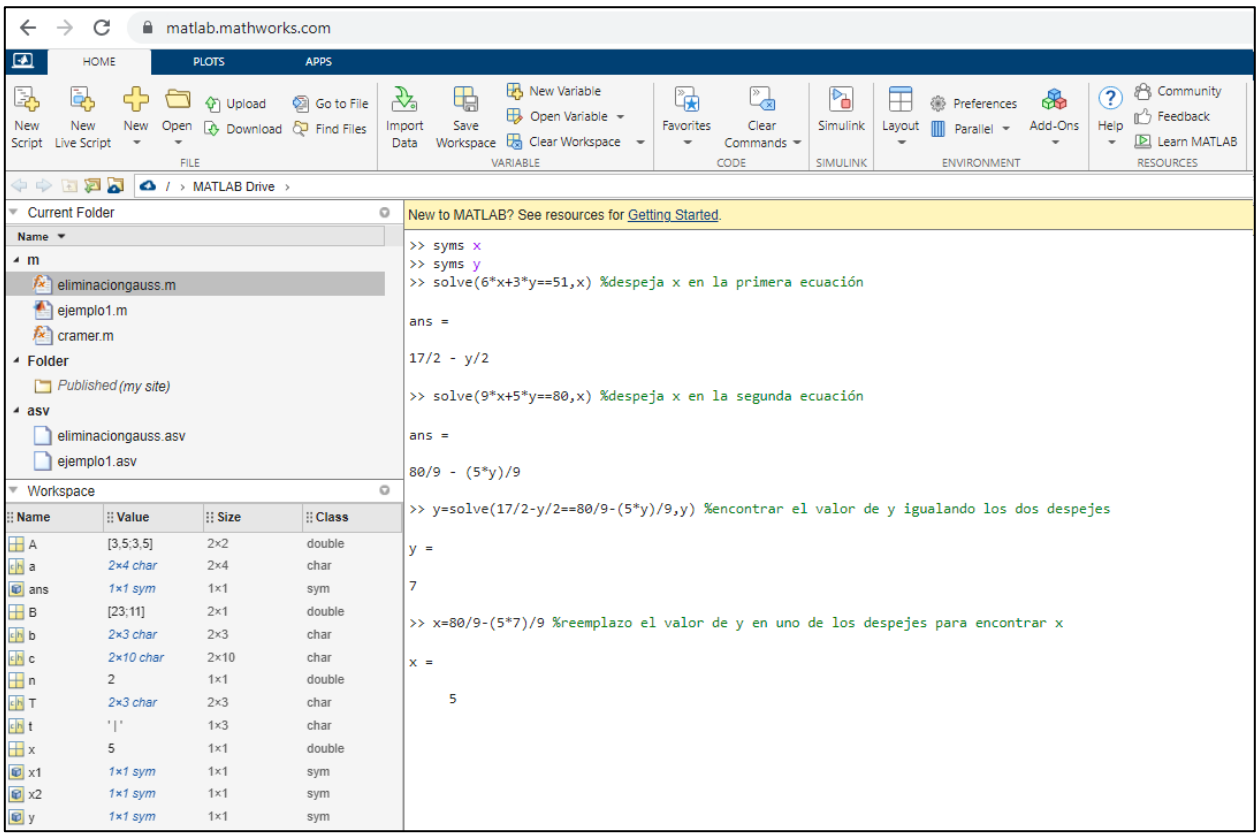

#### **Ejemplo:**

Resuelve el siguiente sistema de ecuaciones lineales utilizando el método de igualación:

$$
\begin{cases} 2x + 5y = 16 \\ x + 3y = 6 \end{cases}
$$

### **Figura 23**

*Solución del sistema 2x + 5y = 16; x + 3y = 6 por el método de igualación*

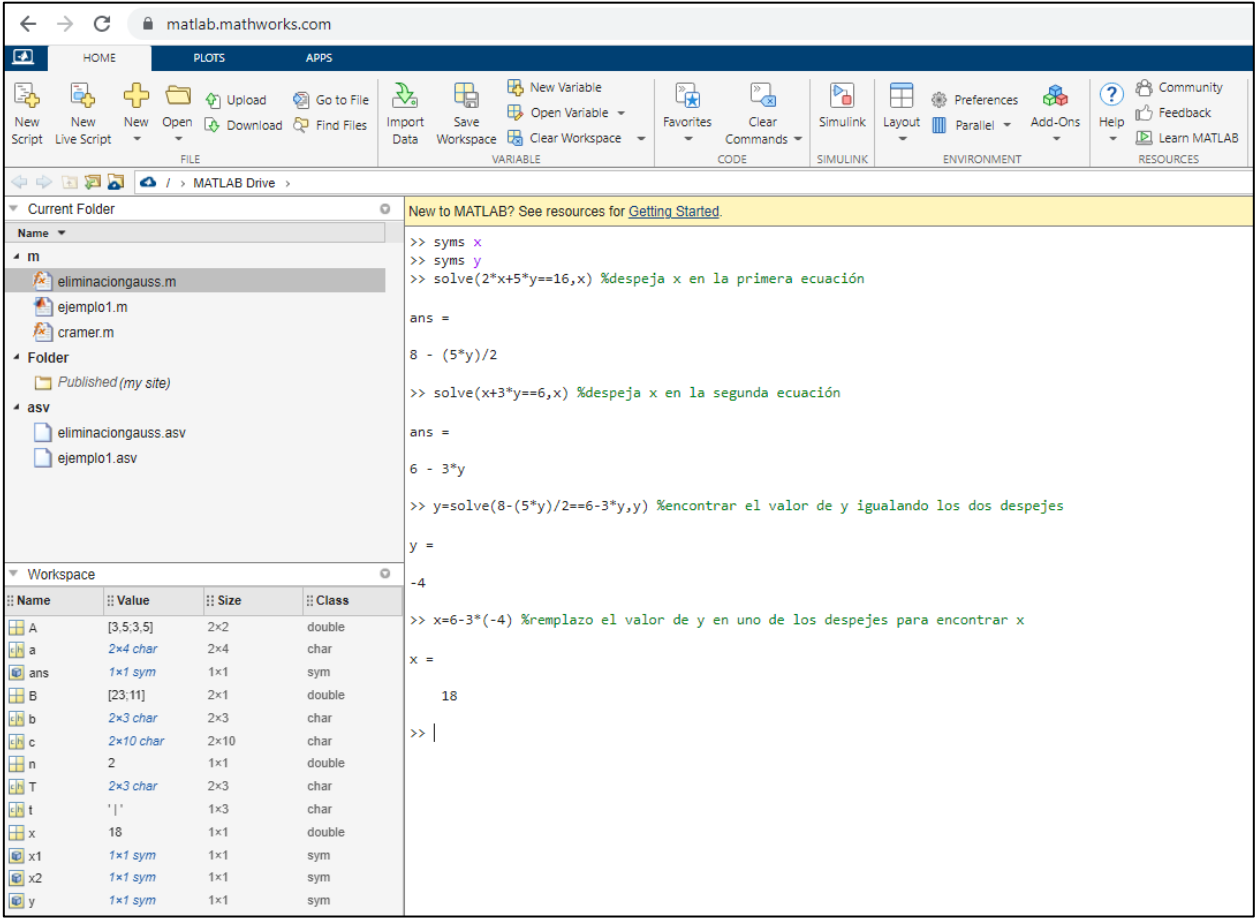

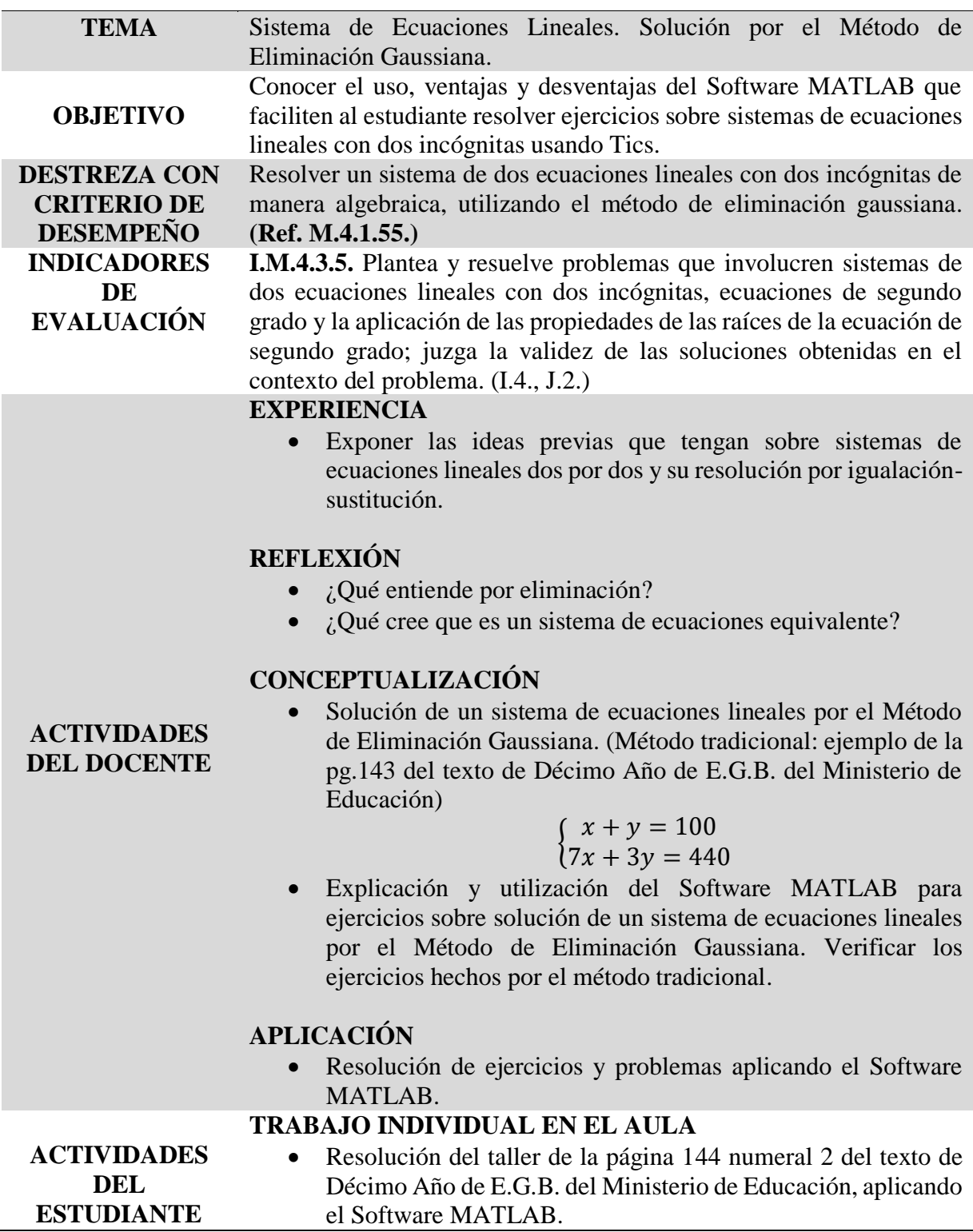

### **CONCEPTUALIZACIÓN-USO DE MATLAB, ACTIVIDAD DE APRENDIZAJE N° 4:**

Resolver el sistema de ecuaciones por eliminación gaussiana:  $\begin{cases} x + y = 100 \\ 7x + 2y = 44 \end{cases}$  $7x + 3y = 440$ 

La resolución de MATLAB de un sistema de ecuaciones lineales por eliminación gaussiana, solamente puede realizarse usando un Script (secuencia de comandos), el mismo que está programado para sistemas de *n* ecuaciones y *n* incógnitas.

#### **Figura 24**

*Solución del sistema x + y = 100; 7x + 3y = 440 por el método de eliminación gaussiana*

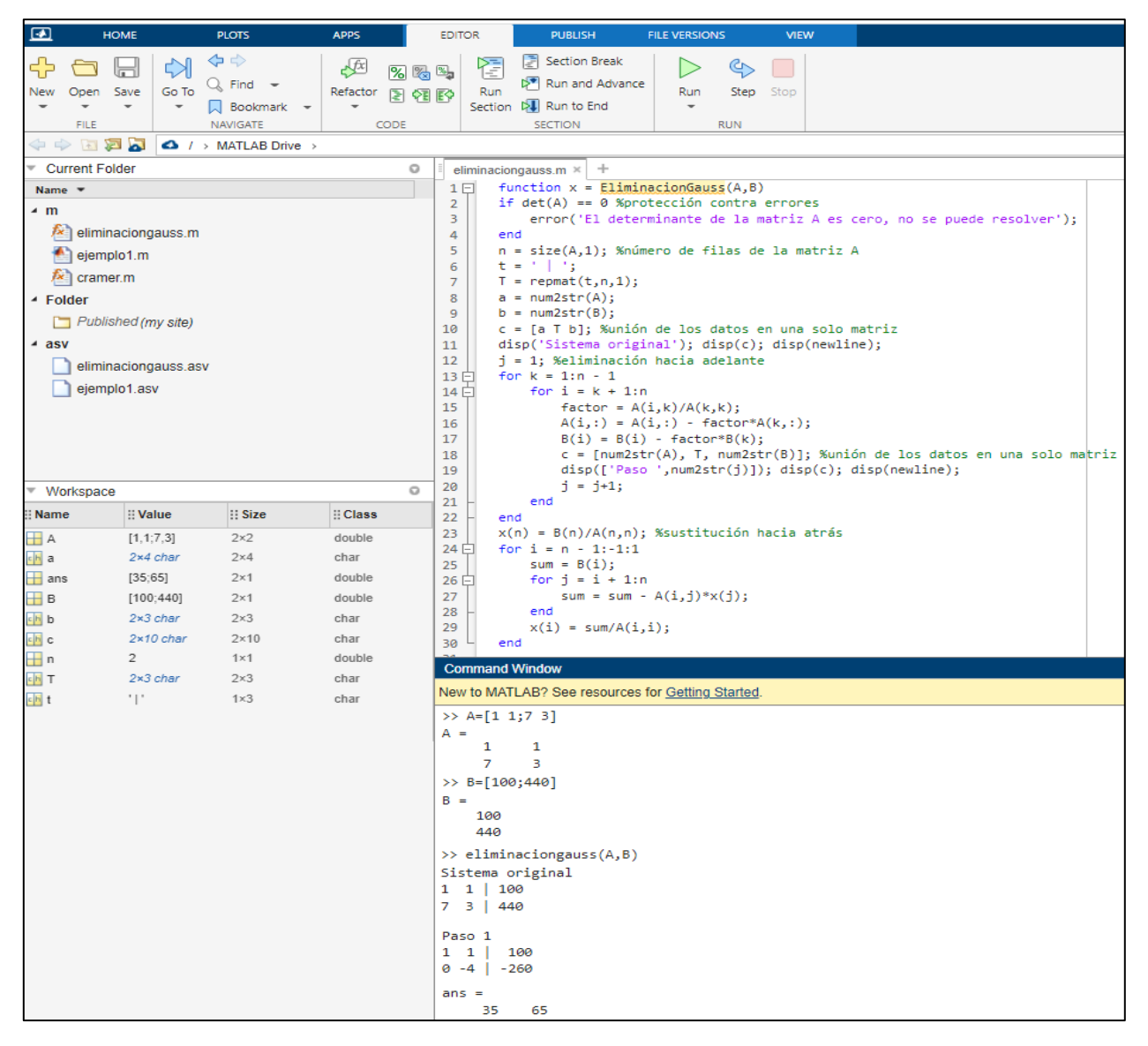

#### **Ejemplo:**

Resuelve el siguiente sistema de ecuaciones utilizando el método de eliminación gaussiana:

$$
\begin{cases} 3x + 5y = 23 \\ 3x + 5y = 11 \end{cases}
$$

### **Figura 25**

*Solución del sistema 3x + 5y = 23; 3x + 5y = 11 por el método de eliminación gaussiana*

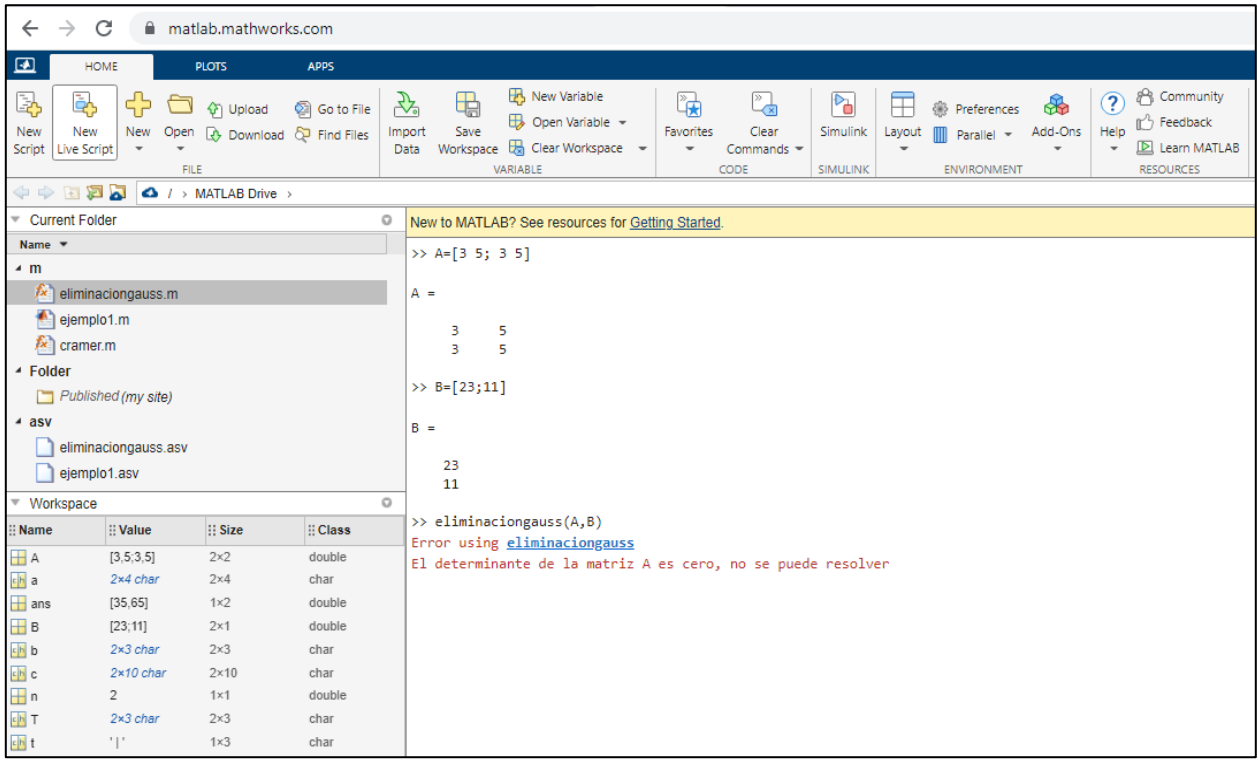

Aquí se puede evidenciar el funcionamiento de la línea de comando que proteje contra errores donde nos mueestra un mensaje de error si el sistema no tuviera solución. Este control se lo hace con el valor del determinante.

Resuelve el siguiente sistema de ecuaciones utilizando el método de eliminación gaussiana:

$$
\begin{cases} 6x + y = -4 \\ x - y = -14 \end{cases}
$$

### **Figura 26**

*Solución del sistema 6x + y = -4; x – y = -14 por el método de eliminación gaussiana*

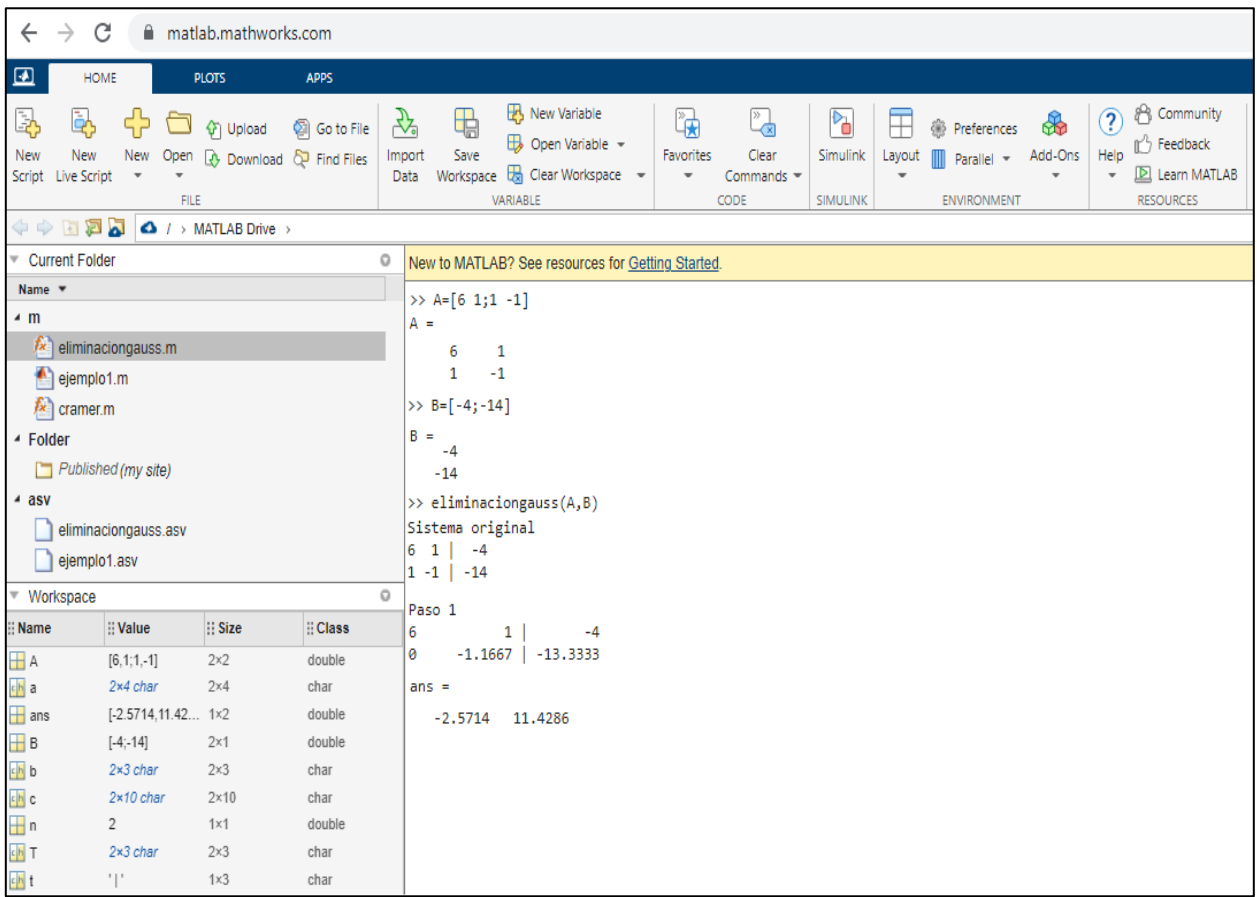

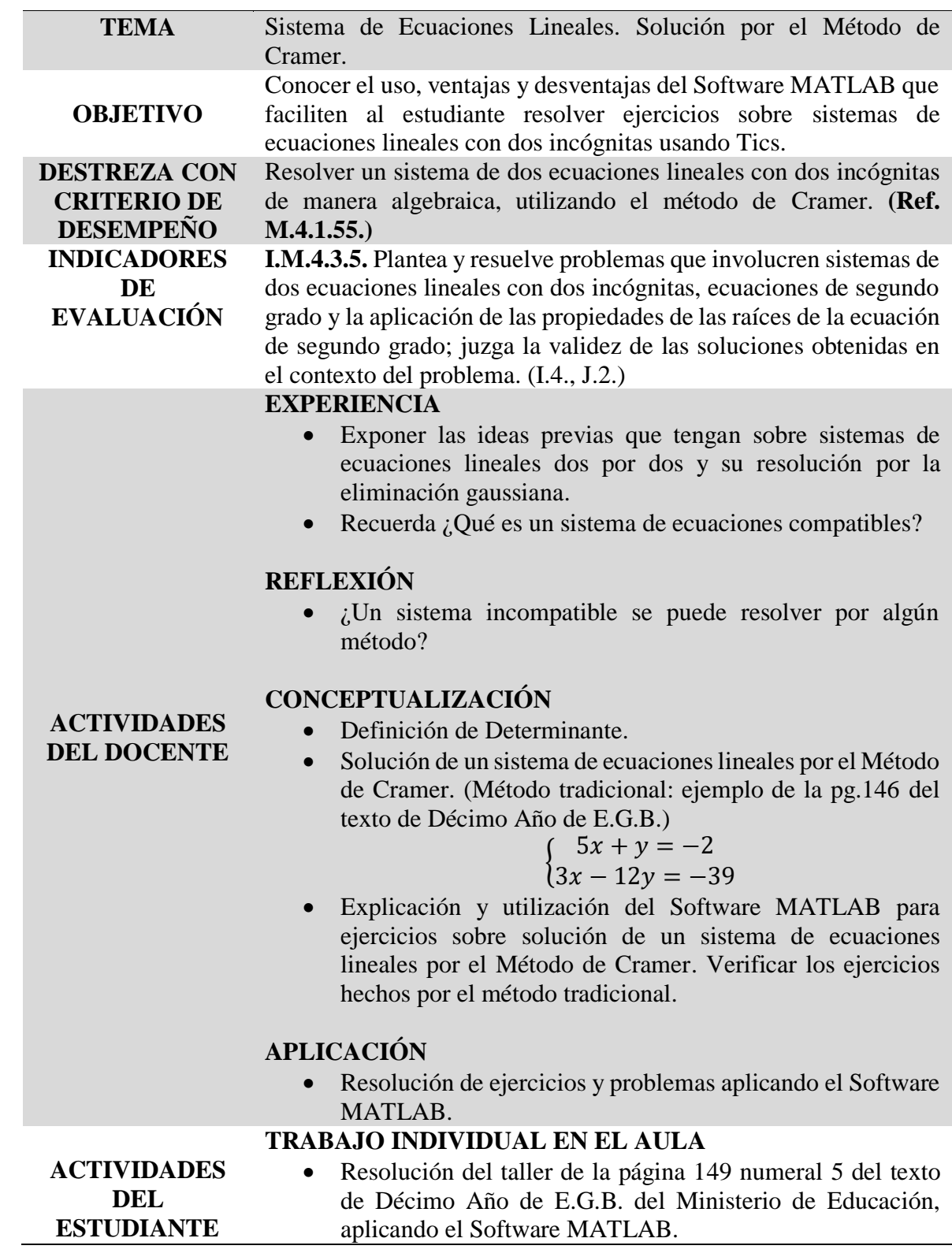

# **CONCEPTUALIZACIÓN-USO DE MATLAB, ACTIVIDAD DE APRENDIZAJE N° 5:**

Vamos a encontrar la solución del sistema por el Método de Cramer:

$$
\begin{cases} 5x + y = -2 \\ 3x - 12y = -39 \end{cases}
$$

### **Figura 27**

*Solución del sistema 5x + y = -2; 3x - 12y = -39 por el método de Cramer*

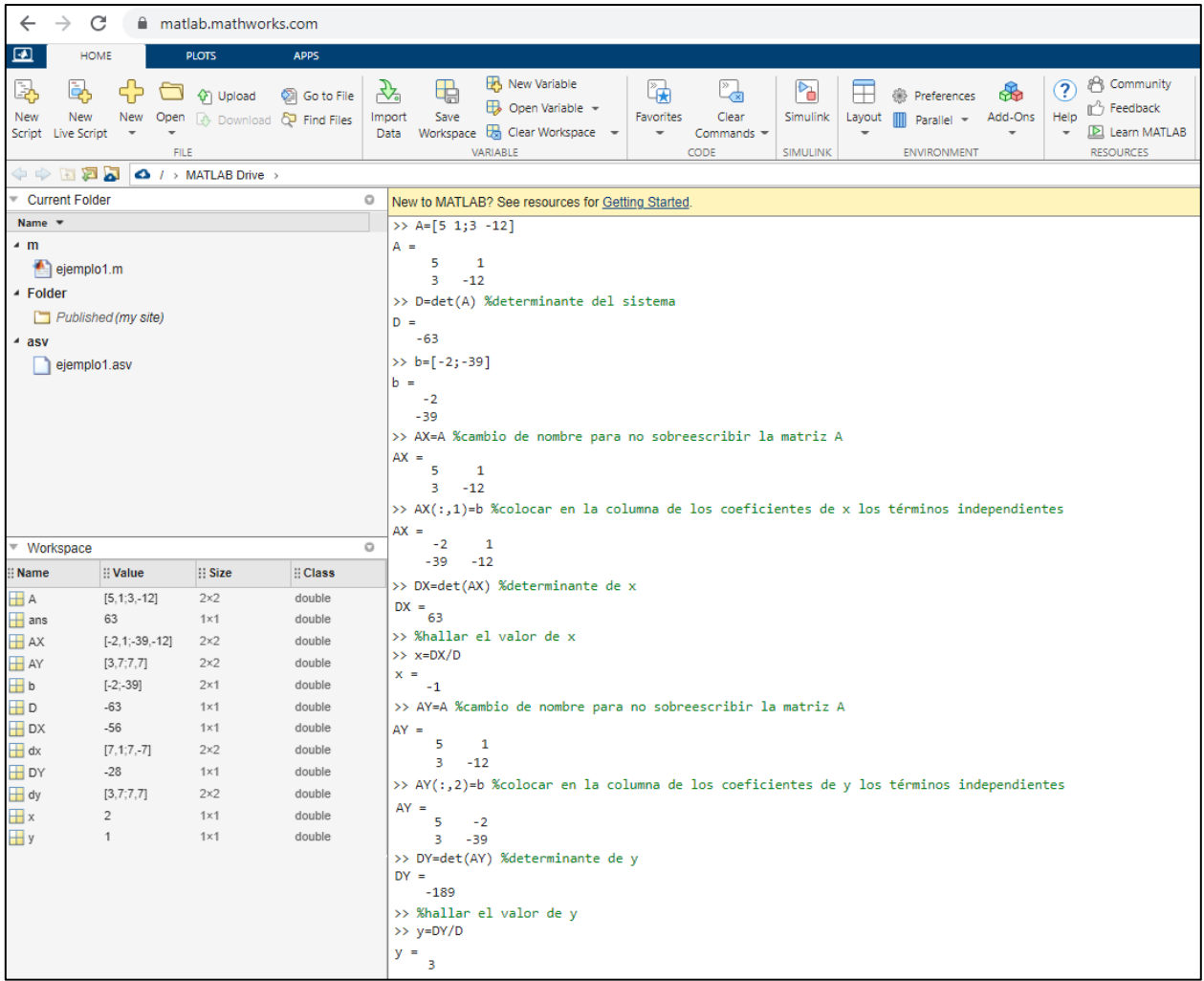

### **Ejemplo:**

Resuelve el siguiente sistema de ecuaciones lineales utilizando la regla de Cramer:

$$
\begin{cases} 3x + y = 7 \\ 7x - 7y = 7 \end{cases}
$$

### **Figura 28**

*Solución del sistema 3x + y = 7; 7x - 7y = 7 por el método de Cramer*

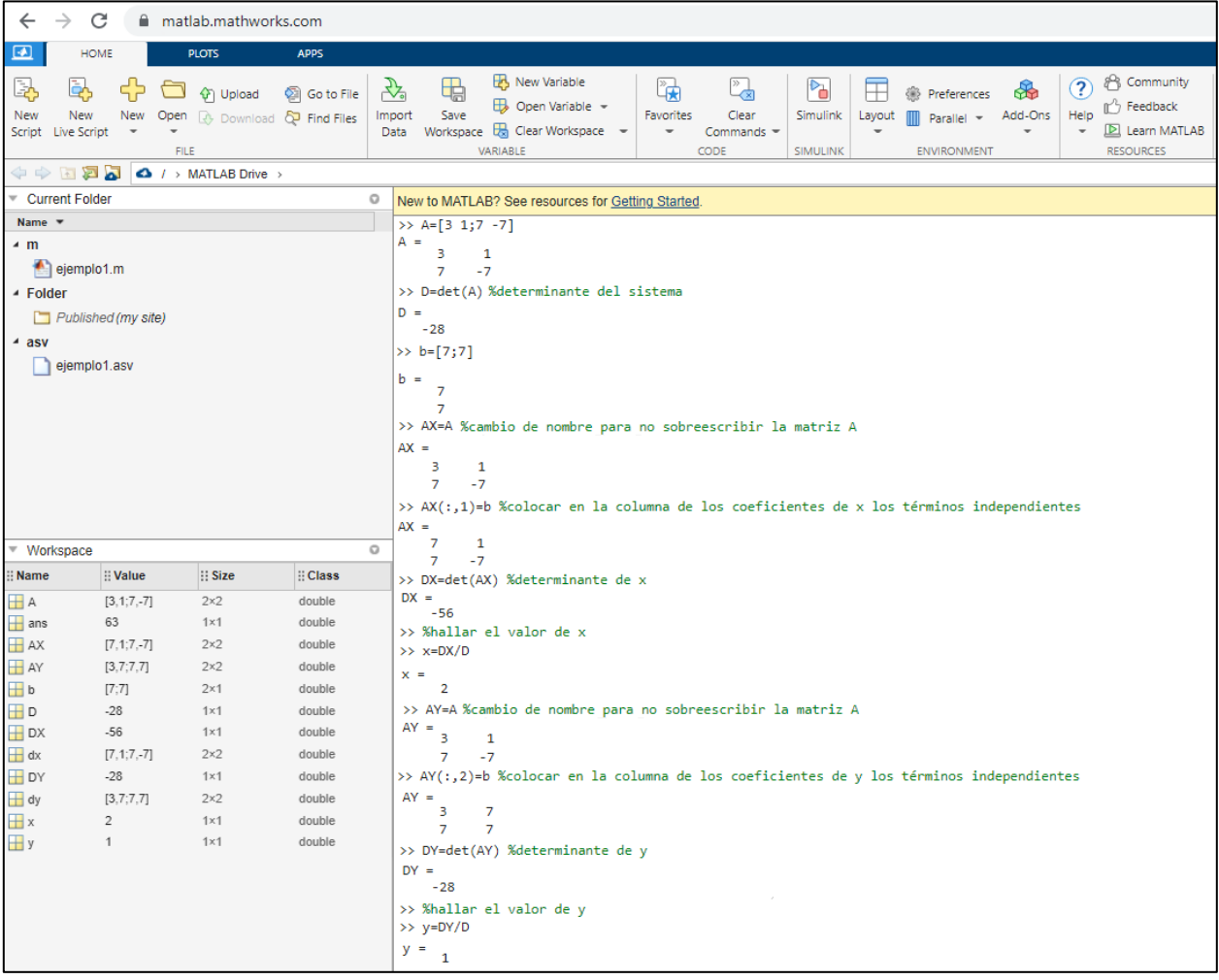

La resolución de MATLAB de un sistema de ecuaciones lineales por la regla de Cramer,

también puede realizarse usando un Script (secuencia de comandos). Se lo explica aquí, aunque su mayor utilidad sería para sistemas de *n* ecuaciones y *n* incógnitas.

Ejercicio de la conceptualización:

$$
\begin{cases}\n5x + y = -2 \\
3x - 12y = -39\n\end{cases}
$$

### **Figura 29**

*Solución del sistema 5x + y = -2; 3x - 12y = -39 por el método de Cramer con script*

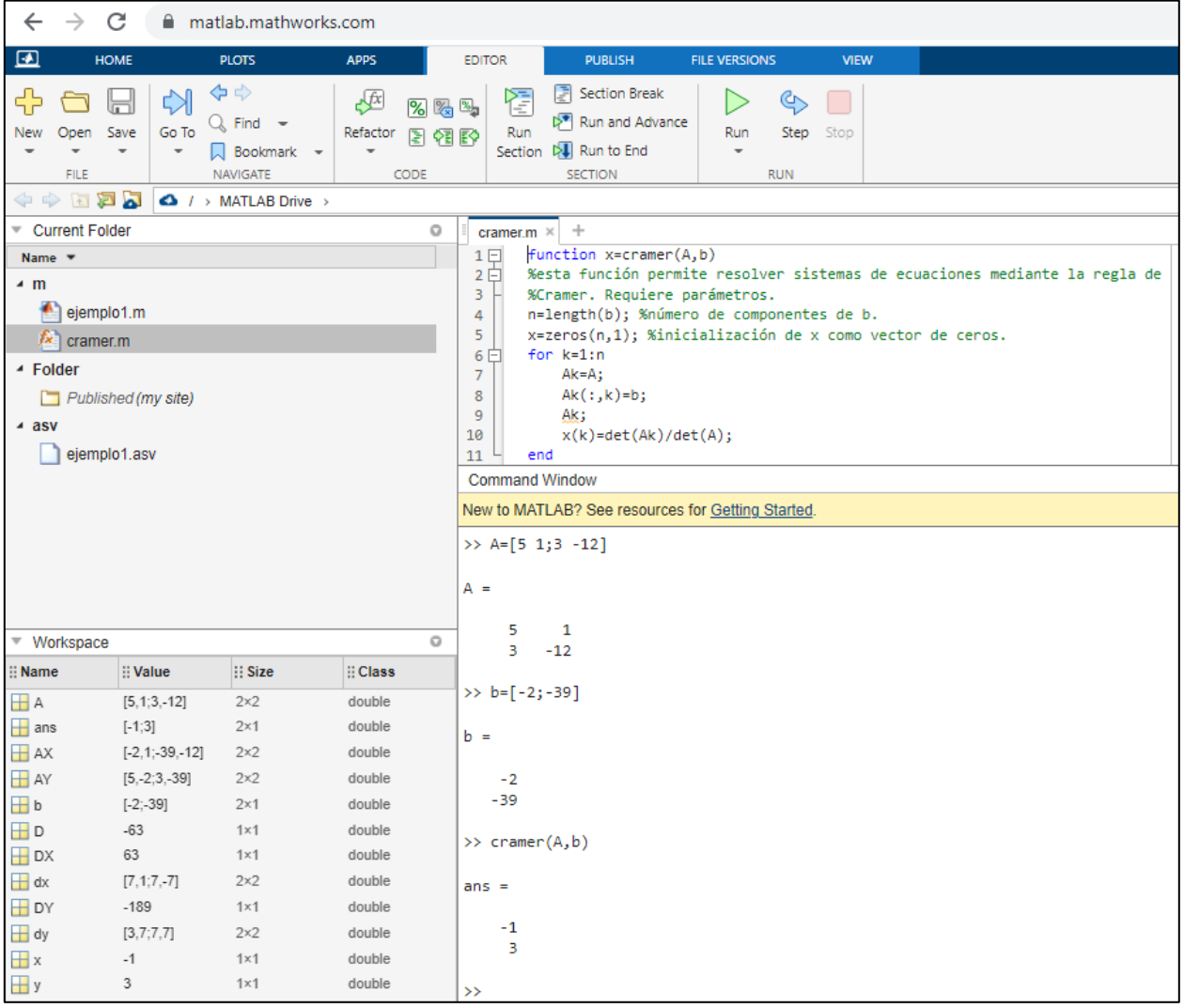

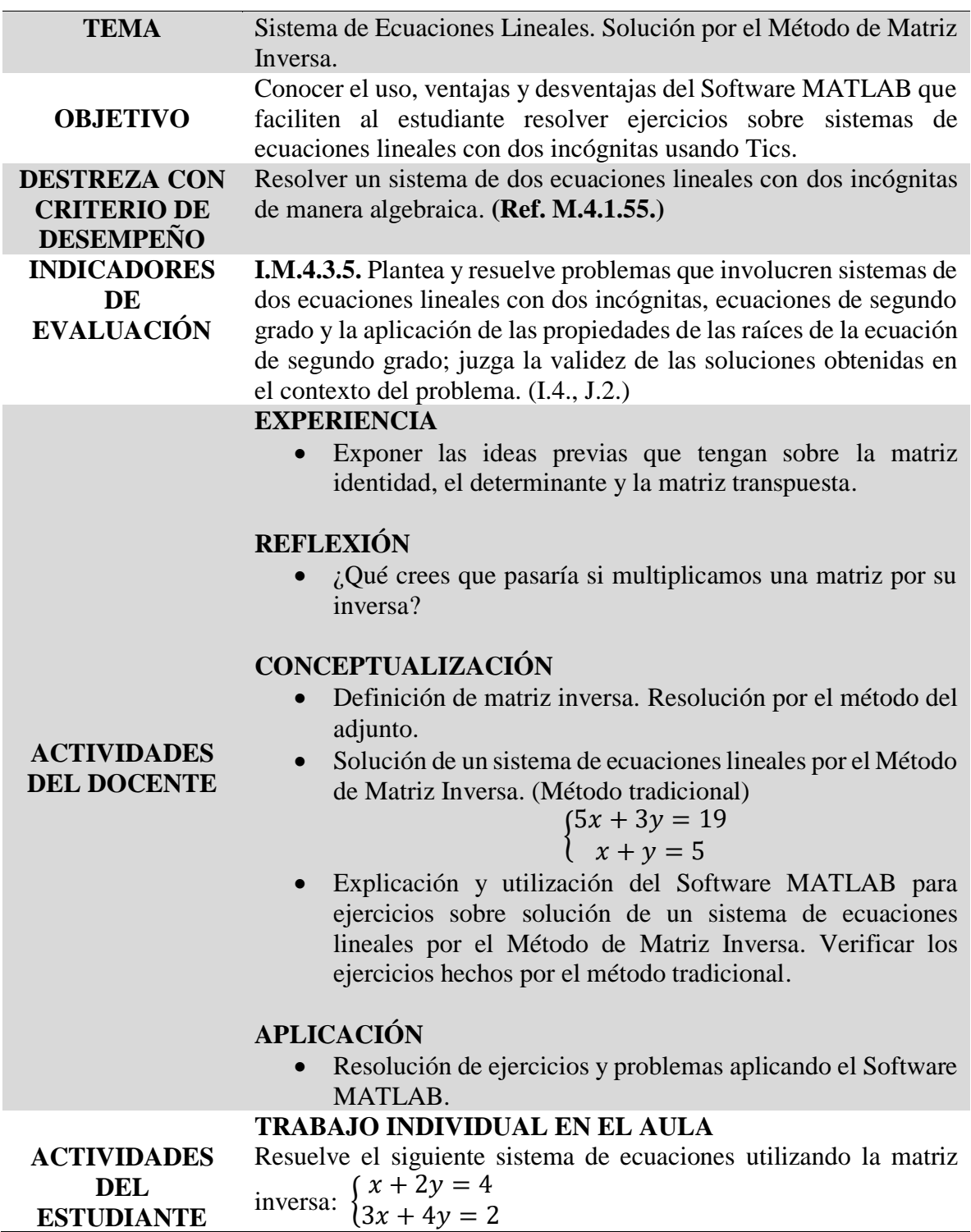

# **CONCEPTUALIZACIÓN-USO DE MATLAB, ACTIVIDAD DE APRENDIZAJE N° 6:**

Resuelve el siguiente sistema de ecuaciones utilizando la matriz inversa:

$$
\begin{cases} 5x + 3y = 19 \\ x + y = 5 \end{cases}
$$

### **Figura 30**

*Solución del sistema 5x + 3y = 19; x + y = 5 por el método de matriz inversa*

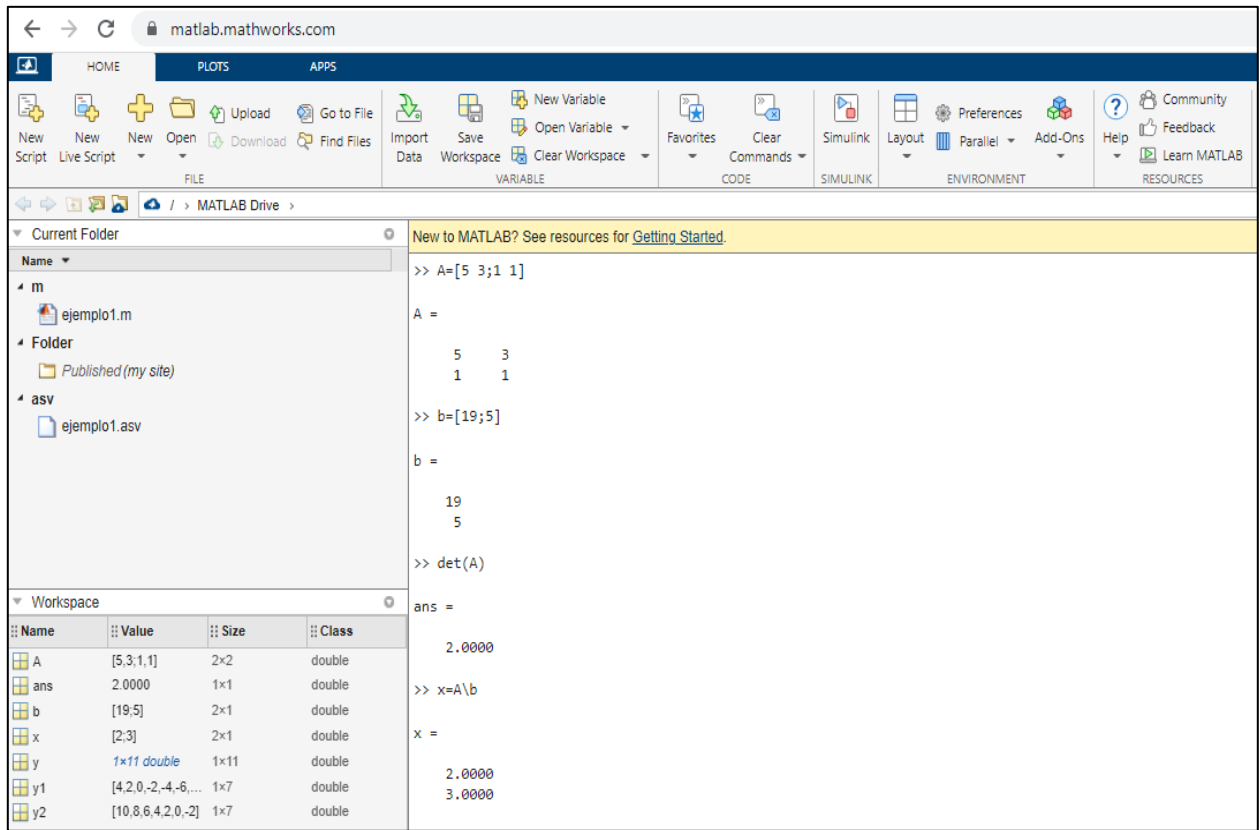

### **Ejemplo:**

Resuelve el siguiente sistema de ecuaciones utilizando la matriz inversa:

$$
\begin{cases} x + 2y = 4 \\ 3x + 4y = 2 \end{cases}
$$

### **Figura 31**

*Solución del sistema*  $x + 2y = 4$ *;*  $3x + 4y = 2$  *por el método de matriz inversa* 

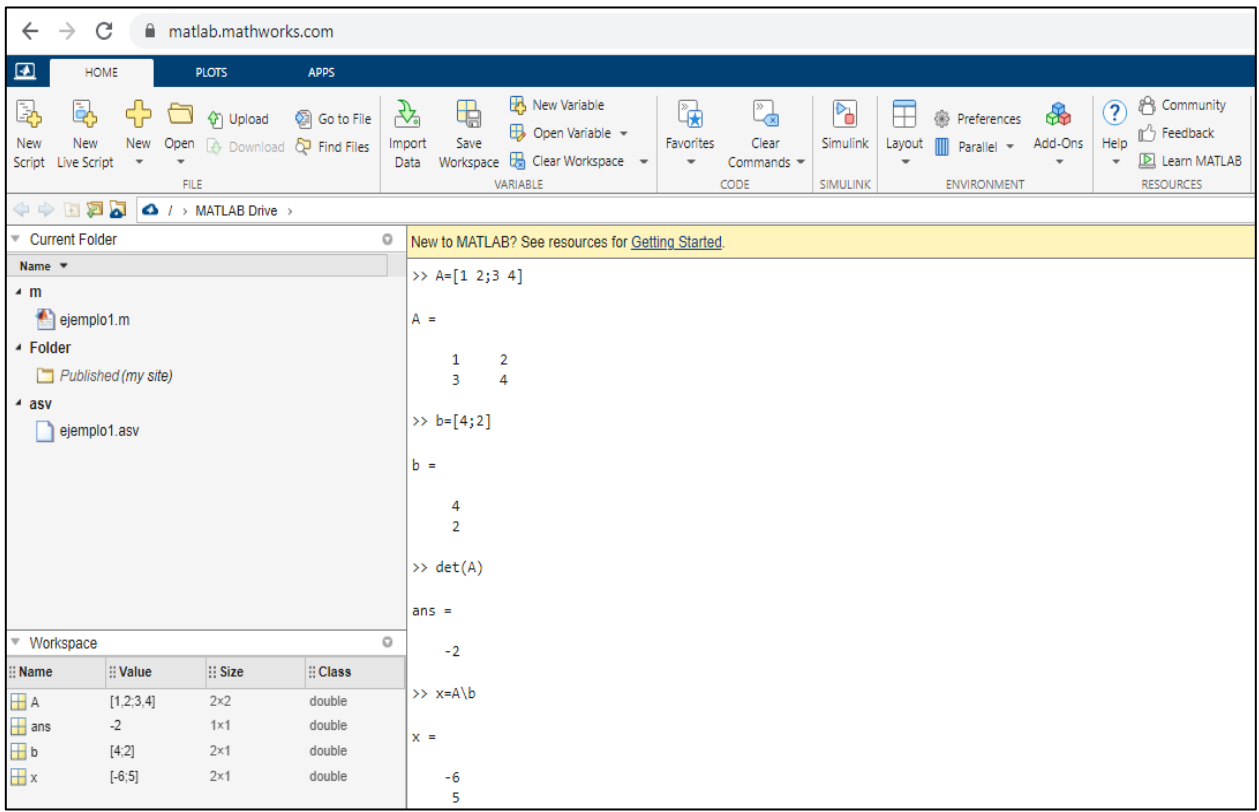

# **7. BIBLIOGRAFÍA**

- Acalo, F. (2017). *Análisis de los recursos didácticos utilizados por los docentes de bachillerato en la asignatura de Matemática de la Unidad Educativa Amelia Gallegos Díaz en el periodo septiembre 2016- febrero 2017.* [Tesis de Licenciatura, Universidad Nacional de Chimborazo]. http://dspace.unach.edu.ec/handle/51000/3699
- Bravo Ramos, J. L. (2004). Los medios de enseñanza: Clasificación, selección y aplicación. *Pixel-Bit. Revista de Medios y Educación*, 115-117. https://www.redalyc.org
- Cujilema, N. (2016). *Las Tics en la enseñanza y aprendizaje de la Matemática, en los estudiantes de primero de bachillerato de la Unidad Educativa del Milenio Penipe, cantón Penipe, periodo 2015-2016.* [Tesis de Licenciatura, Universidad Nacional de Chimborazo]. http://dspace.unach.edu.ec/handle/51000/3253
- De Guzmán, M. (4 de septiembre de 2021). *Tendencias actuales de la educación matemática.* http://blogs.mat.ucm.es/catedramdeguzman/tendencias-actuales-de-la-educacionmatematica/
- Delgado, G. (2018). *El software MATLAB en el rendimiento académico de los estudiantes de Cálculo II de tercer ciclo de la EAP de Ingenierías de la Universidad Privada Norbert Wiener - 2018.* [Tesis de Maestro en Docencia Universitaria, Universidad Privada Norbert Wiener]. http://repositorio.uwiener.edu.pe/handle/123456789/3032
- Durán, C., & García, C. (2020). El rol del docente en la era digital. *Dialnet*, 287.
- Durán, C., García , C., & Rosado, A. (2021). El rol docente y estudiante en la era digital. *Boletín Redipe*, 287-292.
- *Entorno de trabajo de Matlab*. (2019). Obtenido de Universidad de las Palmas de Gran Canaria: https://estadistica-dma.ulpgc.es/FCC/matlab-0-Entorno\_de\_trabajo.html
- Espinoza Beltrán, J. (2017). Los recursos didácticos y el aprendizaje significativo. *Espirales revista multidisciplinaria de investigación*, 1-2.
- Fernández, V., & García, I. (2010). *Guía para la elaboración de las actividades de aprendizaje.* Barcelona: Octaedro.
- Godino , J., Batanero, C., & Font, V. (2003). *Fundamentos de la enseñanza y el aprendizaje de la Matemática para maestros.* Granada: ReproDigital.
- Heredia Escorza, Y., & Sánchez Aradillas, A. (2013). *Teorías del aprendizaje en el contexto educativo.* Monterrey: Digital.
- Jiménez Márquez, L. (2021). Carencias en la educación matemática en la actualidad. ¿En qué fallamos desde hace más de 20 años? *Padres y educación en la era digital*, 71.
- Marqués, P. (1996). El software educativo. *Comunicación educativa y nuevas tecnologías*, 119-144.
- Ministerio de Educación del Ecuador. (2019). *Currículo de los niveles de educación obligatoria. Subnivel Superior.* Quito.
- Ministerio de Educación del Ecuador. (2020). *Texto integrado 10° EGB.* Quito: Grafitex Cia, Ltda.
- Morales, F. (2012). *Conozca 3 tipos de investigación: Descriptiva, Exploratoria y Explicativa.*[Archivo PDF]. https://www.studocu.com
- Moreno Lucas, F. M. (2015). FUNCIÓN PEDAGÓGICA DE LOS RECURSOS MATERIALES EN EDUCACIÓN. *Revista de Comunicación Vivat Academia*, 15-17.
- Navés, F. A. (2015). Las TIC como recurso didáctico: ¿Competencias o posición subjetiva? *Revista de Investigación Educativa 20*, 239-247.
- Pizarro, R. (2009). *Las TICs en la enseñanza de las Matemáticas. Aplicación al caso de Métodos Numéricos.* [Tesis de Maestría, Universidad Nacional de la Plata].http://sedici.unlp.edu.ar
- Reyero, M. (2019). La Educación Constructivista en la Era Digital. *Revista Tecnología, Ciencia y Educación*, 111-127.
- Rodríguez , L. A. (2009). La planeación de clase: Una habilidad docente que requiere de un marco teórico. *Odiseo revista electrónica de pedagogía*, 7, 13.
- Rojas, F. (2001). *Enfoques sobre el aprendizaje humano.* [Archivo PDF]. https://www.academia.edu
- Urrutia, D. (2014). *Elaboración y aplicación de un software educativo para la enseñanza aprendizaje de sistemas de ecuaciones lineales en la Unidad Educativa "Santiago de Quito" durante el año lectivo 2013-2014.* [Tesis de Licenciatura, Universidad Nacional de Chimborazo]. http://dspace.unach.edu.ec/handle/51000/2592
- Rivero, L. R., Gómez, G. C., & Cedeño, J. M. (2017). Tipos de aprendizaje y tendencia según modelo VAK. *Tecnología Investigación y Academia,* 5(2), 237-242.

# **ANEXOS**

**Anexo 1:** Encuesta aplicada a los estudiantes del décimo año de E.G.B.

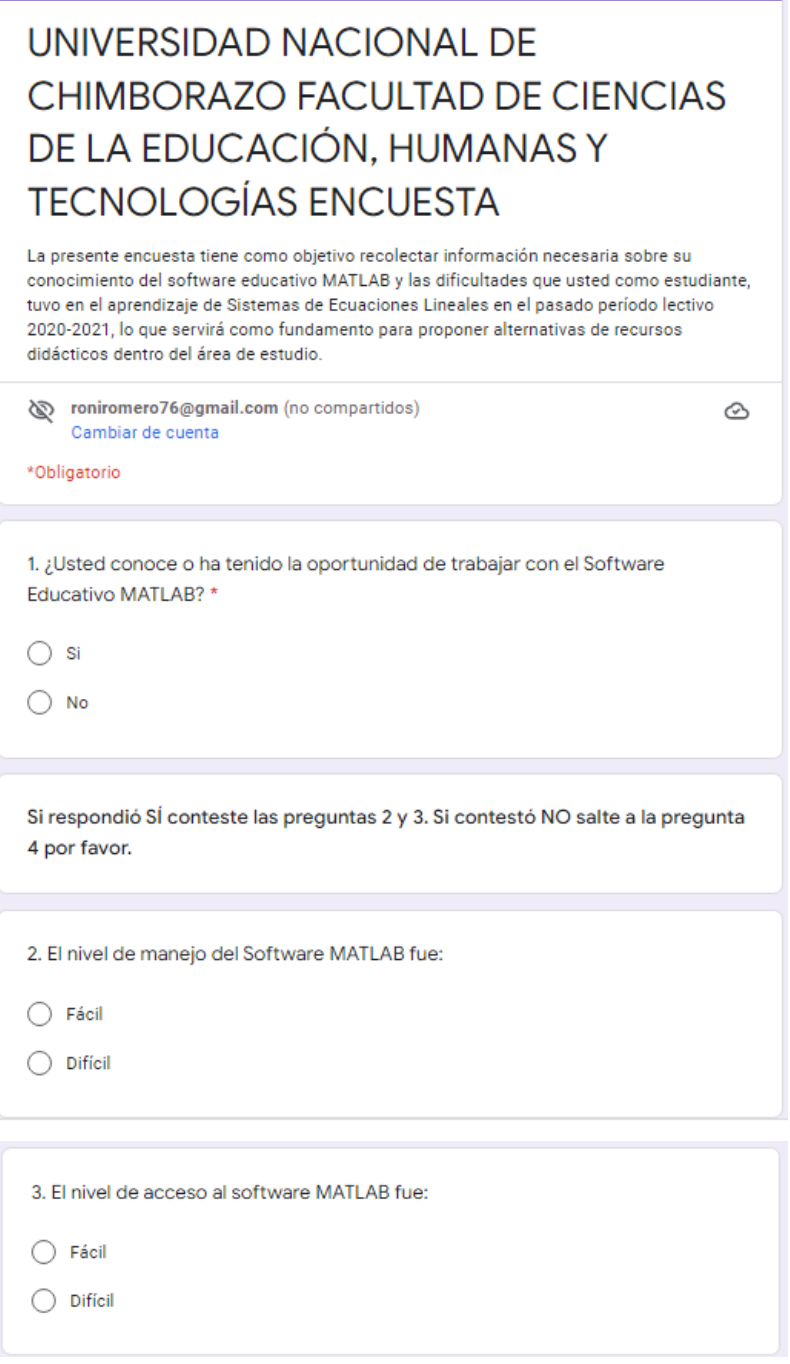

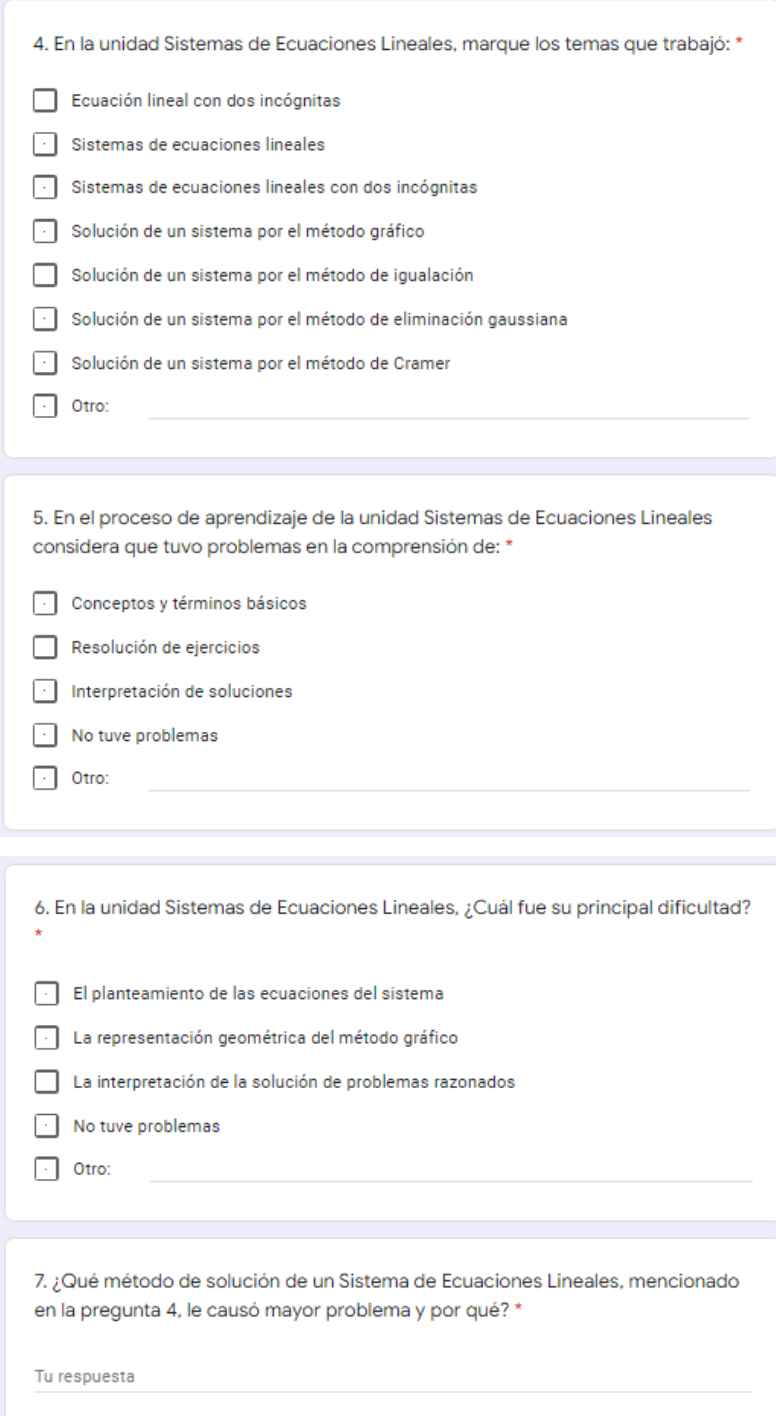

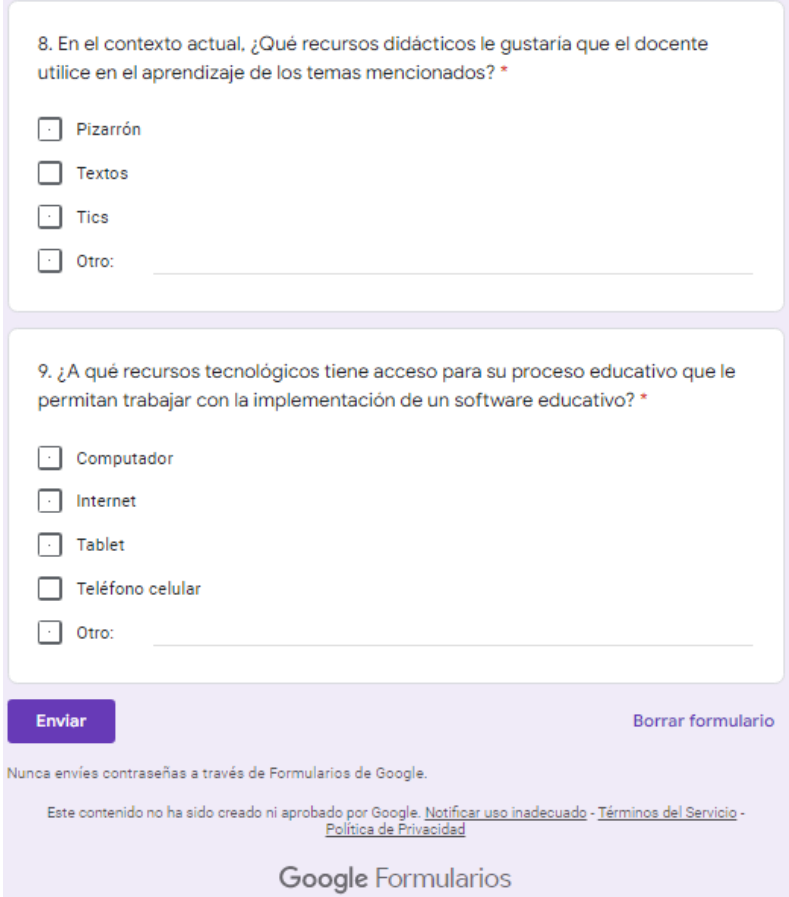